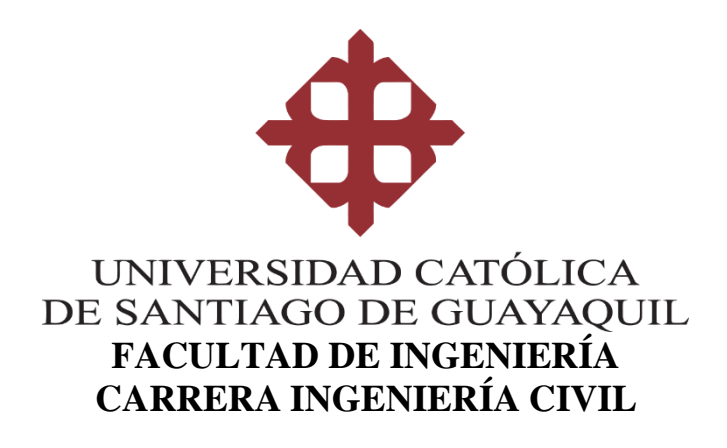

# **TEMA:**

**Propuesta de regulación de presiones en una sección de la red de distribución de agua potable (RDAP) del cantón Jipijapa. Circuitos abastecidos desde el tanque Eloy Alfaro.**

# **AUTOR:**

# **Espinoza Sánchez, José Benjamín**

Trabajo de titulación previo a la obtención del título de

# **INGENIERO CIVIL**

TUTOR:

**Ing. Molina Arce, Stephenson Xavier, M.Sc**

**Guayaquil - Ecuador 20 de septiembre 2022**

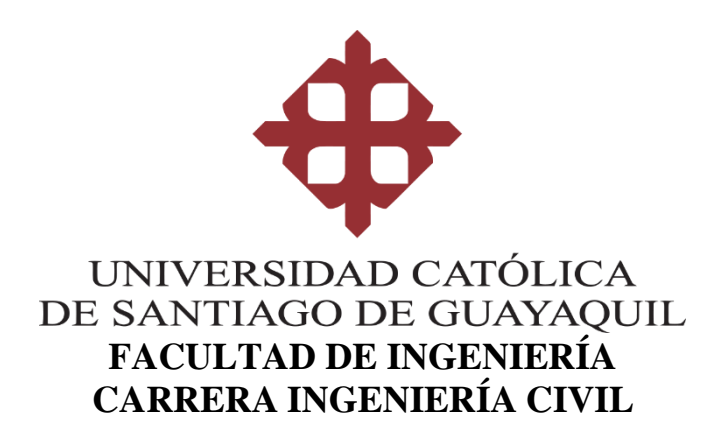

## **CERTIFICACIÓN**

El presente trabajo de titulación fue realizado en su totalidad por **Espinoza Sánchez, José Benjamín como** requerimiento para la obtención del título de **Ingeniero Civil.**

# **TUTOR**

 $f.$ 

**Ing. Molina Arce, Stephenson Xavier, M.Sc**

# **DIRECTOR DE LA CARRERA**

**f.\_\_\_\_\_\_\_\_\_\_\_\_\_\_\_\_\_\_\_\_\_\_\_\_\_\_\_\_\_\_\_**

**Ing. Alcívar Bastidas, Stefany Esther, M.Sc.**

**Guayaquil, a los 20 días del mes de septiembre del año 2022**

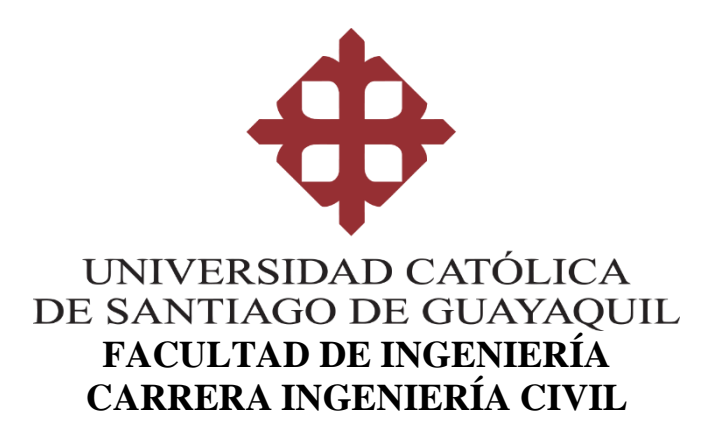

### **DECLARACIÓN DE RESPONSABILIDAD**

**Yo, Espinoza Sánchez, José Benjamín**

### **DECLARO QUE:**

El Trabajo de Titulación, **Propuesta de regulación de presiones en una sección de la red de distribución de agua potable (RDAP) del cantón Jipijapa. Circuitos abastecidos desde el tanque Eloy Alfaro,** previo a la obtención del título de **Ingeniero Civil**, ha sido desarrollado respetando derechos intelectuales de terceros conforme las citas que constan en el documento, cuyas fuentes se incorporan en las referencias o bibliografías. Consecuentemente este trabajo es de mi total autoría.

En virtud de esta declaración, me responsabilizo del contenido, veracidad y alcance del Trabajo de Titulación referido.

### **Guayaquil, a los 20 días del mes de septiembre del año 2022**

### **EL AUTOR**

**f.\_\_\_\_\_\_\_\_\_\_\_\_\_\_\_\_\_\_\_\_\_\_\_\_\_\_\_\_ Espinoza Sánchez, José Benjamín**

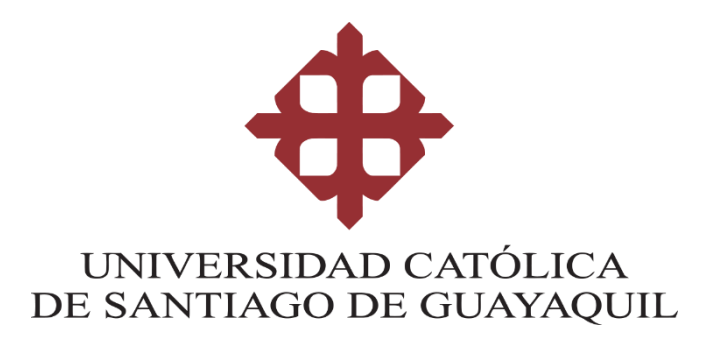

# **FACULTAD DE INGENIERÍA CARRERA INGENIERÍA CIVIL**

## **AUTORIZACIÓN**

## **Yo, Espinoza Sánchez, José Benjamín**

Autorizo a la Universidad Católica de Santiago de Guayaquil a la **publicación** en la biblioteca dela institución del Trabajo de Titulación, **Propuesta de regulación de presiones en una sección de la red de distribución de agua potable (RDAP) del cantón Jipijapa. Circuitos abastecidos desde el tanque Eloy Alfaro**, cuyo contenido, ideas y criterios son de mi exclusiva responsabilidad y total autoría.

**Guayaquil, a los 20 días del mes de septiembre del año 2022**

**EL AUTOR**

**f.\_\_\_\_\_\_\_\_\_\_\_\_\_\_\_\_\_\_\_\_\_\_\_\_\_\_\_\_\_\_\_\_\_\_\_ Espinoza Sánchez, José Benjamín**

### **REPORTE URKUND**

# $U$ uniyin juu

#### **Document Information**

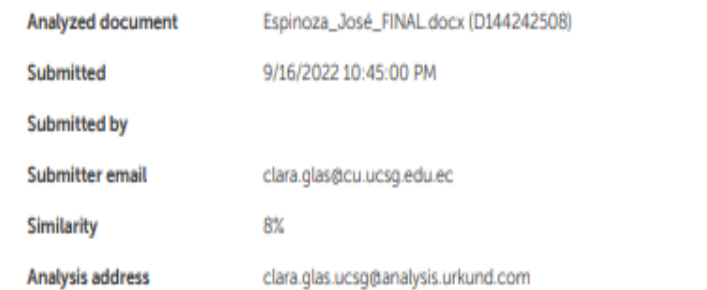

#### **AGRADECIMIENTO**

En primer lugar, me gustaría expresar mi agradecimiento a Dios por estar siempre presente en los momentos difíciles en la vida, a mis padres José Jeremías Espinoza Blacio y Adela María Sánchez Quinteros, por guiarme como persona de bien, demostrarme que a pesar de los obstáculos debemos ser perseverantes y convencidos del éxito.

A mi paciente y comprensivo supervisor, el Ing. Xavier Molina quien me ha apoyado a lo largo de este proyecto de investigación. Estoy extremadamente agradecido por nuestras charlas amistosas al final de nuestras reuniones y su apoyo personal en mis esfuerzos académicos.

Mi agradecimiento, a mi abuelita María Quinteros Mora por ser también un pilar de motivación en cada paso que he dado en mi experiencia universitaria.

A todas las personas que formaron parte de este objetivo, les agradezco por expresar sus pensamientos con tanta elocuencia para verme brillar como un gran profesional.

### **DEDICATORIA**

Mi título se lo dedico a Dios quien siempre me ha guiado en cada paso que he dado. A mis padres José Jeremías Espinoza Blacio y Adela María Sánchez Quinteros quienes con su esfuerzo cotidiano me demostraron su fortaleza para vencer obstáculos.

Dedico este trabajo de titulación a mi abuela paterna a mi abuelita María Quinteros Mora por ser también un pilar de motivación en cada paso que he dado en mi experiencia universitaria.

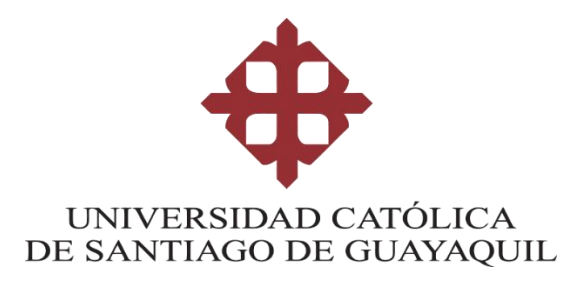

**FACULTAD DE INGENIERÍA - CARRERA INGENIERÍA CIVIL**

**f.** 

**Ing. Stephenson Xavier Molina Arce, M.Sc.**

TUTOR

## **TRIBUNAL DE SUSTENTACIÓN**

**f.\_\_\_\_\_\_\_\_\_\_\_\_\_\_\_\_\_\_\_\_\_\_\_\_\_\_\_\_\_\_\_**

**Ing. Federico von Buchwald de Janon, Ph. D.**

DECANO

**f.\_\_\_\_\_\_\_\_\_\_\_\_\_\_\_\_\_\_\_\_\_\_\_\_\_\_\_\_\_\_\_**

**Ing. Clara Glas Cevallos, M.Sc.**

DOCENTE DE LA CARRERA

**f.\_\_\_\_\_\_\_\_\_\_\_\_\_\_\_\_\_\_\_\_\_\_\_\_\_\_\_\_\_\_\_**

**Ing. Fernando Javier Plaza Vera, PhD**

OPONENTE

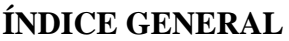

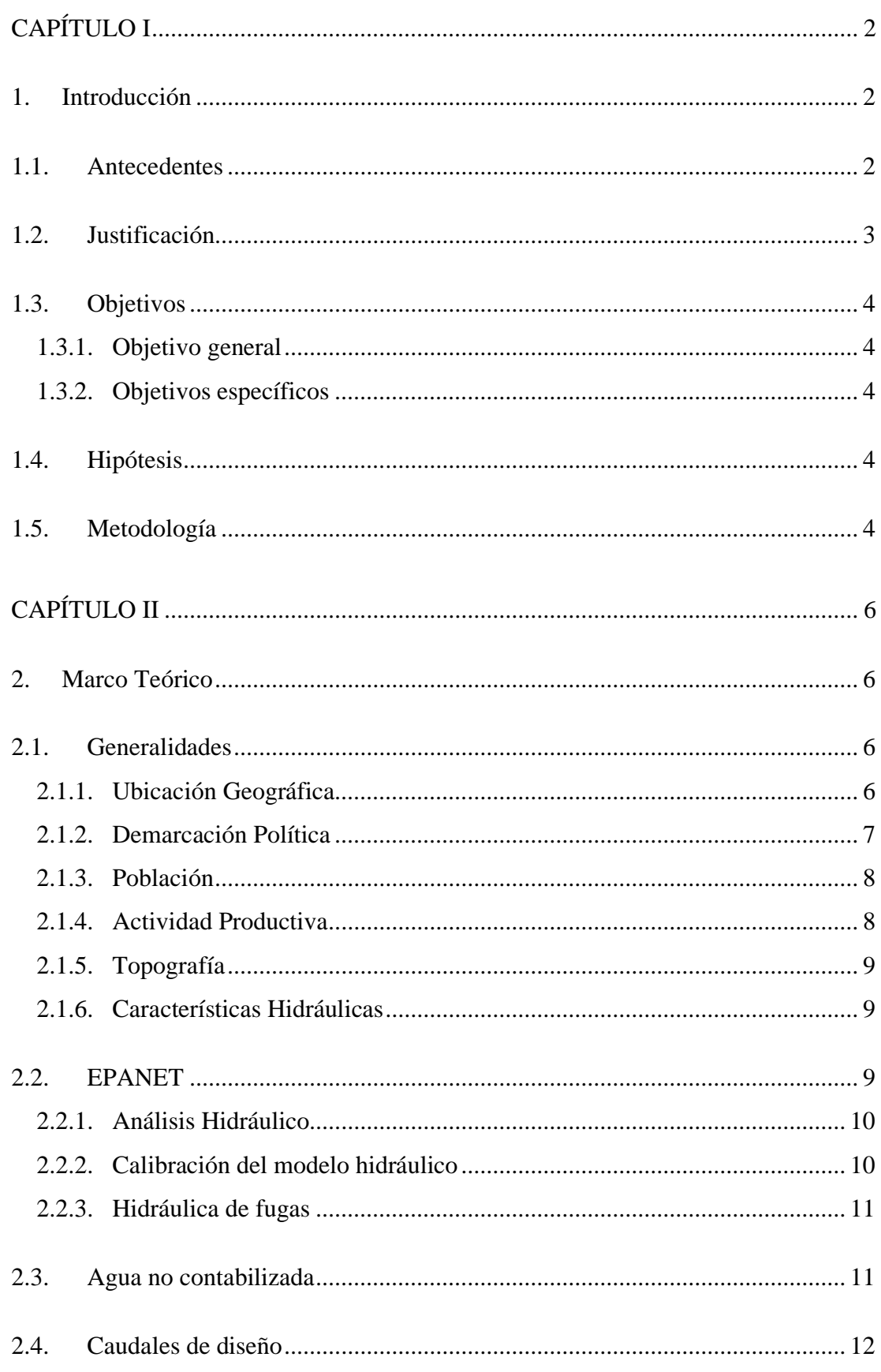

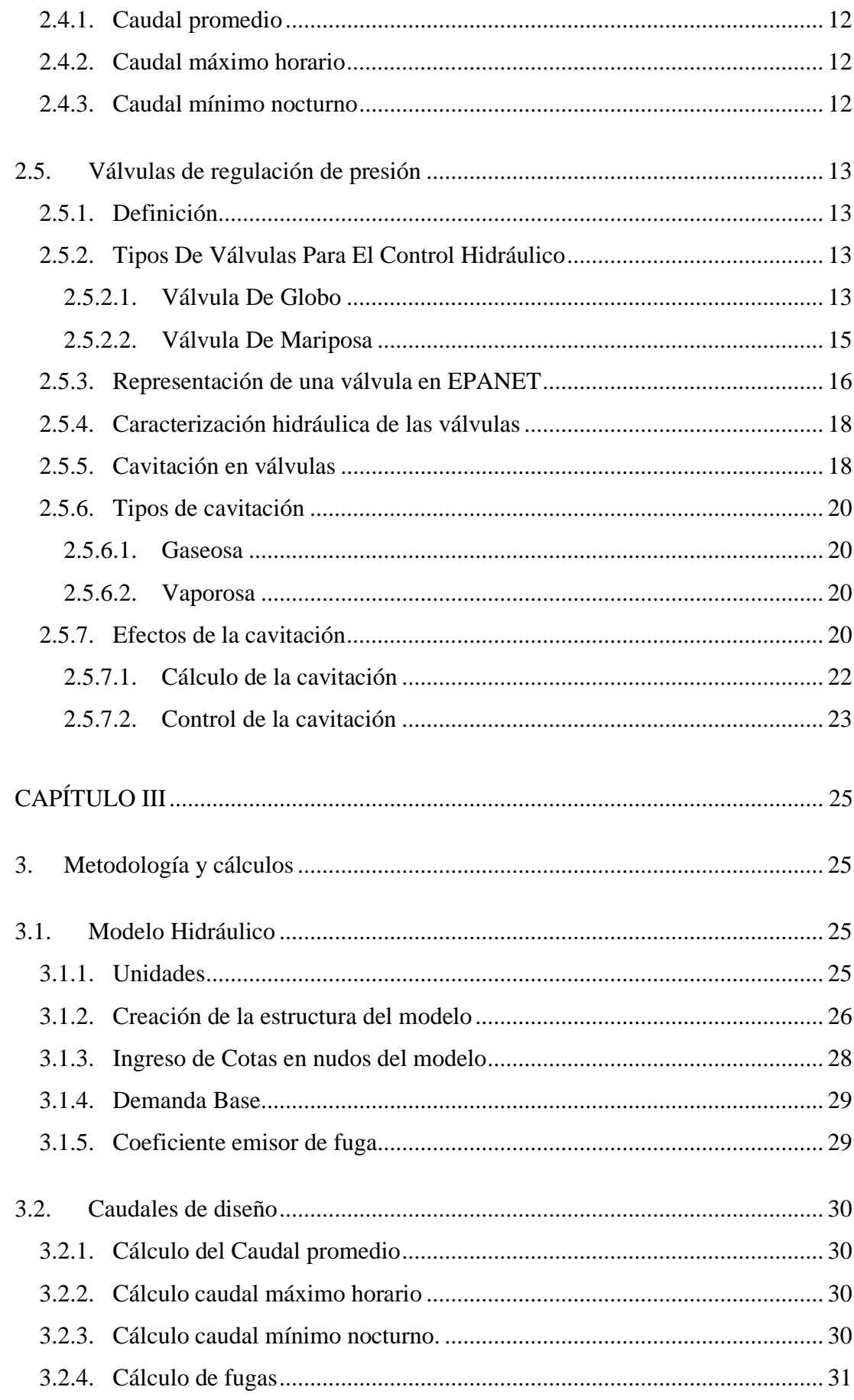

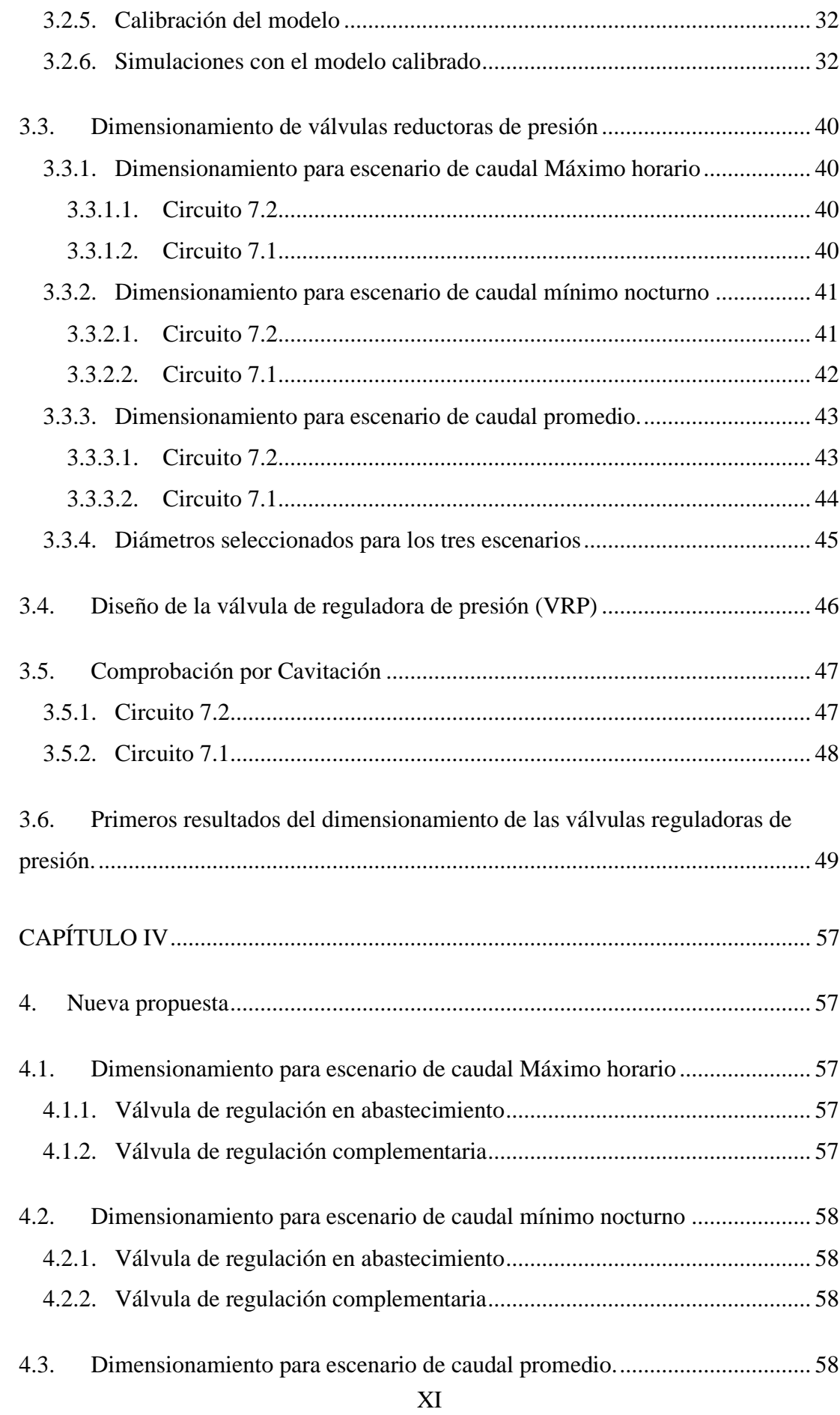

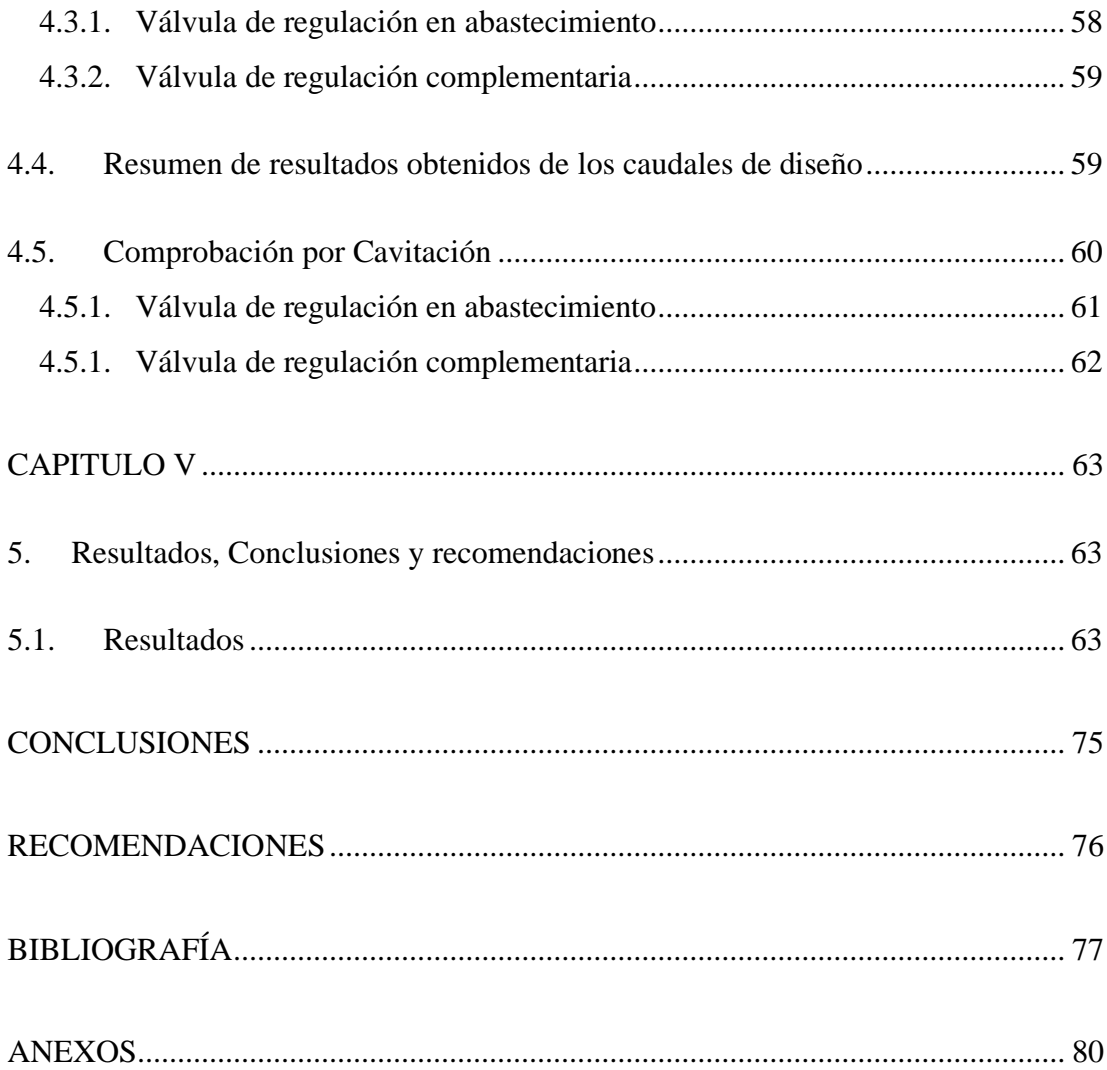

# **ÍNDICE DE FIGURA**

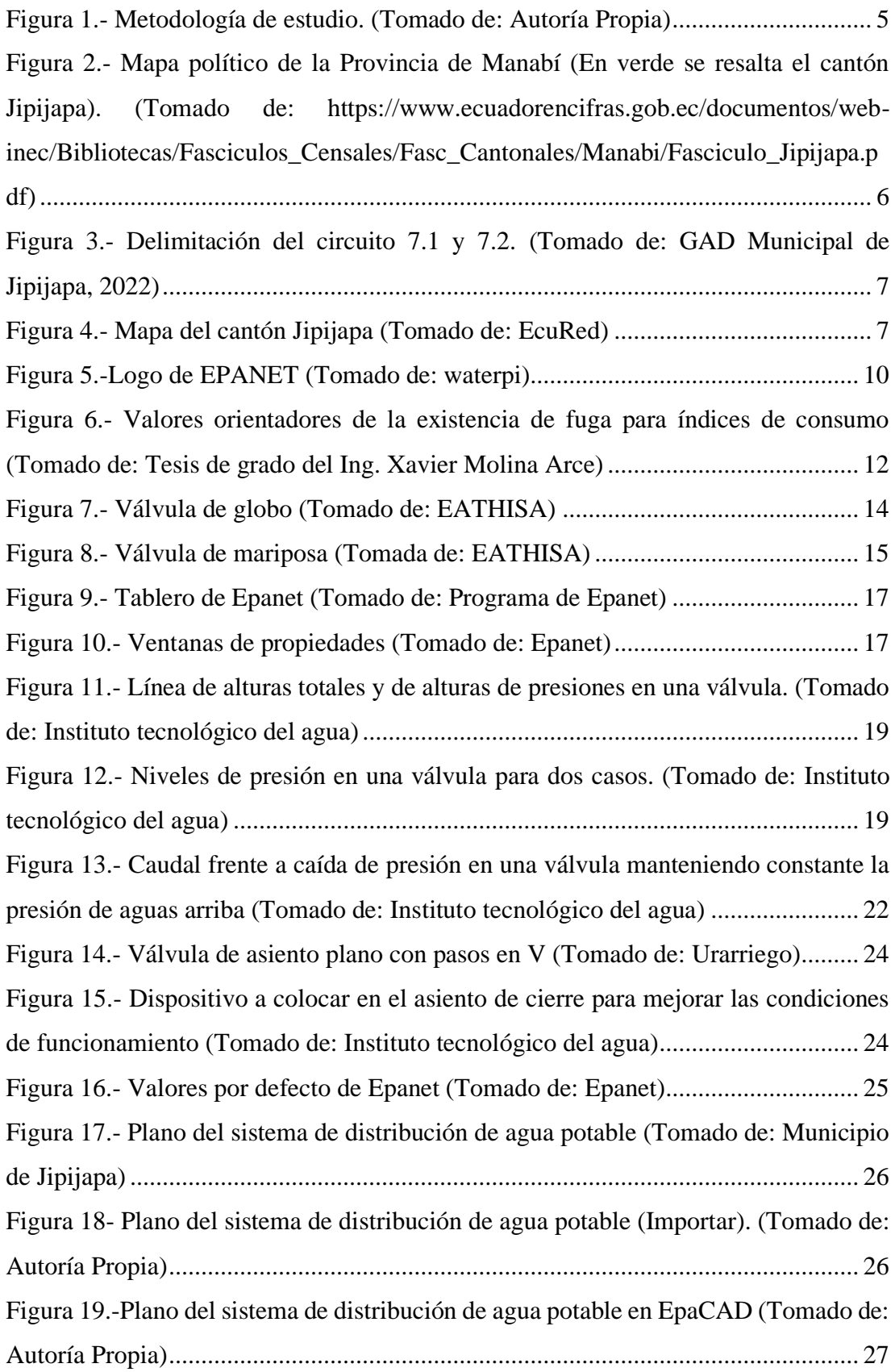

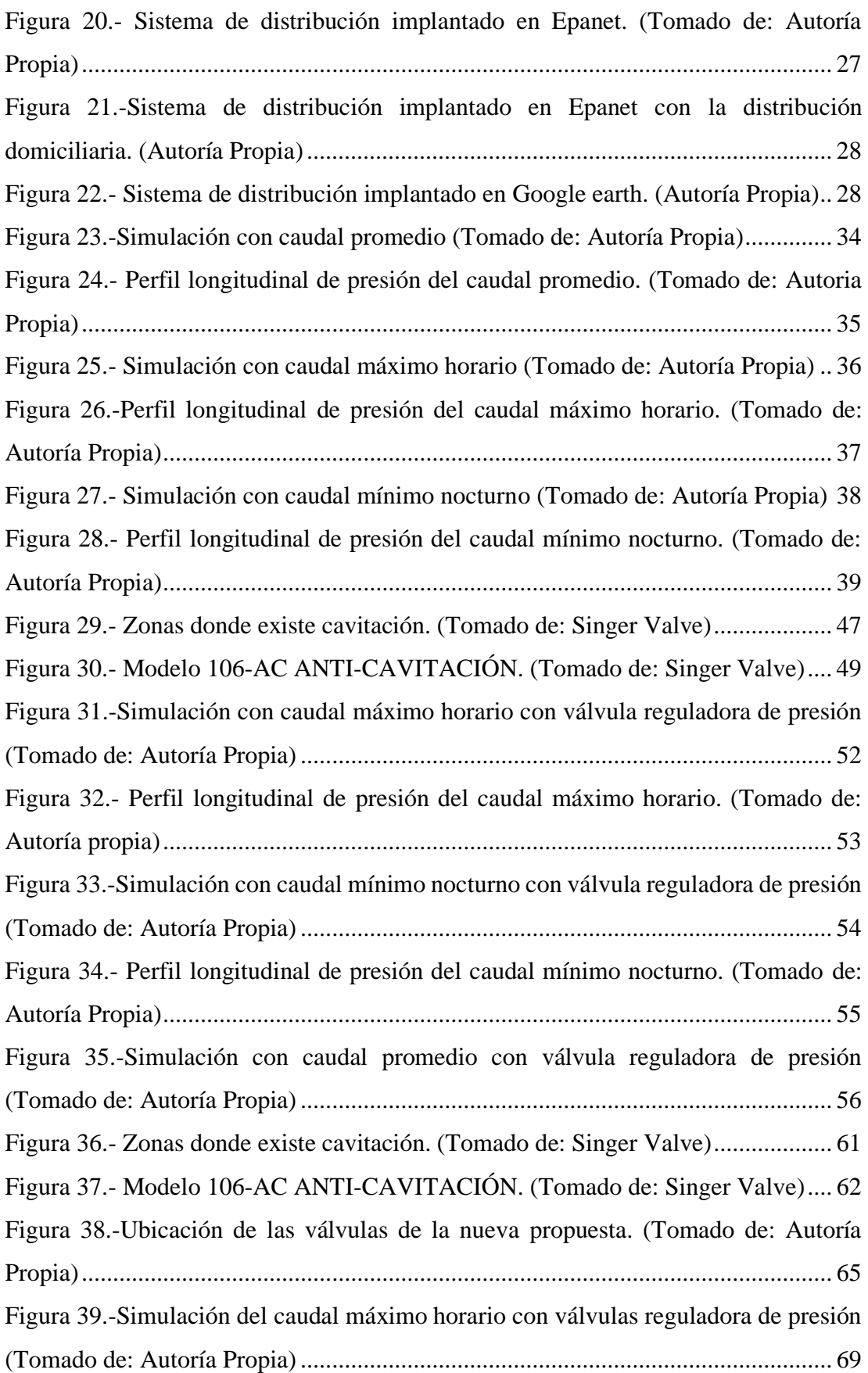

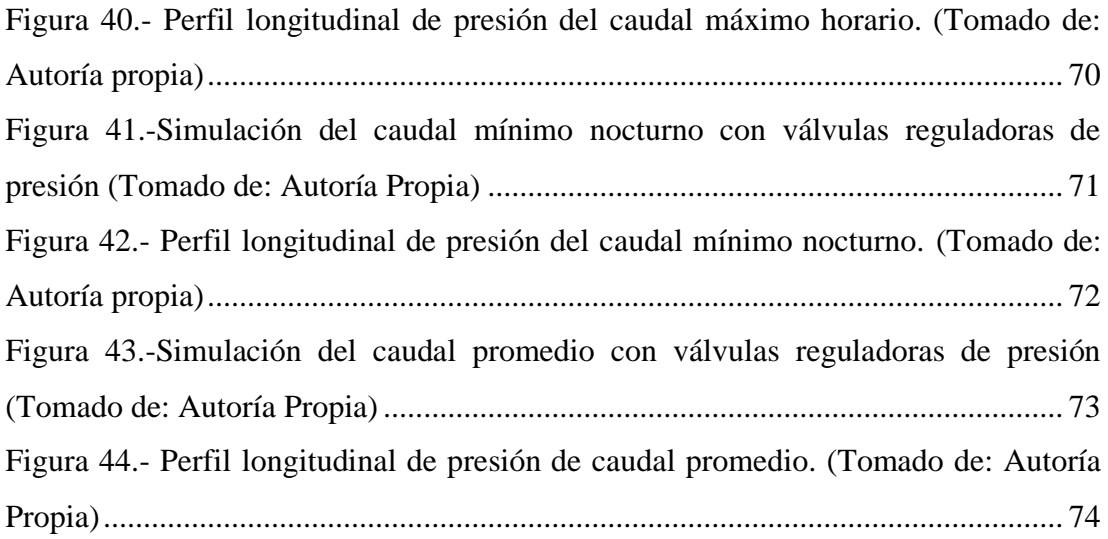

# **ÍNDICE DE TABLA**

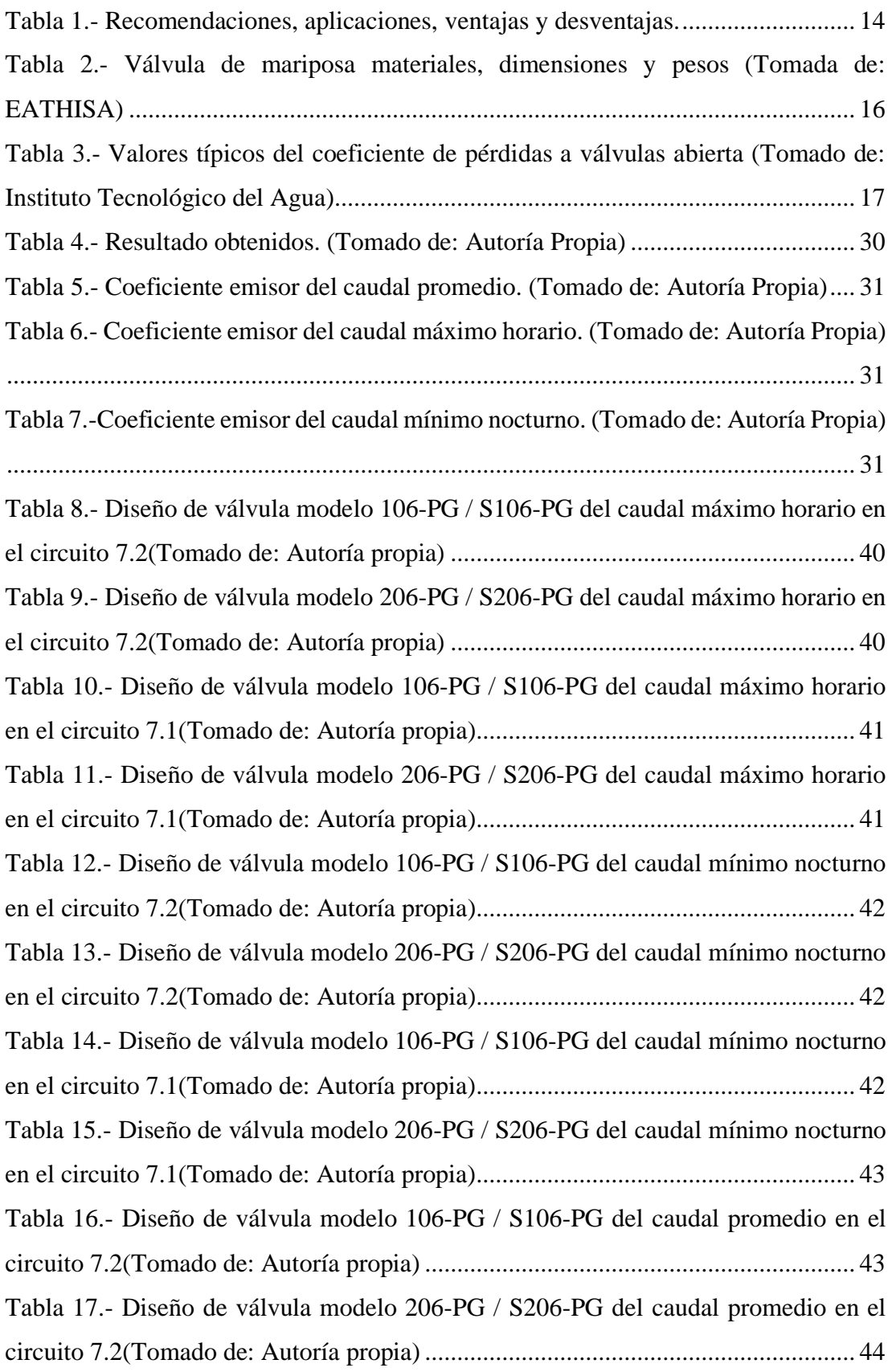

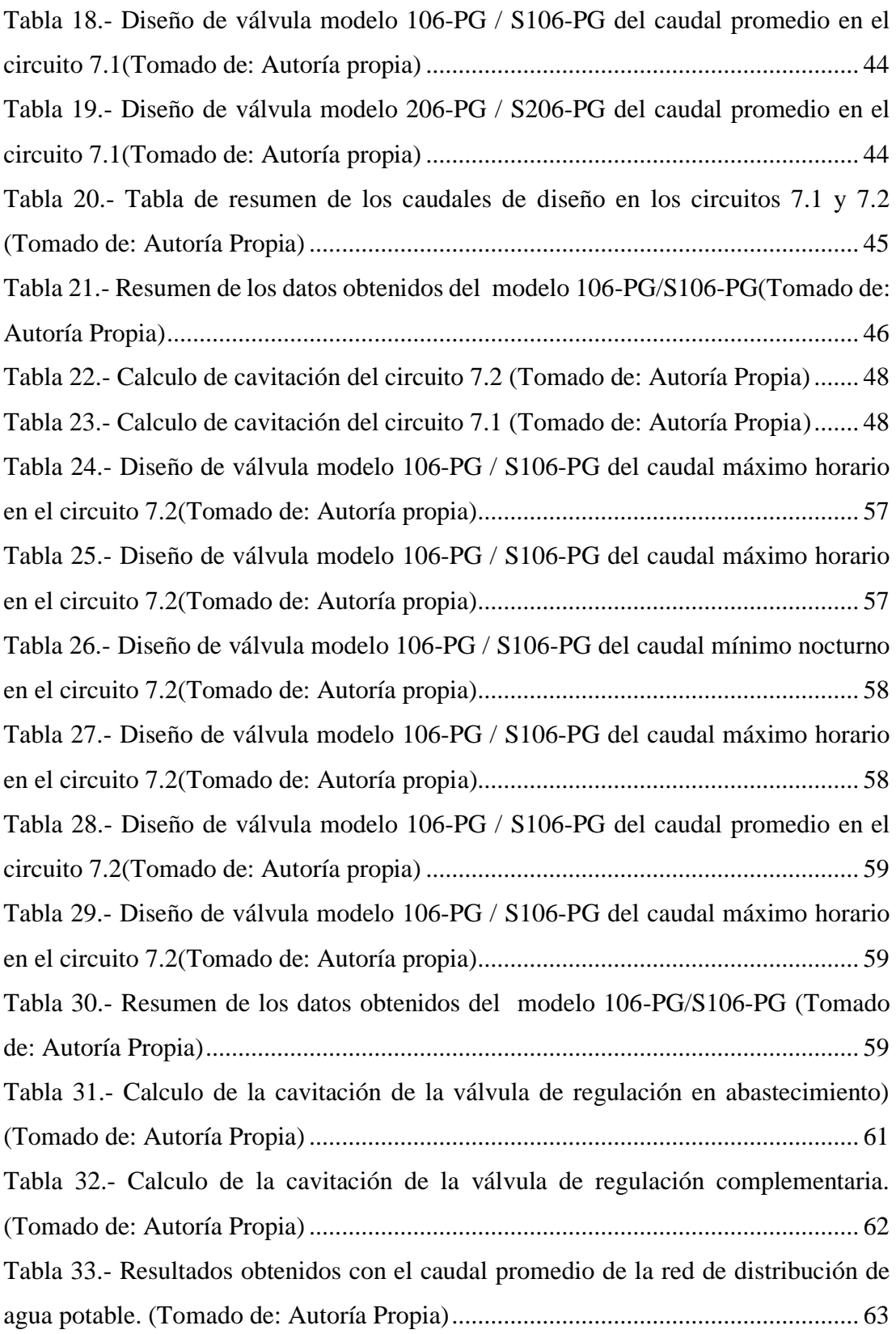

# **ÍNDICE DE ANEXO**

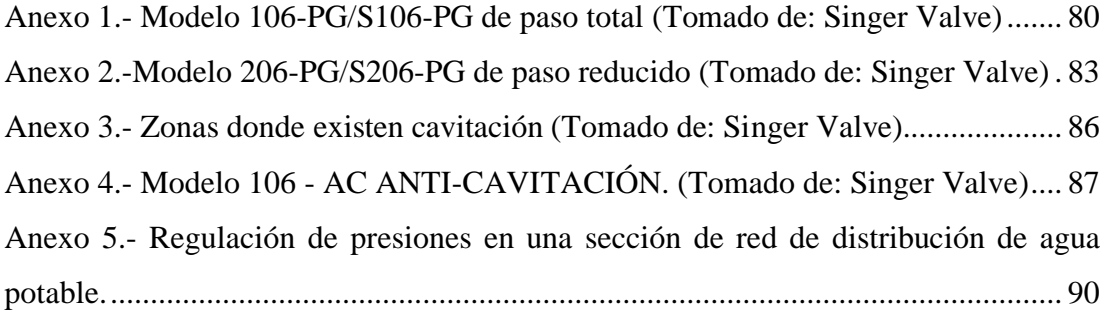

#### **RESUMEN**

El presente documento contiene una propuesta de regulación de presiones por dos metodologías de campo (caudales entregados y contabilizados) y de oficina (determinación de indicadores, de pérdidas análisis de datos y recomendaciones), en una sección de la red de distribución de agua potable (RDAP) del cantón Jipijapa y cuyos circuitos están abastecidos desde un tanque elevado, dado que debido a las condiciones del sitio, existe intermitencia y baja fluctuación en el suministro de agua que considera una longitud del tanque al circuito de 1.84 Km y longitud del circuito 14.66 km de red de abastecimiento. Estas metodologías permitirán estimar el porcentaje de agua requerida para el optimizar las presiones del fluido en las redes, y una vez reguladas se obtuvieron: rangos de 15 mca a 40 mca, alcanzando un promedio de 28 mca, valor que permite la optimización y regulación para la distribución del agua de acuerdo a la demanda poblacional del circuito en estudio en Jipijapa, además el modelo hidráulico desarrollado representa los consumos de manera independiente a la presión y las fugas en función de la presión de servicio de la RDAP, por ende el balance hídrico estudiado determinó mejora en el abastecimiento del agua potable.

*Palabras claves: Indicadores, RDAP, Intermitencia, fluctuación, Balance hídrico, abastecimiento.*

#### **ABSTRACT**

This document contains a proposal for pressure regulation using two methodologies fields (delivered and accounted flows) and Office (determination of indicators, losses, data analysis and recommendations), in a section of the drinking water distribution network ( RDAP) of the Jipijapa canton and whose circuits are supplied from an elevated tank, given that due to site conditions, there is intermittence and low fluctuation in the water supply that considers a length from the tank to the circuit of 1.84 km and length of the circuit 14.66 km of supply network. These methodologies will allow to estimate the percentage of water required to optimize the fluid pressures in the networks, and once regulated, the following were obtained: Ranges from 15 to 40 meters of water column, reaching an average of 28 meters of water column, a value that allows the optimization and regulation for the distribution of water according the demographic demand of the study circuit in Jipijapa, furthermore the developed hydraulic model represents the consumes in an independent way to the pressure and leaks based on of the service pressure of the RDAP, therefore the water balance studied determined an improvement in the supply of drinking water.

#### *Keywords: Indicators, RDAP, Intermittency, fluctuation, Water balance, supply.*

# **CAPÍTULO I**

#### <span id="page-20-1"></span><span id="page-20-0"></span>**1. Introducción**

El cantón Jipijapa tiene una red de distribución de agua potable de 100 Km de longitud con topografía variable, y que abastece una población aproximada de 50,000 personas bajo intermitencia de servicio de agua potable, es decir, su sistema de abastecimiento está bajo un escenario de estrés hídrico. En redes de distribución de agua potable, cuando existen perdidas, uno de los procedimientos primordial es el de detectar las fugas existentes, su desperdicio ocasiona grandes pérdidas económicas, por otra parte, el impacto propaga hacia la comunidad y el entorno.

En escenarios de escasez de agua es necesario plantear estrategias para mejorar el control operacional de la red de distribución de agua potable, orientadas a: sectorizar la red para conformar zonas de presión y realizar una gestión de presiones para obtener entre 15mca y 40mca (como máximo).

Este trabajo de investigación implementa una propuesta de regulación de presiones en una sección de la red de distribución de agua potable del cantón Jipijapa. Circuitos 7.1 y 7.2, abastecidos desde el tanque Eloy Alfaro. Uno de los objetivos de la empresa de agua potable de Jipijapa (EPMAPASP-J) es el mejoramiento de presiones, donde la recuperación de agua perdida y a su vez, la reducción de las interrupciones de servicio mediante rehabilitación de las tuberías de agua potable que ha cumplido su tiempo de vida útil o implementar elementos que regulen las presiones de manera sectorizada.

#### <span id="page-20-2"></span>**1.1. Antecedentes**

Jipijapa, fue considerada en un plan piloto de la Junta de Recursos Hídricos (JRH) creada en 1979 para trabajar en proyectos de agua, alcantarillado y riego para la zona sur de Manabí. Pero las malas administraciones y su falta de gestión, causó que la falta de proyectos y obras para el beneficio de la población, hasta la fecha no se solucione este problema causando malestar en su población.

Actualmente, la empresa de agua de Jipijapa EPMAPASP-J es el actual ente administrador del recurso hídrico, y cuenta con una planta de tratamiento ubicada en San Manuel que distribuye por gravedad a los 14 tanques de almacenamiento del

cantón Jipijapa; entre ellos el tanque Eloy Alfaro con una capacidad de almacenamiento de 600 m3.

Existe déficit de su abastecimiento hacia la población, ya que la demanda supera al suministro existente, y al momento de su distribución las presiones decaen, lo cual genera racionamientos y el uso de tanqueros se ve necesario en varios sectores de la ciudad.

Con el transcurso de los años y hasta la actualidad a pesar de cambios de administración en la empresa de agua de Jipijapa EPMAPASP-J, y justificando problemas críticos financieros, técnico y social, genere inconformidades en cuanto al servicio de agua potable. (El Diario, 2019)

El edil de la actual administración municipal ha sido consciente que la problemática en la demanda del agua potable y su eficaz distribución. Como elemento clave de su gestión técnica está el control de pérdidas.

La investigación realizada por el autor de este trabajo de titulación, ha logrado recopilar la mayor cantidad posible de datos y así de esta manera proyectar este estudio en un aporte a esta problemática.

#### <span id="page-21-0"></span>**1.2. Justificación**

La intermitencia en el servicio de abastecimiento de agua potable hacia la población de Jipijapa y en particular su aporte hacia el circuito demandado a través de la red de distribución del Tanque ubicado en Eloy Alfaro, la empresa de agua de Jipijapa EPMAPASP-J y considerando los serios problemas administrativos y económicos, ahondados por la crisis reciente de la pandemia del COVID-19, ha retrasado aún más su capacidad para enfrentar los problemas para un óptimo abastecimiento de agua en el sector de cobertura.

Dado los múltiples factores, tales como la falta de mantenimiento, pérdidas de agua, cumplimiento de la vida útil, falta de expansión de las redes y la existencia de conexiones clandestinas, han provocado un nivel importante de fugas en la red lo cual requiere acciones para su reducción. La regulación de presiones reduciría el nivel de fugas en el sector del presente estudio de la población en Jipijapa.

## <span id="page-22-0"></span>**1.3. Objetivos**

### <span id="page-22-1"></span>**1.3.1. Objetivo general**

Optimizar el plano de presiones de una red de distribución de agua potable abastecidas desde el tanque Eloy Alfaro para asegurar la mejora en la prestación del servicio desde el punto de vista de las presiones manométricas en el punto de entrega a los usuarios, priorizando el uso eficiente del agua potable.

## <span id="page-22-2"></span>**1.3.2. Objetivos específicos**

- Desarrollo de un modelo hidráulico que represente los consumos independientes de la presión (consumos de los usuarios propiamente dicho) y los consumos dependientes de la presión (fugas).
- Evaluar la factibilidad de usar válvulas de control hidráulico para reducir presiones.
- Analizar la necesidad de modificar la sectorización existente, en caso de que sea necesario para poder implementar las válvulas de control hidráulico.

## <span id="page-22-3"></span>**1.4. Hipótesis**

- Mejorar el servicio a los usuarios optimizando las presiones a las entradas de sus casas de tal forma que no sean afectadas las instalaciones internas de las viviendas y por lo tanto no se generen fugas dentro de las casas.
- Con la reducción de presiones en la red de distribución se va a generar menor perdida de agua a través de fugas no visibles.

## <span id="page-22-4"></span>**1.5. Metodología**

La metodología propuesta para el desarrollo de la investigación se presenta en la [Figura 1,](#page-23-0) que inicia con la construcción del modelo hidráulico de una sección de la red de distribución de agua potable del cantón Jipijapa compuestos de dos circuitos abastecidos desde el tanque Eloy Alfaro.

Posteriormente se procede al desarrollo del modelo hidráulico que represente los consumos independientes y los consumos dependientes de la presión, se analizará la factibilidad de usar válvulas de control hidráulico para la regulación de presiones y la

necesidad de modificar la sectorización existente, en caso de que sea necesario, parar llegar a las conclusiones y recomendaciones pertinentes.

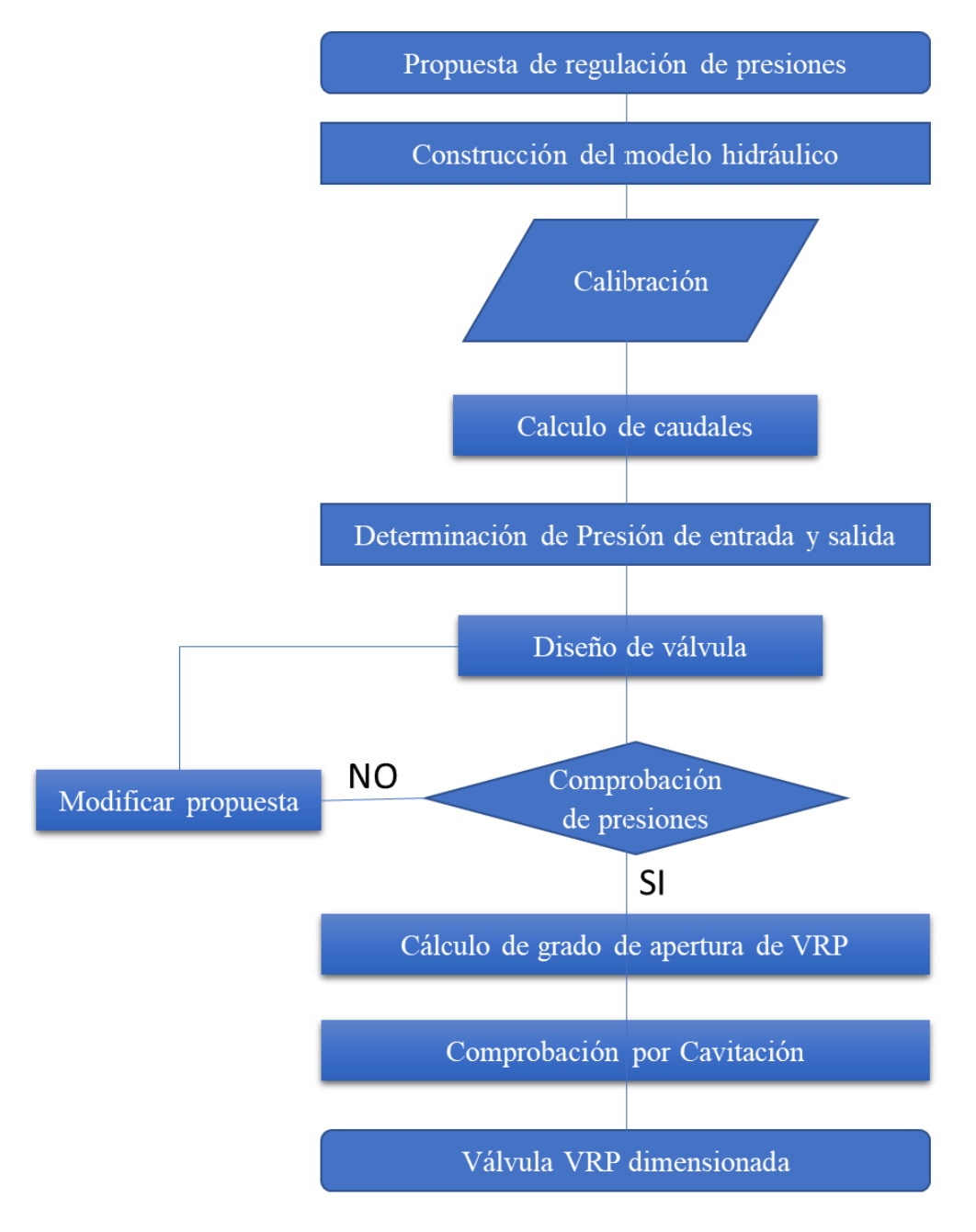

<span id="page-23-0"></span>*Figura 1.- Metodología de estudio. (Tomado de: Autoría Propia)*

# **CAPÍTULO II**

# <span id="page-24-1"></span><span id="page-24-0"></span>**2. Marco Teórico**

## <span id="page-24-2"></span>**2.1. Generalidades**

# <span id="page-24-3"></span>**2.1.1. Ubicación Geográfica**

El cantón Jipijapa se encuentra ubicado en la parte sur occidental de la provincia de Manabí en el perfil costero del Ecuador.

Sus límites son:

- Norte: Cantones Montecristi y Portoviejo
- Sur: Provincia de Santa Elena
- Este: Los cantones 24 de Mayo, Paján y Santa Ana.
- Oeste: El cantón Puerto López y el océano Pacífico.

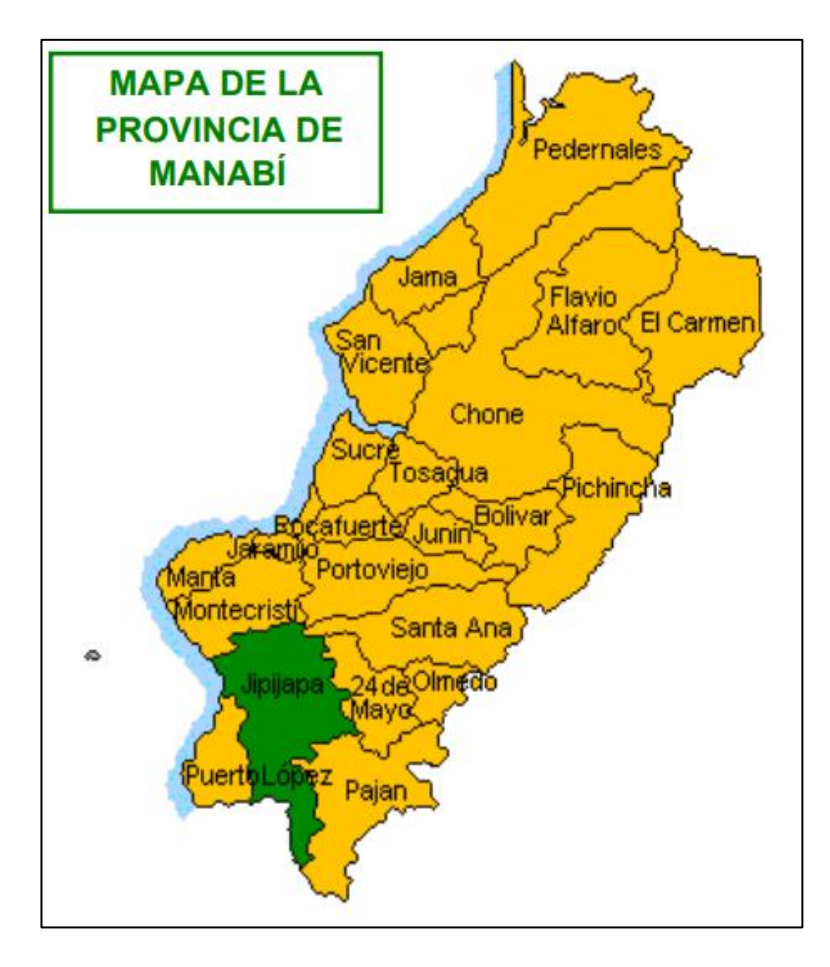

<span id="page-24-4"></span>*Figura 2.- Mapa político de la Provincia de Manabí (En verde se resalta el cantón Jipijapa). (Tomado de: https://www.ecuadorencifras.gob.ec/documentos/webinec/Bibliotecas/Fasciculos\_Censales/Fasc\_Cantonales/Manabi/Fasciculo\_Jipijapa.pdf)*

La zona de estudio corresponde a los circuitos 7.1 con área de 0.44  $\mathrm{Km^2}$  y 7.2 con área de 0.28 Km<sup>2</sup> , con una red de agua potable del tanque al circuito de 1.84 km y la longitud aproximada del circuito de 14.66 km, que abastece a 696 predios (comercial 12, público 12, residencial 672) del cantón Jipijapa.

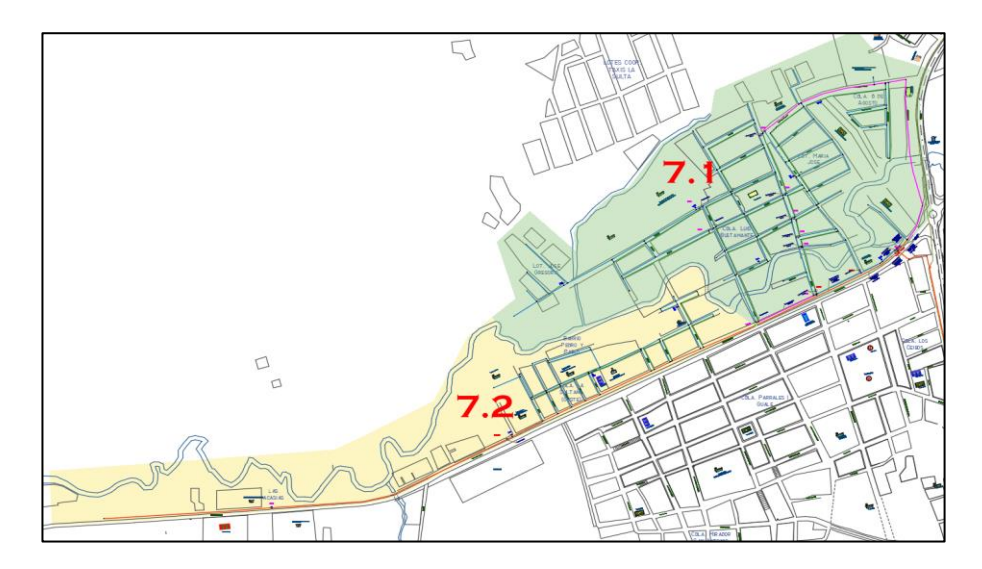

*Figura 3.- Delimitación del circuito 7.1 y 7.2. (Tomado de: GAD Municipal de Jipijapa, 2022)*

## <span id="page-25-1"></span><span id="page-25-0"></span>**2.1.2. Demarcación Política**

El Cantón Jipijapa se ubica en el sur de la provincia de Manabí, es uno de los más extensos y lo conforma ocho parroquias, los cuales son:

- Urbanas: San Lorenzo de Jipijapa y Manuel I. Parrales y Guale.
- Rurales: La América, El Anegado, Julcuy, La Unión, Menbrillal, Pedro Pablo Gómez y Puerto Cayo.

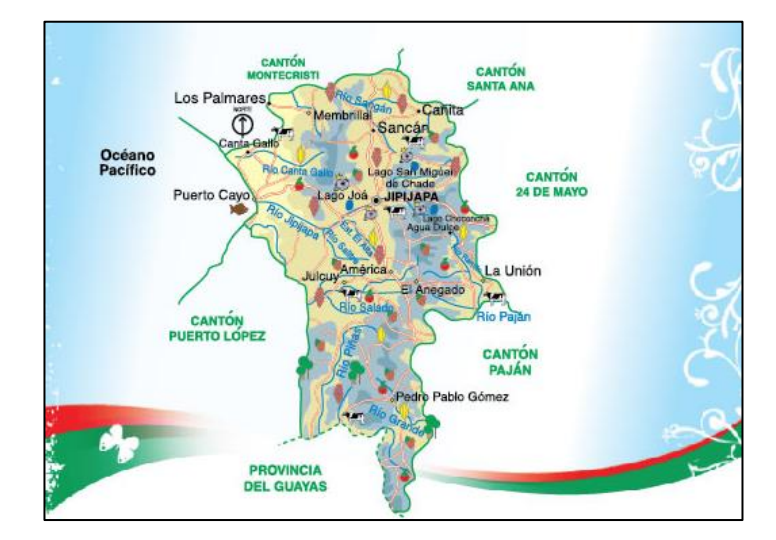

<span id="page-25-2"></span>*Figura 4.- Mapa del cantón Jipijapa (Tomado de: EcuRed)*

#### <span id="page-26-0"></span>**2.1.3. Población**

De acuerdo al (GAD Municipal del Cantón San Lorenzo de Jipijapa, 2014) y el censo poblacional del año 2010, el cantón Jipijapa posee 71,083 habitantes, que representa el 5.18% de población de la provincia de Manabí. De esa estadística, las mujeres son un 49.26% (35,012 mujeres) y los hombres son un 50.74% (36,071 hombres).

Según la proyección del INEC, para el año 2020 se tendría una población total correspondiente a 74,645 habitantes, lo cual representa un incremento del 5% con respecto al año 2010. Para el año en curso 2022, se estima una población de 78,377 habitantes, que representa un incremento del 0,5% a partir del año 2020.

#### <span id="page-26-1"></span>**2.1.4. Actividad Productiva**

La economía del Cantón Jipijapa, se rige bajo las actividades productivas agropecuarias, artesanales, turísticas y pequeños negocios informales, siendo estos los sustentos de la población urbana y rural.

De acuerdo al Censo Agropecuario Nacional del año 2000 y al uso del suelo del GAD Municipal de Jipijapa, existen 8,491 unidades productivas agropecuarias y una superficie agropecuaria de 90,129 hectáreas, cuyo uso del suelo se divide en:

- Cultivos Permanentes: 16,618 hectáreas.
- Cultivos Transitorios y barbecho: 9,993 hectáreas.
- Tierras en descanso: 3,037 hectáreas.
- Pastos cultivados: 20.017 hectáreas.
- Pastos naturales: 1,991 hectáreas.
- Montes y bosques: 36,276 hectáreas.
- Otros usos: 1,248 hectáreas.

Según datos estadísticos del Ministerio de Agricultura y Ganadería (MAGAP) del año 2010. En la zona Alta, el cultivo más importante es el café, cultivado en grandes superficies como monocultivo con 13,000 hectáreas, yuca con 304 hectáreas, banano con 142 hectáreas, plátano con 102 hectáreas. En la zona baja, domina el cultivo maíz con 7,280 hectáreas, arroz con 145 hectáreas, maní con 100 hectárea y naranja con 700 hectáreas.

#### <span id="page-27-0"></span>**2.1.5. Topografía**

La topografía del cantón Jipijapa mayoritariamente su terreno es plano, con ligeras elevaciones que conllevan al sistema andino, entre ellas la cordillera de Balzar, Chongón y Colonche, que se prolonga desde el sur de la provincia del Guayas.

#### <span id="page-27-1"></span>**2.1.6. Características Hidráulicas**

El abastecimiento de agua de los circuitos 7.1 y 7.2 es por gravedad, es decir, el agua cae por su propio peso desde el tanque Eloy Alfaro, a través de una red de conexiones. La cota máxima es de 263.50 m y minina es de 233.50 m del sistema de distribución de agua potable y del tanque es de 331.50 m.

#### <span id="page-27-2"></span>**2.2. EPANET**

Epanet es un programa de ordenador que realiza simulaciones en periodos prolongados del comportamiento hidráulico y de la calidad del agua en redes de suministros a presión. Una red puede estar constituida por tuberías, nudos, bombas, válvulas y depósitos de almacenamiento o embalses. Epanet determina el caudal que circula por cada tubería, la presión en cada nudo, el nivel de agua en cada depósito y las concentraciones de los diferentes componentes químicos que pasan por la red durante un determinado periodo de simulación, analizados en diferentes periodos de tiempo. (Rossman, 2001).

Epanet es un programa que se encarga del análisis hidráulico que incluye las siguientes características:

- No existe límite de distribución de la red.
- Modela diferentes tipos de válvulas.
- Calcula perdidas por fricción y la energía consumida.
- Incluye perdidas menores tales como accesorios de tubería.
- Permite el almacenamiento de agua en tanques que presentan cualquier geometría.
- Modela el consumo dependiente de las presiones de la red de distribución de agua potable.

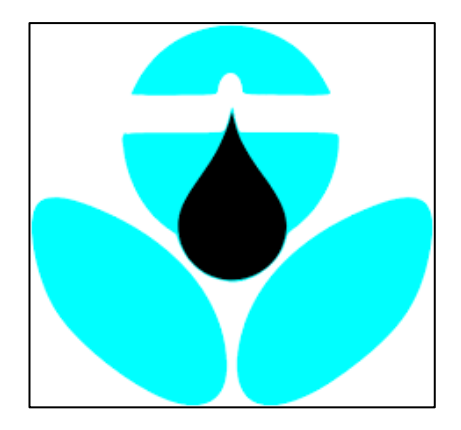

*Figura 5.-Logo de EPANET (Tomado de: waterpi)*

### <span id="page-28-2"></span><span id="page-28-0"></span>**2.2.1. Análisis Hidráulico**

El modelo de simulación hidráulica de EPANET calcula los caudales de cabecera y tubería en momentos sucesivos para un conjunto dado de niveles de embalse, niveles de tanque y demandas de agua. A partir de una conexión cronometrada y demanda subsiguientes se actualizan de acuerdo con su modelo de tiempo asociado, mientras que el nivel del tanque se actualiza con los datos de la solución de flujo. La solución para altura y caudal durante un período de tiempo implica calcular tanto la conservación del caudal en cada conexión como la tasa de pérdida de sus conexiones en todo el sistema. Este proceso, conocido como "equilibrio hidráulico de la red", requiere un enfoque iterativo para resolver ecuaciones no lineales. Epanet emplea un "algoritmo de gradiente". (Rossman, 2001).

### <span id="page-28-1"></span>**2.2.2. Calibración del modelo hidráulico**

La Asociación Estadounidense de obras Hidráulicas (AWWA) afirma que la calibración implica comparar los resultados del modelo con las mediciones de campo, ajustar los parámetros del modelo y revisar los datos de campo hasta que ambos estén de acuerdo. (Galán, 2016).

Los datos hidráulicos ajustados para la calibración de los modelos son:

- Rugosidades, longitudes y diámetros de tuberías
- Factor de demanda
- Tipos de válvulas
- Coeficiente emisor
- Exponentes de fugas

#### <span id="page-29-0"></span>**2.2.3. Hidráulica de fugas**

Si la disminución de carga en la superficie cercanas a una tubería es ignorada, una fuga en dicha tubería será hidráulicamente equivalente a un orificio de salida en un tanque, por lo que su comportamiento estará basado en la ecuación de Torricelli. (Van Zly & Clayton, 2007).

$$
Q_{fuga} = KP^N
$$

 $Q_{f u a a}$ : Caudal de fuga  $(l/s)$ 

K: Coeficiente emisor

P: Presión (mca)

Respecto al valor del exponente de fugas, la literatura revisada coincide en fijar un valor exclusivo. Se han realizado ensayos experimentales en laboratorio para comprobar la autenticidad de su valor teórico 0.5. Se realizaron pruebas en laboratorio empleando tuberías deterioradas de acero, asbesto cemento y PVC, recuperadas de la red de Johannesburgo. Los resultados obtenidos para el exponente de fugas están entre 0.40 y 2.30. (Greyvenstein & Van Zly, 2007). Así también, para tuberías de PVC se han ensayados orificios con diámetros de 1.6, 2.0, 2.4 y 2.8 mm, al igual que en las tuberías de acero el valor de N disminuye ligeramente con el diámetro de la fuga, pero el exponente de fugas sigue estando cerca del valor teórico estándar de 0.5 (BENNIS, NOURA, & DUBOIS, 2011)

#### <span id="page-29-1"></span>**2.3. Agua no contabilizada**

Para calcular el agua no contabilizada se realiza con el caudal promedio y el caudal consumido tal como se aprecia en la siguiente ecuación.

$$
ANC[%] = \frac{Q_{\text{promedio}} \left[ \frac{l}{s} \right] - Q_{\text{consumido}} \left[ \frac{l}{s} \right]}{Q_{\text{promedio}} \left[ \frac{l}{s} \right]}
$$

Qpromedio : Caudal promedio (l/s)

 $Q_{\text{consumido}}$ : Caudal consumido (l/s)

ANC: Agua no contabilizada (%)

#### <span id="page-30-0"></span>**2.4. Caudales de diseño**

#### <span id="page-30-1"></span>**2.4.1. Caudal promedio**

La determinación del caudal promedio será igual a la suma del caudal consumido y el caudal de perdidas.

$$
Q_{promedio=Q_{consumido} (l/s) + Q_{perdidas} (l/s)
$$

## <span id="page-30-2"></span>**2.4.2. Caudal máximo horario**

El consumo máximo horario se define como el caudal en la hora de mayor consumo al final del período de diseño. Para el caudal máximo horario, según la (Secretaría del Agua , 1992), se calcula con un factor de mayoración entre 2.00 a 2.30. En este trabajo de titulación se asumirá el factor de 2.10.

$$
Q_{max=}2.10\text{*}Q_{promedio}(l/s)
$$

## <span id="page-30-3"></span>**2.4.3. Caudal mínimo nocturno**

El caudal mínimo nocturno es el más pequeño registrado en la red de distribución de agua potable en el área de estudio durante el periodo completo 24 horas de servicio. (Fanner , Sturm, Julian, & Roland , 2007).

Según (Molina Arce, 2009) presenta los valores orientadores de la existencia de fuga para índices de consumo.

| <b>Indicador</b>                            | <b>Expresión de</b><br>cálculo | <b>Valores orientadores</b>                                                                                |
|---------------------------------------------|--------------------------------|----------------------------------------------------------------------------------------------------|
| Indice de Consumo<br>Horario-               | <b>CHM/CMN</b>                 | $CHM/CMN > 3$ a 7 indica<br>bajo nivel de fugas. Para<br>valores $<$ 3, el nivel de<br>fugas es importante |
| Indice de Consumo<br>Máximo Horario (ICMH)  | $ICMH = CHM/CHP$               | Valores de diseño<br>recomendado en cada país<br>(México 1.55)                                             |
| Indice de Consumo<br>Mínimo Nocturno (ICMN) | $ICMN = CMN/CHP$               | $ICMN > 0.4$ indica<br>sospecha fugas                                                                      |

<span id="page-30-4"></span>*Figura 6.- Valores orientadores de la existencia de fuga para índices de consumo (Tomado de: Tesis de grado del Ing. Xavier Molina Arce)*

Valores de ICMN mayores a 0.4 indican la sospecha de fuga en el sector, por lo tanto, asumo un valor conservador de 0.50.

$$
Q_{min=} 0.50 \text{*} Q_{promedio}(l/s)
$$

### <span id="page-31-0"></span>**2.5. Válvulas de regulación de presión**

#### <span id="page-31-1"></span>**2.5.1. Definición**

Las válvulas son dispositivos mecánicos que controlan el flujo y la presión dentro de un sistema o proceso. Son elementos importantes de un sistema de distribución de red que transporta líquidos, gases, vapores, lodos, etc.

Hay diferentes tipos de válvulas disponibles, entre ellas: Válvulas de compuerta, de globo, de tapón, de bola, de mariposa, de retención, de diafragma, de alivio de presión, de control, etc. Cada uno de estos tipos tiene varios modelos, al igual que diferentes características y capacidades funcionales. Algunas válvulas se accionan automáticamente, mientras que otras se accionan manualmente o con un actuador, neumático o hidráulico.

Las funciones de las válvulas son:

- Detener y comenzar el flujo
- Reducir o aumentar un flujo
- Control de la dirección del flujo
- Regulación de presión

### <span id="page-31-2"></span>**2.5.2. Tipos De Válvulas Para El Control Hidráulico**

#### <span id="page-31-3"></span>*2.5.2.1. Válvula De Globo*

Las válvulas de globo se emplean ampliamente para controlar el flujo, y su rango de control de flujo, caída de presión y servicio debe considerarse en el diseño de la válvula para evitar falencias apresuradas y garantizar un servicio agradable. Las válvulas sujetas a servicio de estrangulamiento de presión diferencial alta requieren internos de válvula especialmente diseñados.

Una válvula de globo es de movimiento rectilíneo y está diseñada especialmente para paralizar, empezar y regular el flujo. El disco de una válvula de globo se puede quitar totalmente de la ruta de flujo o puede cerrar completamente la misma.

Las válvulas de globo convencionales se pueden usar para servicios de aislamiento y regulación. Aunque estas válvulas exhiben caídas de presión ligeramente más altas que las válvulas de paso directo (por ejemplo, de compuerta, de tapón, de bola, etc.), se

pueden usar cuando la disminución de presión a través de la válvula no es una circunstancia de control.

Debido a que toda la presión del sistema ejercida sobre el disco se transfiere al vástago de la válvula, el límite de tamaño práctico para estas válvulas es (DN 300).

Las válvulas de globo mayores que (DN 300) son una excepción y no la regla, en donde las más grandes requerirían que se ejerzan enormes fuerzas sobre el vástago para poder abrir o cerrar la válvula con la disminución de la presión.

En general, la presión diferencial máxima a través del disco de la válvula no debe exceder el 20 por ciento de la presión máxima aguas arriba o 140.80 mca, lo que sea menor.

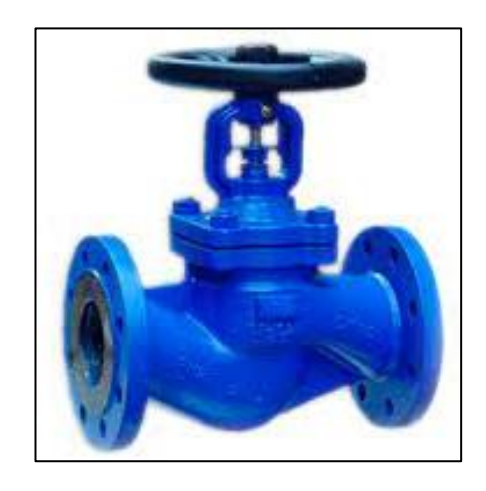

*Figura 7.- Válvula de globo (Tomado de: EATHISA)*

*Tabla 1.- Recomendaciones, aplicaciones, ventajas y desventajas.*

<span id="page-32-1"></span><span id="page-32-0"></span>

| <b>Recomendaciones</b>                                         | <b>Aplicaciones</b>         | Ventajas                                                                                                    | <b>Desventajas</b>                 |
|----------------------------------------------------------------|-----------------------------|----------------------------------------------------------------------------------------------------|------------------------------------|
| Estrangulación o<br>regulación de<br>circulación.              | Servicio general            | Estrangulación eficiente con<br>estiramiento o erosión diminuta<br>del disco o asiento.                                               | Gran<br>disminución<br>de presión. |
| Para accionamiento<br>frecuente.                               | Líquido, vapores<br>y gases | Carrera corta del disco y pocas<br>vueltas para accionarlas, lo cual<br>disminuye el tiempo y deterioro<br>en el vástago y el bonete. | Costo alto.                        |
| Para corte positivo de<br>gases o aire.                        | pastas<br>semilíquidas.     | Control riguroso de la<br>circulación.                                                                                                |                                    |
| Cuando es tolerable<br>cierta resistencia a la<br>circulación. | corrosivos                  | Disponible con aberturas<br>múltiples                                                                                                 |                                    |

#### <span id="page-33-0"></span>*2.5.2.2. Válvula De Mariposa*

Las válvulas de mariposa son válvulas de un cuarto de vuelta que son populares para servicios de modulación o de apertura y cierre. Son livianos, tienen un espacio de instalación pequeño, menor costo, operación rápida y están disponibles con orificios de gran tamaño. La "mariposa" es un disco conectado a una varilla. Cuando la válvula se abre, el disco gira para permitir el paso del fluido, se cierra cuando la varilla gira el disco un cuarto de vuelta hasta una posición perpendicular a la dirección del flujo.

Tienen la propiedad de poseer un diseño compacto y una dimensión más pequeña de cara a cara, las válvulas de mariposa tienen un espacio de instalación considerablemente menor y ofrecen ahorros en forma de costos de instalación más bajos, incluidos costos de mano de obra, equipos y soporte de tuberías.

Adicionalmente, dado a sus bajos requisitos de mantenimiento, tienen un diseño económico inherentemente simple que consta de pocas piezas móviles y, por lo tanto, Son de bajo costo, ya que, debido a su diseño simple, las válvulas de mariposa requieren menos material y son más sencillas de diseñar y fabricar y, a menudo, son la opción más económica en comparación con otros tipos de válvulas. Los ahorros de costos se obtienen principalmente en tamaños de válvula más grandes, finalmente son muy versátiles porque tienen una amplia variedad de casos de uso, incluida la capacidad de instalarse bajo tierra.

<span id="page-33-1"></span>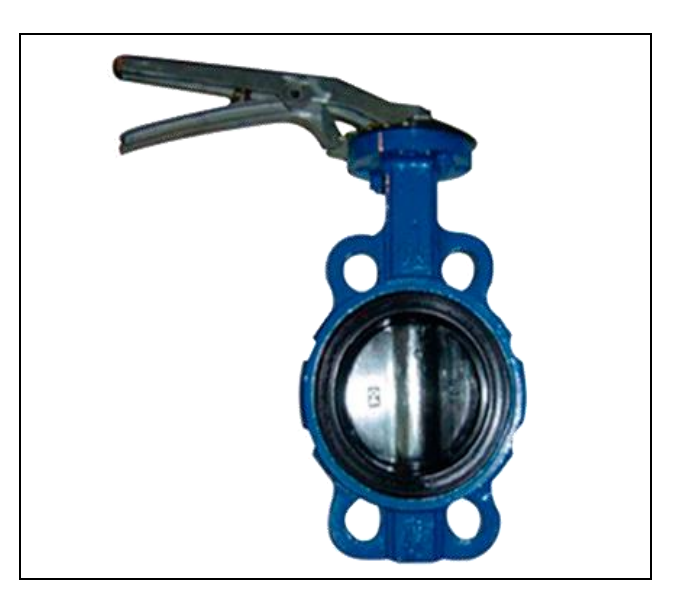

*Figura 8.- Válvula de mariposa (Tomada de: EATHISA)*

<span id="page-34-1"></span>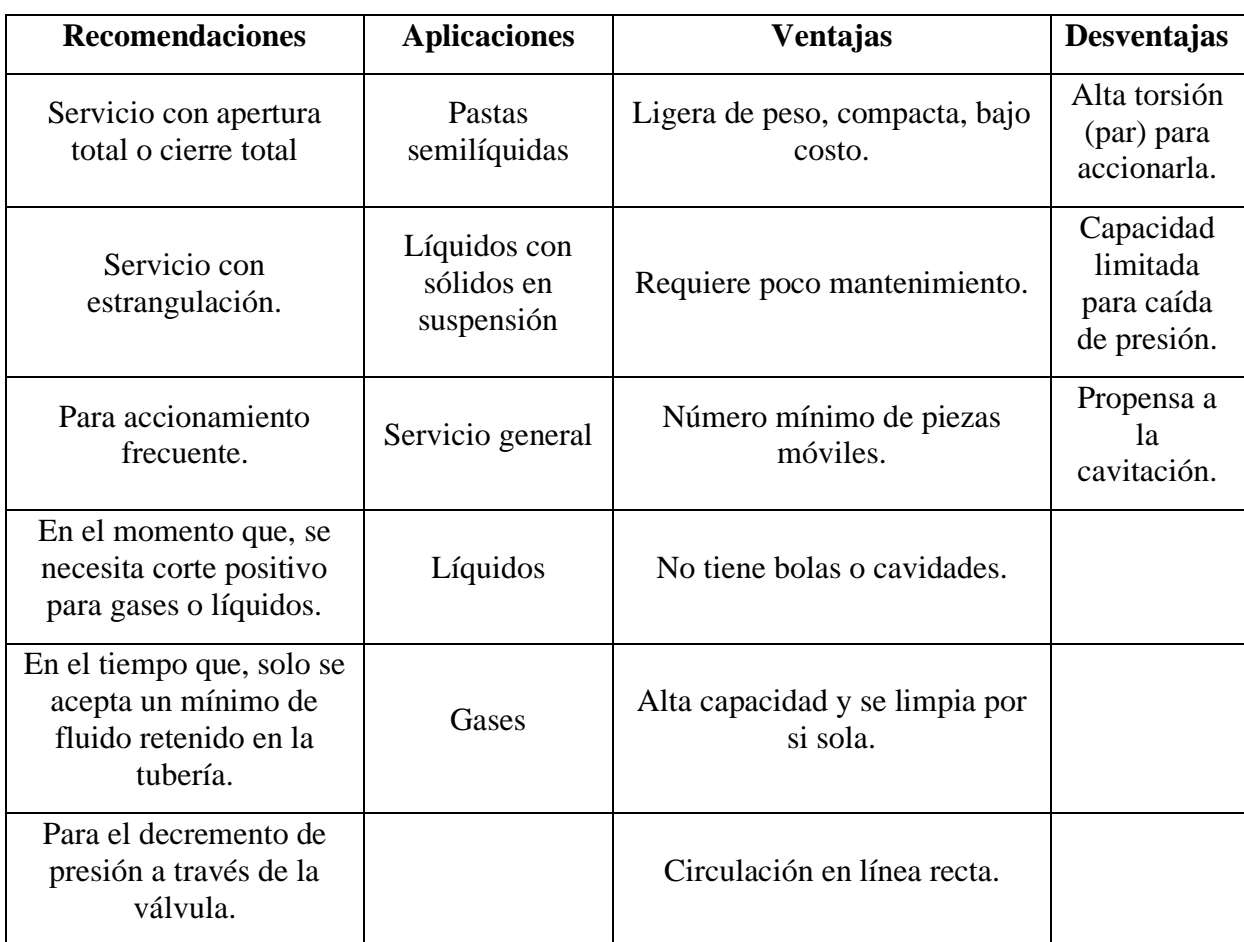

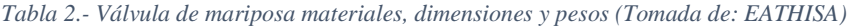

## <span id="page-34-0"></span>**2.5.3. Representación de una válvula en EPANET**

Epanet permite implementar los principales tipos de válvulas:

- Reductora y sostenedora de presión.
- De rotura de carga.
- Limitadora de caudal.
- De propósito general

En esta propuesta de regulación de presiones en una sección de la red de distribución de agua potable (RDAP) del cantón Jipijapa se va a utilizar las válvulas reductoras de presión (VRP) Mediante su utilización vamos a intentar que la presión no exceda de 15 a 40 mca en la red durante las horas de suministro. A continuación, se mostrará como incorporar las válvulas a la red de distribución en EPANET.

Para introducir una válvula se procede a darle clic en el icono que se muestra a continuación:

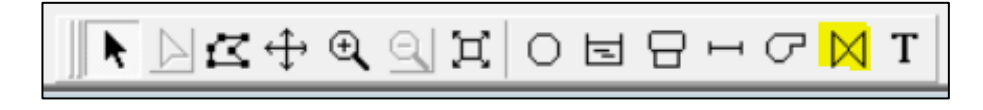

*Figura 9.- Tablero de Epanet (Tomado de: Programa de Epanet)*

<span id="page-35-0"></span>Una vez que estén implementadas las válvulas, se proceda en editarlas en su ventana de propiedades, como se muestra a continuación:

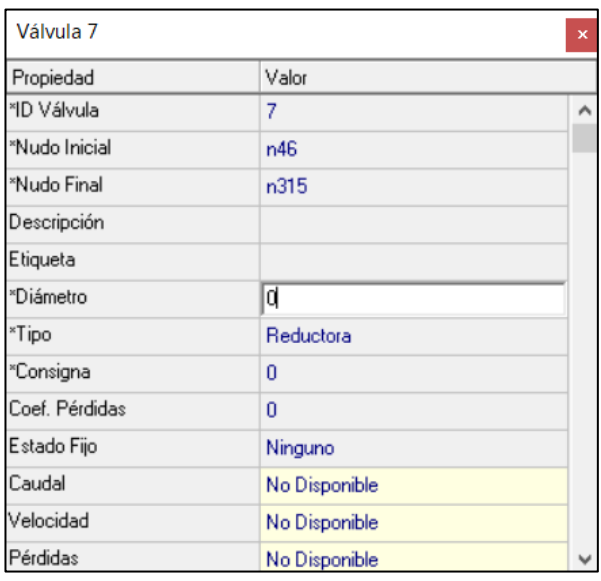

*Figura 10.- Ventanas de propiedades (Tomado de: Epanet)*

<span id="page-35-1"></span>La consigna es el valor de la presion de salida y el coeficiente de perdidas es el valor del coeficiente adimensional para el cálculo de pérdidas de carga localizadas. En la [Tabla 3,](#page-35-2) se muestra los valores típicos del coeficiente de pérdidas de las válvulas, en este caso se tomará el coeficiente de asiento plano con un promedio de 6.5.

<span id="page-35-2"></span>*Tabla 3.- Valores típicos del coeficiente de pérdidas a válvulas abierta (Tomado de: Instituto Tecnológico del Agua)*

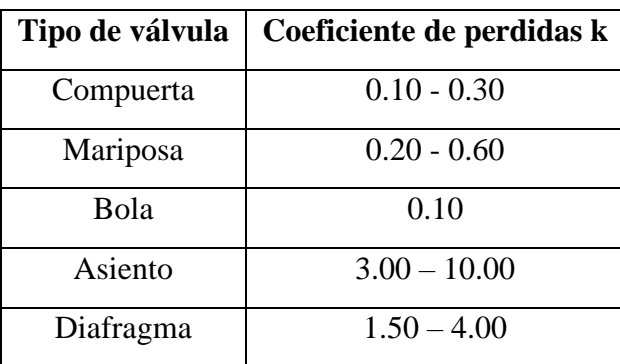
#### **2.5.4. Caracterización hidráulica de las válvulas**

En este ítem se va a mencionar los aspectos hidráulicos de las válvulas de regulación, siendo uno de los factores determinantes para la selección de uno u otro tipo, así como del tamaño.

El valor correspondiente a válvula completamente abierta lo denominaremos  $K_{\nu o}$ , y viene definido por la relación:

$$
K_{\nu} = \frac{Q}{\sqrt{\frac{\Delta p}{s}}}
$$

kv: Representa el caudal circulante por una válvula cuando la perdida de carga es de  $1$ (kp/cm<sup>2</sup>)

Q: Caudal circulante  $(m^3/s)$  o  $(m^3/h)$ 

 $\Delta p$ = Perdida de carga (kp/cm<sup>2</sup>)

#### **2.5.5. Cavitación en válvulas**

Las válvulas, cuando funcionan con poca abertura y caudales importantes, provocan una gran disipación energética dada la enorme resistencia que muestra al paso del fluido. De igual manera, la velocidad en el interior de la válvula aumenta considerablemente como consecuencia de la disminución de la sección efectiva de paso (efecto Venturi). Todo ello conlleva una rápida disminución de la presión, que logra alcanzar hasta la presión de vapor, con lo que aparecerá el fenómeno de la cavitación (Serra García, 1997).

En la [Figura 11](#page-37-0) determina una forma gráfica la línea de altura total y la línea de altura de presión manométrica en una válvula de regulación. La desigualdad entre ambas viene dada por la altura cinética presente en cada sección. Un incremento de esta, trae como resultado una caída de la presión y viceversa. Debido a la obstrucción que se somete el flujo, la energía cinética se ve incrementada pues la velocidad pasa de ser  $v_1$ a  $v_0$ , valor mucho mayor (el caudal es igual por ambas secciones verificándose  $v_1 A_1 =$  $v_0 A_0 = v_2 A_2$ , con  $A_1 = A_2 \gg A_0$ , con lo que  $v_0 \gg v_1 = v_2$ ). Como resultado de ello, la línea de nivel de presión disminuye hasta el vapor $\frac{p_o}{\gamma}$ , que corresponde con la presión mínima que se alcanza en la red de distribución. Al aumentar la sección de paso, la energía disminuye (la velocidad pasa de  $v_0 = v_2$ ) y como consecuencia la presión se ve incrementada (zona de recuperación depresión) (Serra García, 1997).

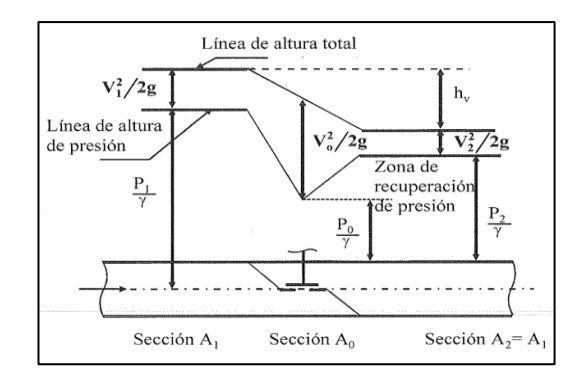

<span id="page-37-0"></span>*Figura 11.- Línea de alturas totales y de alturas de presiones en una válvula. (Tomado de: Instituto tecnológico del agua)*

En la [Figura 12](#page-37-1) se presentan los niveles de presiones absolutos (manométricas) en una válvula en la que mantiene constante la presión de ingreso y se varia la presión de salida. En el criterio (a) la válvula funciona alejada de las condiciones de cavitación, mientras que en el criterio (b) se está produciendo una cavitación en la misma al reducir la presión en (o) hasta el valor de la tensión de vapor. Si las presiones a la ingreso y salida son idénticas, las pérdidas de carga en la válvula se comprenderán con la caída de altura de presión ( $h_a$  y  $h_b$  según el caso desarrollado) (Serra García, 1997).

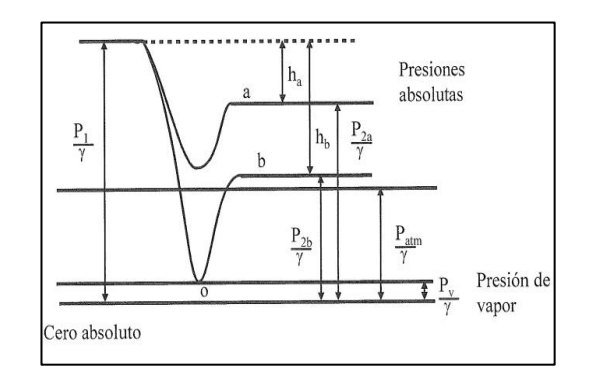

<span id="page-37-1"></span>*Figura 12.- Niveles de presión en una válvula para dos casos. (Tomado de: Instituto tecnológico del agua)*

Los problemas que se presenta en las válvulas se pueden resumirse de la siguiente manera:

- Ruidos y vibraciones
- Pulsos de presión considerables en el sistema.
- Erosión y considerables desperfectos.
- Pérdida de energía en el transporte de fluido

#### **2.5.6. Tipos de cavitación**

Según (Tullis, 1993) en la literatura describe dos tipos de cavitación:

#### *2.5.6.1. Gaseosa*

Ocurre cuando una cantidad significativa de aire libre está presente en el líquido. En consecuencia, suele ser un poco preocupante ya que no influye en el funcionamiento seguro de la válvula de control. Unos de los métodos más efectivos para controlar este tipo de cavitación es inyectar aire en la región apropiada.

#### *2.5.6.2. Vaporosa*

Si hay poco o nada de aire en el líquido, las cavidades consistirán casi exclusivamente en vapor. Cuando las presiones son extremadamente altas puede causar daños por erosión si el colapso ocurre cerca del límite. Hay 3 requisitos fundamentales para que ocurra este tipo de cavitación:

- Debe haber núcleos en el sistema que sirvan como base para la vaporización del líquido
- La presión en alguna parte del líquido debe caer, al menos momentáneamente, al vapor o por debajo presión
- La presión ambiental alrededor de la cavidad de vapor debe ser mayor que la presión de vapor para que colapse por vapor (a menos que se indique lo contrario).

#### **2.5.7. Efectos de la cavitación**

En los sistemas hidráulicos, los efectos de la cavitación son perjudiciales. Hay al menos seis problemas básicos creados por la cavitación: ruido, vibraciones, fluctuaciones de presión, daño por erosión, corrosión acelerada y pérdida de eficiencia o capacidad de flujo.

Si las cavidades colapsan cerca de un límite sólido, pueden ocurrir daños por erosión. Este es quizás el problema de cavitación más grave y es responsable de la reparación o reemplazo de muchas válvulas, tuberías, bombas, turbinas, etc.

Según (Tullis, 1993), caracterizar las condiciones de flujo correspondientes a un nivel seleccionado de cavitación requiere definir un índice de cavitación derivado del análisis dimensional. El proceso implica determinar las propiedades del fluido, las características geométricas y los parámetros del fluido que influyen en el proceso de cavitación. Las principales variables que influyen en el proceso de cavitación son:

- La configuración geométrica del dispositivo.
- La presión manométrica en la región de cavitación.
- La presión crítica, generalmente asumida como la presión del vapor líquido.
- La velocidad o caída de presión.

Para tener información adecuada para el análisis y diseño, es necesario identificar y proporcionar datos experimentales para varios niveles de intensidad de cavitación. Esta sección define cuatro límites de diseño de cavitación diferentes que cubren la gama completa de posibles intensidades de cavitación. Se describe la intensidad de la cavitación en cada límite, incluida una breve discusión de cómo cada nivel de cavitación influye en la válvula y el sistema. Se describen los métodos utilizados para determinar experimentalmente cada límite y se dan sugerencias sobre cuándo podría ser apropiado cada límite. Según (Serra García, 1997), estos límites son:

- Cavitación incipiente: a partir del instante en que se diferencia el ruido que produce la misma respecto del que regularmente existe cuando la válvula no está cavitando. Solo sucede en ciertos puntos de la válvula y además lo hace en intervalos.
- Cavitación crítica: aparece como la siguiente fase de la cavitación a partir del límite inferior de cavitación critica, esta se hace perpetua si bien no causa erosión significativa salvo que se produzca durante considerable tiempo. Si esto ocurre ocasionalmente, se puede permitir el trabajo de la válvula en estas circunstancias.
- Daño incipiente: provoca erosión sobre las superficies sólidas, por lo que resulta recomendable no funcionar en esa zona.
- Cavitación con bloqueo: Se produce cuando cae la presión de vapor, generando una bolsa de vapor de agua semejante a un tubo de escape, estamos en una situación de bloqueo (asfixia) donde no se puede desarrollar el flujo constante, disminuyendo la presión aguas abajo. Esto crea vibraciones y ruido significativos.

Según (Tullis, 1993) para impedir los daños sobre una válvula trabajando en zonas de bloque consiste en atrasar la zona de recuperación de presión, de manera que las burbujas colapsen lo más lejos posible de la válvula de regulación de presión.

#### *2.5.7.1. Cálculo de la cavitación*

En la [Figura 13](#page-40-0) se observa como el caudal vario linealmente con la raíz cuadrada de  $\Delta p$  hasta un cierto limite, en el que se observa como un incremento de la caída de presión no produce un incremento de caudal.

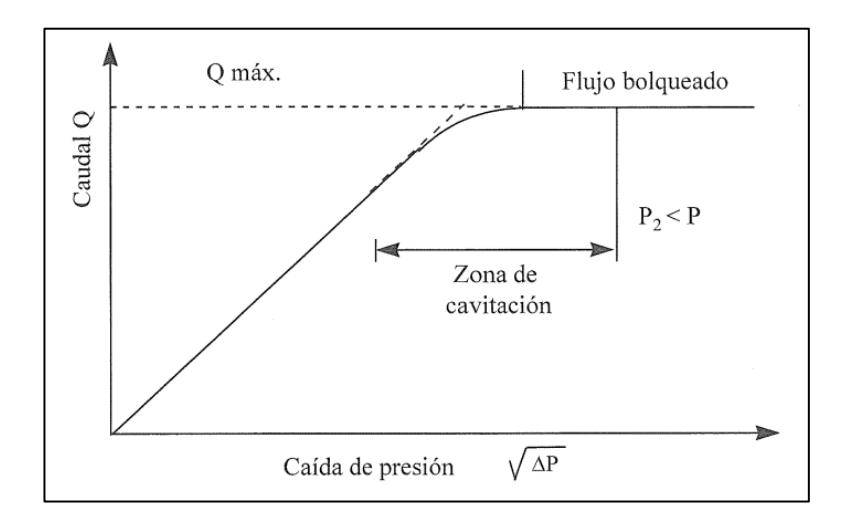

<span id="page-40-0"></span>*Figura 13.- Caudal frente a caída de presión en una válvula manteniendo constante la presión de aguas arriba (Tomado de: Instituto tecnológico del agua)*

Según (Serra García, 1997), comparado los resultados empíricos con el valor que adoptan los citados parámetros en nuestra disposición, estos son los parámetros para calcular  $\sigma$ :

- $\bullet$  P<sub>1</sub>: Presión manométrica aguas arriba.
- P2: Presión manométrica aguas abajo.
- Δp: Caída de presión de la válvula
- Pv: Presión de vapor de agua a la temperatura de trabajo. Para 20 °C es de 0.238 mca y para 4°C es de 0.083 mca.

Las presiones manométricas se adquieren de los valores relativos sumando a estos el valor de la presión atmosférica.

Para el cálculo de la cavitación se definen los siguientes parámetros:

$$
\sigma_1 = \frac{p_1 - p_v}{\Delta p}
$$
\n
$$
\sigma_2 = \frac{p_2 - p_v}{\Delta p}
$$
\n
$$
F_L = \sqrt{\frac{\Delta p}{p_1 - p_v}}
$$

 $\sigma_1$  y  $\sigma_2$ : parámetros de cavitación de presión aguas arribas y aguas abajo.

 $k_c$ : Índice de cavitación.

 $F_L$ : factor de recuperación de presión

Los fabricantes aconsejan funcionar por encima de los 20° para válvulas tipo mariposa. Para válvulas de control hidráulico no se aconseja dejar la válvula con menos de un 10% a 15%de su mínimo grado de apertura. Adicional también menciona que no debe de ser maniobrada por encima del 90% a 92%, y aconsejan un valor máximo del ángulo de apertura entre 70° y 75° (Serra García, 1997).

Según (Serra García, 1997), la metodología a seguir para determinar la zona de cavitación será:

- i. Conocidos los valores de  $p_1, p_2, p_v$  y  $Q$  determinar el grado de apertura de la válvula y el valor del coeficiente  $\sigma$  de nuestro sistema  $\sigma_{\rm{sis}}$ .
- ii. Determinar los valores límites del parámetro  $\sigma$  para la valvula y el grado de apertura considerando. De esta forma se tendrá  $\sigma_i$ ,  $\sigma_c$ ,  $\sigma_{di}$  y  $\sigma_b$ , valores limite de cavitación incipiente, critica, daños incipientes y bloqueo.
- iii. Comparar los valores de  $\sigma_{\text{sis}}$  con los valores obtenidos en ii:

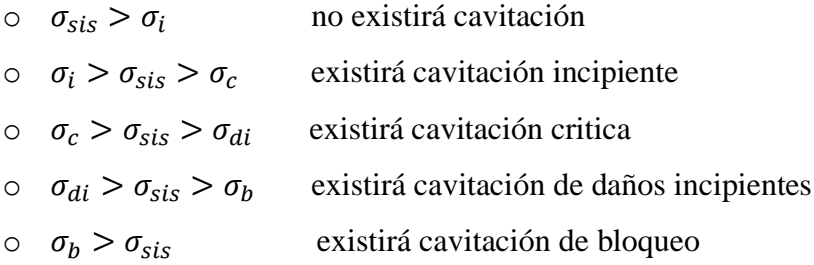

#### *2.5.7.2. Control de la cavitación*

El uso de válvulas convencionales, como válvulas de mariposa, cono, bola o globo, todavía produce una cavitación excesiva. Hay una serie de válvulas en el mercado que pueden producir caídas de presión elevadas en condiciones de cavitación controlada Las nuevas válvulas de control de cavitación son generalmente una variación de la válvula estilo globo con internos especiales para cavitación como lo indica la [Figura](#page-42-0)  [14](#page-42-0) y [Figura 15.](#page-42-1) Estas válvulas funcionan generalmente en uno de dos principios: Un estilo de válvula utiliza el principio de flujo a través de un orificio que descarga en un agrandamiento repentino. Este es uno de los mejores arreglos para suprimir cavitación para una sola etapa de disipación. Hay dos razones para esto. Una es que una región de separación grande y bien definida minimiza los esfuerzos cortantes y, por lo tanto, reduce la posibilidad de cavitación. La segunda razón es que, con una gran zona de separación, la cavitación ocurre en el fluido, lejos de los límites sólidos. Esto permite que exista una cavitación significativa antes de que ocurra daño en el límite. Estas válvulas típicamente dividen el flujo en muchos chorros pequeños en paralelo formados por internos que contienen una gran cantidad de orificios.

El otro estilo de válvula de control de cavitación contiene una gran cantidad de rutas de flujo en paralelo, cada una de las cuales contiene múltiples constricciones en serie. A medida que se abre el tapón de la válvula, quedan expuestos más y más conductos de flujo. Estas válvulas pueden diseñarse para que cada paso de flujo tenga las mismas características de pérdida o diseñarse para que la resistencia de las vías de flujo disminuya a medida que se abre la válvula.

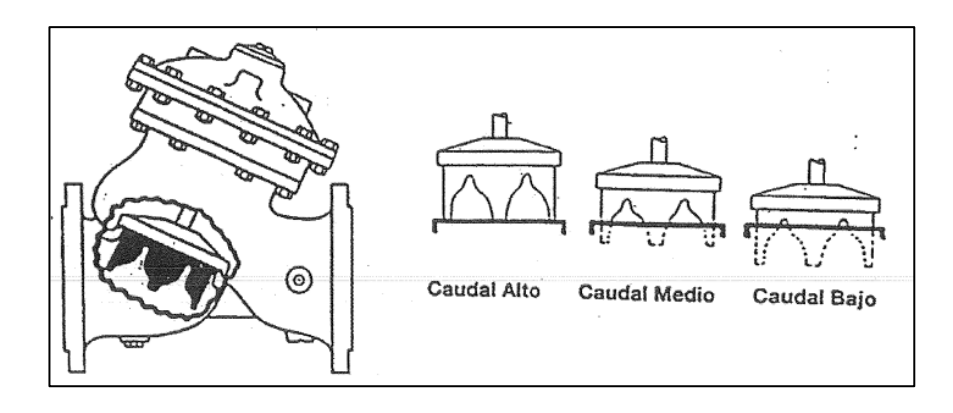

*Figura 14.- Válvula de asiento plano con pasos en V (Tomado de: Urarriego)*

<span id="page-42-1"></span><span id="page-42-0"></span>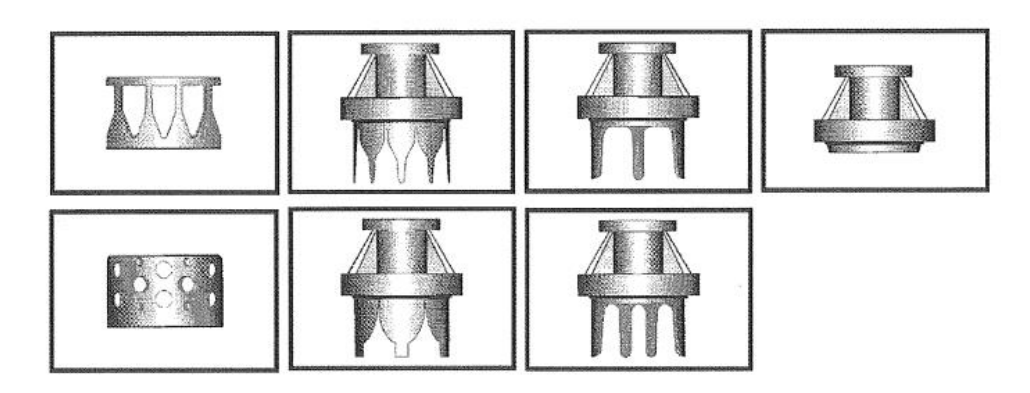

*Figura 15.- Dispositivo a colocar en el asiento de cierre para mejorar las condiciones de funcionamiento (Tomado de: Instituto tecnológico del agua)*

## **CAPÍTULO III**

#### **3. Metodología y cálculos**

Una vez que se han desarrollado las bases teóricas para la presente investigación, se obtiene los datos de los subsectores 7.1 y 7.2, los cuales son circuitos abastecidos desde el tanque Eloy Alfaro con una capacidad de 600  $m^3$ .

Posteriormente se procede al desarrollo del modelo hidráulico que represente los consumos independientes y los consumos dependientes de la presión, se analizara la factibilidad de usar válvulas de control hidráulico para la regulación de presiones y la necesidad de modificar la sectorización existente, en caso de que sea necesario, parar llegar a las conclusiones y recomendaciones pertinentes.

#### **3.1. Modelo Hidráulico**

Para la construcción del modelo hidráulico debe de ser preciso y completo. A continuación, se presentan datos generales de los cálculos:

#### **3.1.1. Unidades**

Epanet tiene un sin número de opciones hidráulicas, pero se busca seleccionar LPS $(\frac{1}{2})$  $\frac{1}{s}$ como unidades de caudal y D-W (Darcy-Weisbach) como fórmula de pérdidas de carga. Esto implica que todas las demás variables aparezcan vendrán expresadas en unidades del sistema internacional.

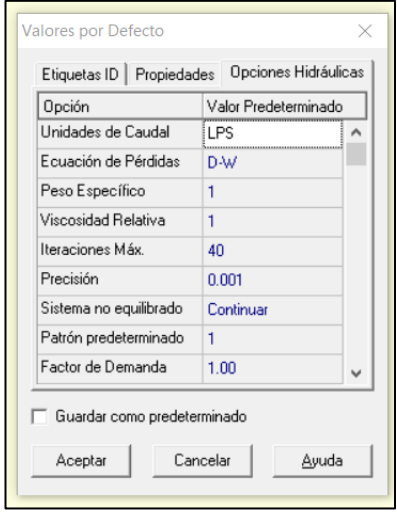

*Figura 16.- Valores por defecto de Epanet (Tomado de: Epanet)*

### **3.1.2. Creación de la estructura del modelo**

En primer lugar, se presenta del AutoCAD entregado por la Municipalidad de Jipijapa.

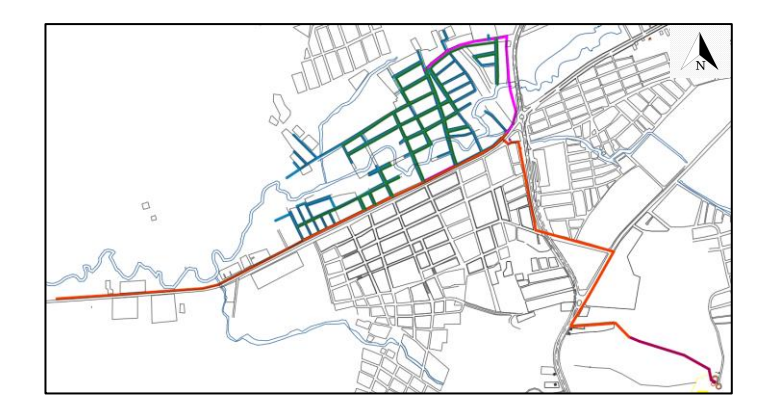

*Figura 17.- Plano del sistema de distribución de agua potable (Tomado de: Municipio de Jipijapa)*

A continuación, se presenta algunos pasos a seguir para importar el archivo de AutoCAD a Epanet:

- Las líneas deben ser polilíneas y verificar la conectividad en cada nudo.
- Guardar el archivo en formato. Dfx

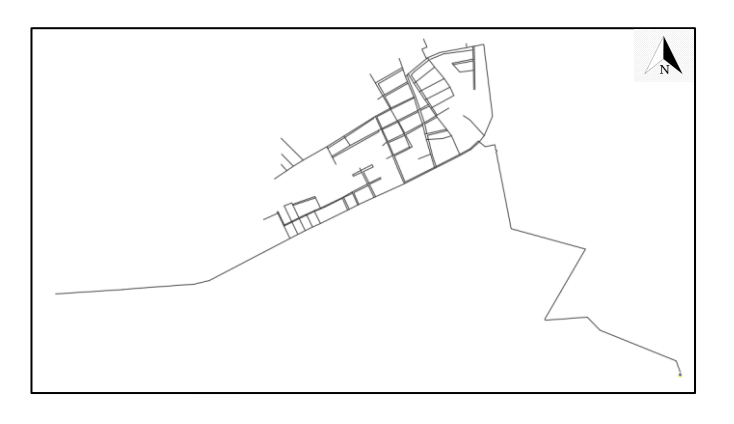

*Figura 18- Plano del sistema de distribución de agua potable (Importar). (Tomado de: Autoría Propia)*

En tercer lugar, importamos el dfx a EpaCAD, programa que nos permite importar el sistema de red de distribución a EPANET.

Una vez abierto el archivo nos ofrece un sin número de opciones para exportar a red, como se detalla a continuación.

- Modo vértice o modo nudo.
- Tolerancia
- Seleccionar el nombre de la capa de la tubería
- Guardar e archivo en formato INP

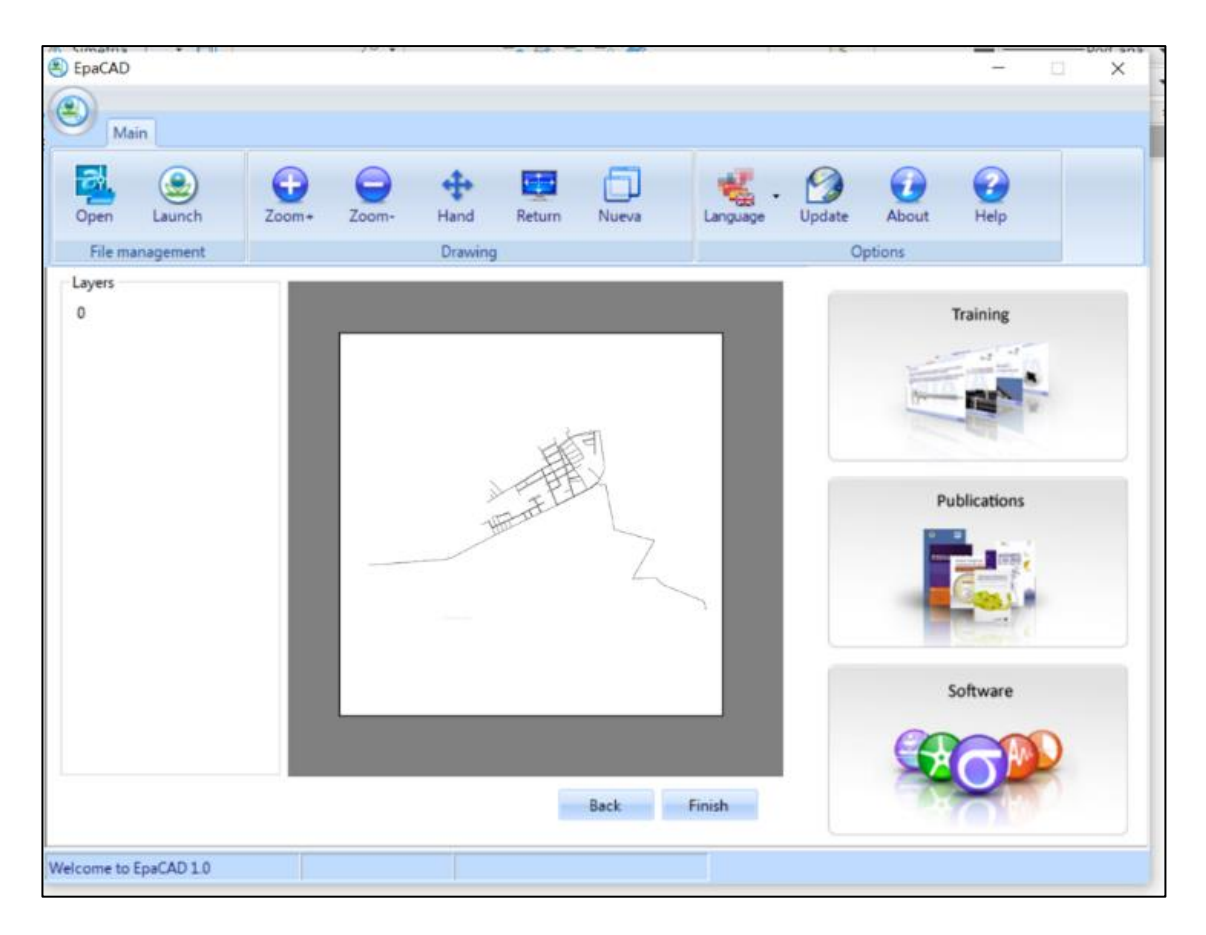

*Figura 19.-Plano del sistema de distribución de agua potable en EpaCAD (Tomado de: Autoría Propia)*

Para finalizar, Abrir el archivo en EPANET.

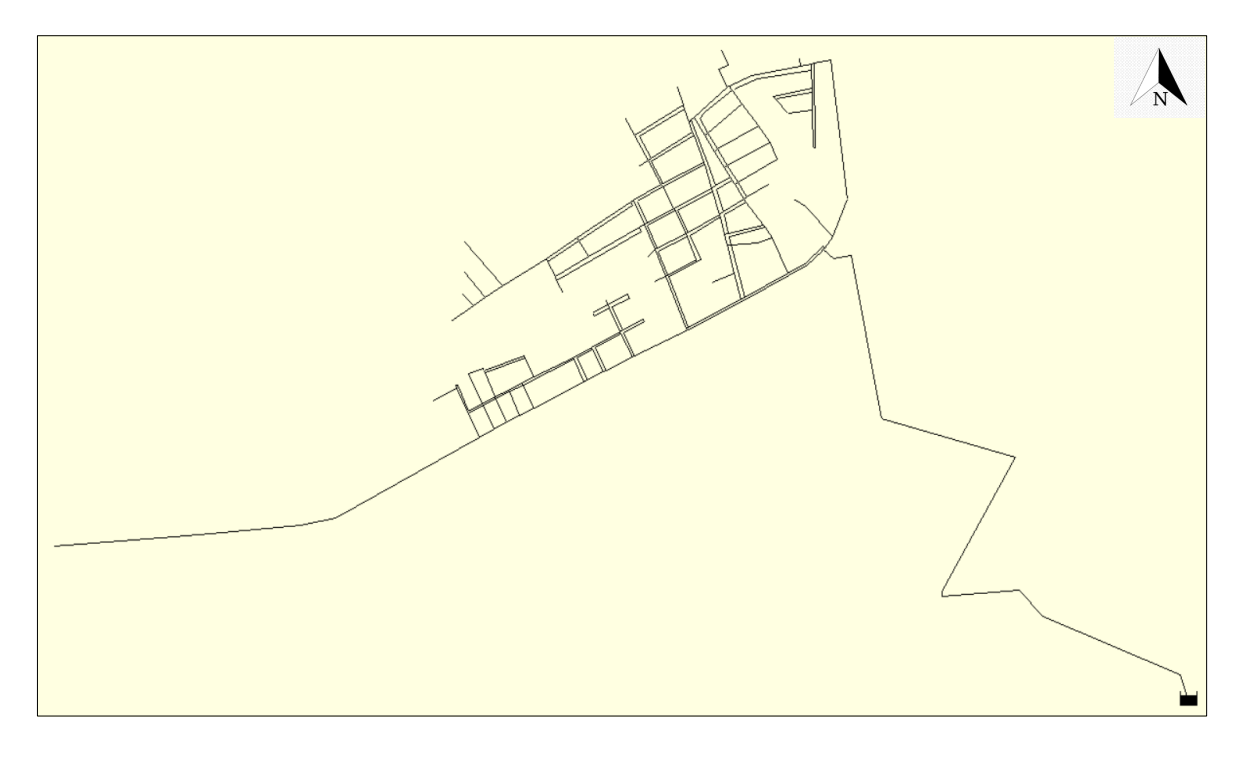

*Figura 20.- Sistema de distribución implantado en Epanet. (Tomado de: Autoría Propia)*

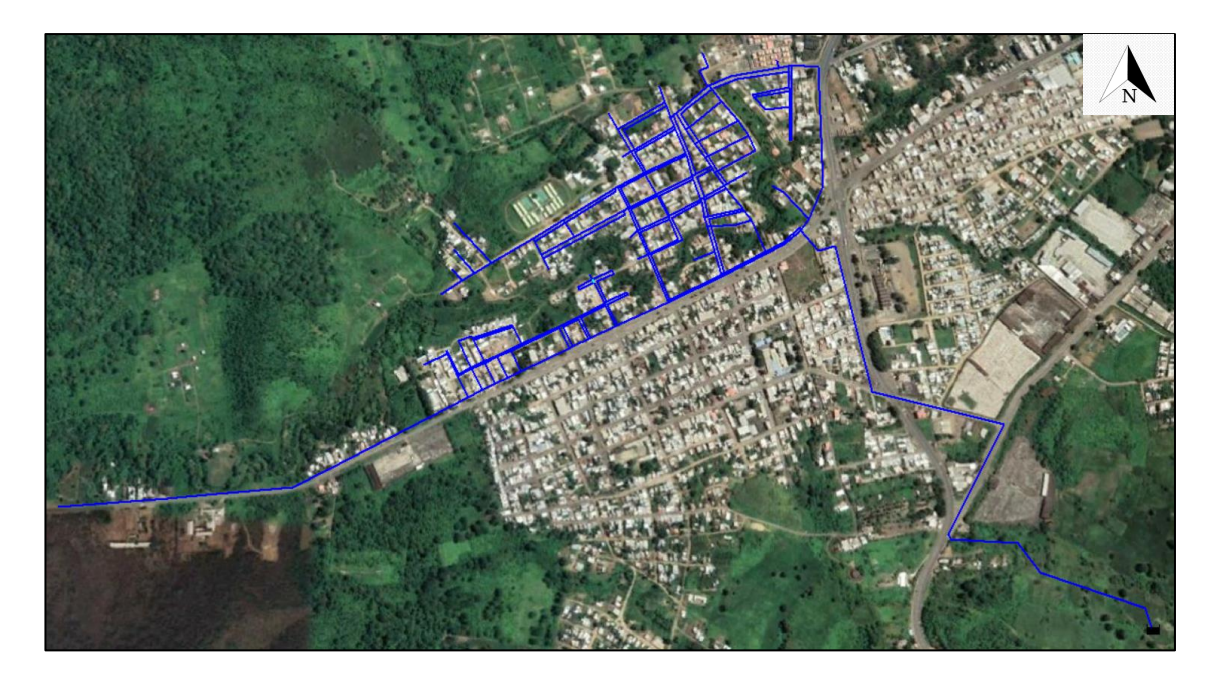

*Figura 21.-Sistema de distribución implantado en Epanet con la distribución domiciliaria. (Autoría Propia)*

## **3.1.3. Ingreso de Cotas en nudos del modelo**

La profundidad de la colocación de la tubería está influenciada por muchos factores. El parámetro fundamental es amortiguación de la tubería, por eso se asume que la tubería está a 1.50 m de profundidad desde la calzada.

Debe señalarse que las cotas de cada nudo fueron obtenidas por medio del perfil de elevaciones de Google Earth Pro, en otras palabras, se recabo información detalla por cada nudo.

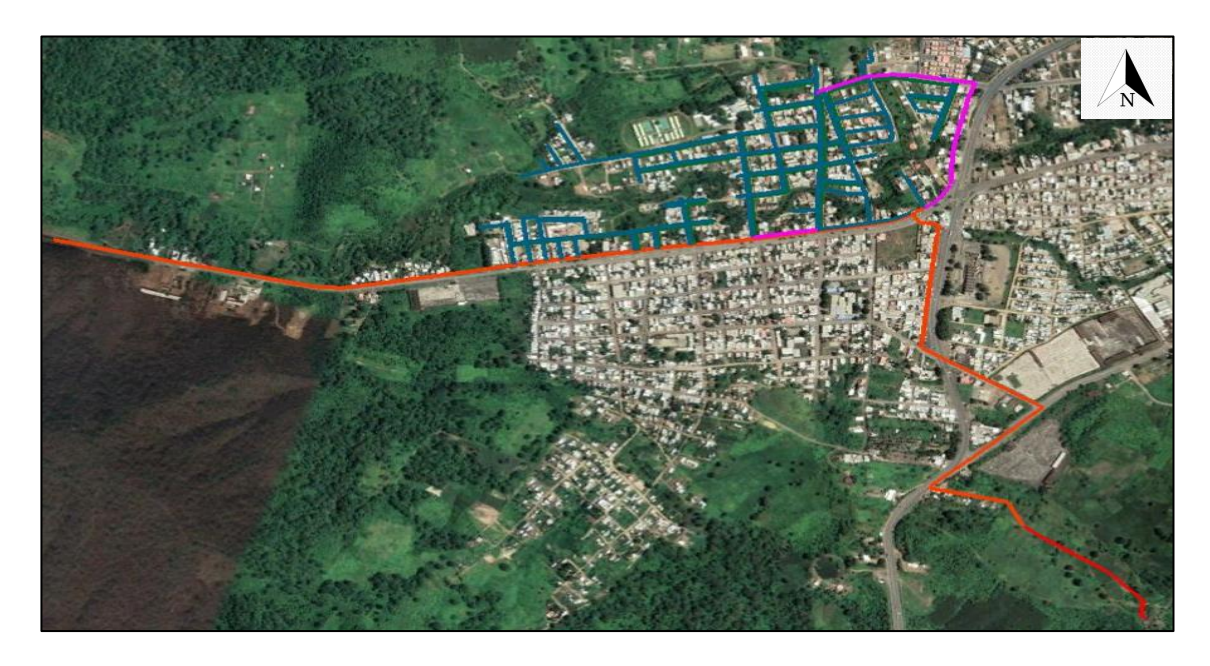

*Figura 22.- Sistema de distribución implantado en Google earth. (Autoría Propia)*

#### **3.1.4. Demanda Base**

La demanda base se calculó a partir de la base de datos entregada por el Municipio de Jipijapa para el mes de junio del 2022. A continuación, se presenta un resumen:

- Predios totales: 696
	- o Clientes tipo Comercial: 12
	- o Clientes tipo Público 12
	- o Clientes tipo Residencial: 672

• 
$$
Q_{consumido} = 6900 \frac{m^3}{mes} \rightarrow 2.62 \frac{l}{s}
$$

• Nudos del modelo hidráulico: 223

La demanda base para cada nudo se calcula a partir del caudal consumido por los circuitos 7.1 y 7.2, dividido con la cantidad de nudos en la red.

• Demanda base:  $\frac{2.62 \frac{l}{s}}{2}$  $\frac{2.62_s}{223} = 0.012 \frac{l}{s}$ 

#### **3.1.5. Coeficiente emisor de fuga**

Se ha tomado como referencia el trabajo de titulación previamente desarrollado por el Ing. Harold André Rodríguez Mendoza, quien realizó una propuesta de cálculo de balance hídrico de sistemas de abastecimiento de agua potable incorporando un enfoque BOTTOM UP de pérdidas reales de una red de distribución de agua potable con intermitencia del servicio en el cantón Jipijapa, y que dió como conclusión que para un sector analizado que las pérdidas tienen el orden de magnitud de 80.00 % (Rodríguez Mendoza, 2021).

Después de conocer el porcentaje de agua no contabilizada y de esta misma forma haber estimado el caudal consumido, se calcula el caudal promedio del sector.

$$
ANC[\%] = \frac{Q_{\text{promedio}}(l/s) - Q_{\text{consumido}}(l/s)}{Q_{\text{promedio}}(l/s)}
$$

$$
0.80 = \frac{Q_{\text{prom}} - 2.62 \ (l/s)}{Q_{\text{prom}}}
$$

$$
Q_{\text{prom}} = \frac{2.62 \ (l/s)}{1 - 0.80}
$$

$$
Q_{\text{prom}} = 13.10 \ (l/s)
$$

#### **3.2. Caudales de diseño**

#### **3.2.1. Cálculo del Caudal promedio**

Conocido el consumo del sector de análisis y de esta misma forma al haber estimado el caudal de perdidas, se calcula el caudal promedio.

Qpromedio= Qconsumido 
$$
(l/s) + Q_{\text{perdidas}}(l/s)
$$
  
13.10  $(l/s) = 2.62$   $(l/s) + Q_{\text{perdidas}}(l/s)$   
Q<sub>perdidas</sub>=10.48  $(l/s)$ 

#### **3.2.2. Cálculo caudal máximo horario**

Una vez conocido el caudal promedio del sector de estudio y de esta misma forma haber definido en 2.10 el factor de mayoración, se calcula el caudal máximo horario.

$$
Q_{\text{max}} = 2.10 * Q_{\text{promedio}} (l/s)
$$

$$
Q_{\text{max}} = 2.10 * 13.1 (l/s)
$$

$$
Q_{\text{max}} = 27.51 (l/s)
$$

#### **3.2.3. Cálculo caudal mínimo nocturno.**

Conocido el caudal promedio del sector de estudio y de esta misma manera haber definido en 0.5 el factor de mayoración, se calcula el caudal mínimo nocturno.

$$
Q_{\text{min}} = 0.50 * Q_{\text{promedio}} (l/s)
$$
  

$$
Q_{\text{min}} = 0.50 * 13.1 (l/s)
$$
  

$$
Q_{\text{min}} = 6.55 (l/s)
$$

<span id="page-48-0"></span>En la [Tabla 4,](#page-48-0) se muestra un resumen con todos los parámetros calculados con anterioridad.

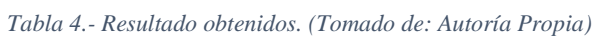

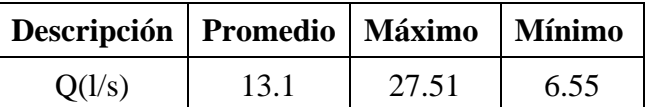

#### **3.2.4. Cálculo de fugas**

El caudal de fuga esta dado por la multiplicación del coeficiente emisor y el promedio de la presión elevado a un exponente, en nuestro análisis se escogió el valor teórico de  $0.5.$ 

Una vez conocido el porcentaje de agua no contabilizada, se calculan los caudales.

$$
Q_{fuga} = ANC * Q (l/s)
$$

- Caudal promedio  $\rightarrow Q_{fuga}=0.80 * 13.10$  (l/s) = 10.48 (l/s)
- Caudal máximo horario  $\rightarrow Q_{fuga}=0.80 * 27.51$  (l/s) = 22.00 (l/s)
- Caudal mínimo nocturno  $\rightarrow Q_{fuga}=0.80 * 6.55$  (l/s) = 5.24 (l/s)

Para encontrar el coeficiente emisor, se debe de despejar la siguiente fórmula.

$$
Q_{fuga} = K * P^N
$$

El coeficiente emisor de los caudales de diseño se calculó con varias iteraciones tratando de ajustar el caudal teórico de la [Tabla 4,](#page-48-0) basado en el caudal que circulaba en la tubería de ingreso al sector.

| Caudal promedio                                                 |         |         |         |  |  |  |  |  |  |  |  |
|-----------------------------------------------------------------|---------|---------|---------|--|--|--|--|--|--|--|--|
| Descripción<br>Iteración 1<br>Iteración 2<br><b>Iteración 3</b> |         |         |         |  |  |  |  |  |  |  |  |
| Presión Promedio                                                | 70.58   | 68.59   | 64.53   |  |  |  |  |  |  |  |  |
| Caudal de fuga                                                  | 10.50   | 10.51   | 10.48   |  |  |  |  |  |  |  |  |
| K <sub>emisor</sub> global                                      | 1.25    | 1.27    | 1.30    |  |  |  |  |  |  |  |  |
| K <sub>emisor</sub> unitario                                    | 0.00559 | 0.00567 | 0.00585 |  |  |  |  |  |  |  |  |

*Tabla 5.- Coeficiente emisor del caudal promedio. (Tomado de: Autoría Propia)*

*Tabla 6.- Coeficiente emisor del caudal máximo horario. (Tomado de: Autoría Propia)*

| Caudal máximo horario                                    |         |         |         |  |  |  |  |  |  |  |  |  |
|----------------------------------------------------------|---------|---------|---------|--|--|--|--|--|--|--|--|--|
| Iteración 1<br>Iteración 2<br>Descripción<br>Iteración 3 |         |         |         |  |  |  |  |  |  |  |  |  |
| Presión Promedio                                         | 55.98   | 49.5    | 47.26   |  |  |  |  |  |  |  |  |  |
| Caudal de fuga                                           | 21.99   | 22.02   | 22.00   |  |  |  |  |  |  |  |  |  |
| K <sub>emisor</sub> global                               | 2.94    | 3.13    | 3.20    |  |  |  |  |  |  |  |  |  |
| K <sub>emisor</sub> unitario                             | 0.01319 | 0.01402 | 0.01435 |  |  |  |  |  |  |  |  |  |

*Tabla 7.-Coeficiente emisor del caudal mínimo nocturno. (Tomado de: Autoría Propia)*

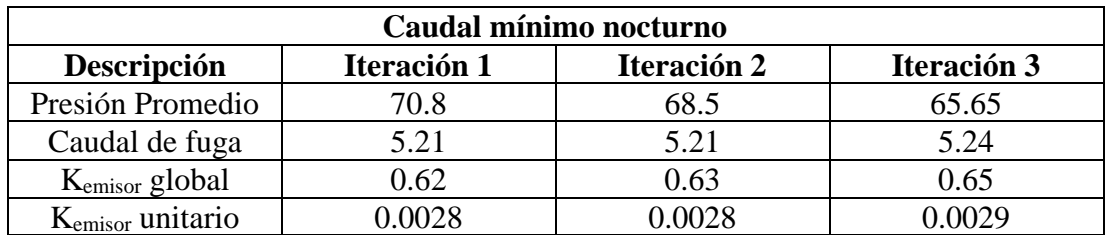

#### **3.2.5. Calibración del modelo**

La calibración nos sirve para realizar mejoras operacionales en nuestro sistema y tomar decisiones con certeza. A continuación, se detalla los datos de entrada:

- Longitudes
- Diámetros
- Rugosidades
- Embalse
- Cota.
- Demanda base.
- Coeficiente emisor.
- Factor de demanda.

El modelo fue calibrado tratando de ajustar el caudal teórico, basado en el caudal que circulaba en la tubería de ingreso al sector, con los primeros valores del exponente global de fuga no proporcionaba el valor del caudal ingresado para ninguno de los tres escenarios. De modo que se realizó varias iteraciones, hasta ajustar el coeficiente global de fuga que a su vez se reparte a todos los nudos.

#### **3.2.6. Simulaciones con el modelo calibrado**

Una vez cargados los datos en el programa se procedió a realizar la modelación hidráulica, de la cual se obtuvieron los siguientes resultados:

Es importante mencionar que los diámetros de cada tubería se presentan por colores, los cuales son: celeste (63 mm), verde (110 mm), amarillo (160mm) y rojo (250mm); tal como se muestran en las figuras: [Figura 23,](#page-52-0) [Figura 25](#page-54-0) y [Figura 27.](#page-56-0)

En primer lugar, la simulación del caudal promedio muestra los valores calculados de la presión en cada nudo, observando que los más críticos corresponde al número 279 y 285, por estar ubicados en el lugar más alto y más bajo de la red de agua potable con una cota de 263.50 m y 233.50 m respectivamente, con una presión manométrica de 61.31 mca mayor al mínimo establecido de 15 mca y 93.78 mca mayor al máximo establecido de 40 mca. Tal como se observa en la [Figura 23,](#page-52-0) todos los nudos restantes

al estar ubicados a una altura variable, poseen las presiones mayores a 60 mca representadas por el color rojo.

En segundo lugar, la simulación del caudal máximo horario se calculó con un factor de mayoración de 2.10, además muestra los valores calculados de la presión en cada nudo, observando que los más crítico que corresponde al número 279 y 285, por estar ubicado en el lugar más alto y más bajo de la red de agua potable con una cota de 263.50 m y 233.50 m, con una presión manométrica de 41.41mca mayor al mínimo establecido de 15 mca y 80.76 mca mayor al máximo establecido de 40 mca. Tal como se muestra en la [Figura 25,](#page-54-0) los nudos del circuito 7.1 poseen las presiones de 30 mca a 45 mca representadas por el color verde, 45 mca a 60 mca identificado por el color amarillo y por último mayores a 60 mca determinado por el color rojo. Los nudos del circuito 7.2 poseen presiones mayores a 60 mca descrito por el color rojo.

En último término, la simulación del caudal mínimo nocturno se calculó con un factor de demanda de 0.50, además los valores calculados de la presión en cada nudo, observando los más crítico que corresponde al número 279 y 285, por estar ubicado en el lugar más alto y más bajo de la red de agua potable con una cota de 263.50 m y 233.50 m, con una presión manométrica de 66.09 mca mayor al mínimo establecido de 15 mca y 96.80 mca mayor al máximo establecido de 40 mca. Tal como se muestra en la [Figura 27,](#page-56-0) todos los nudos poseen una presión mayor a 60 mca representadas por el color rojo.

Para finalizar, el caudal de diseño que tendrá mayores presiones ejercidas en la red será el caudal mínimo nocturno porque existe un menor consumo de agua potable, inversamente con el caudal máximo horario, el cual tendrá presiones menores porque existe un mayor consumo.

<span id="page-52-0"></span>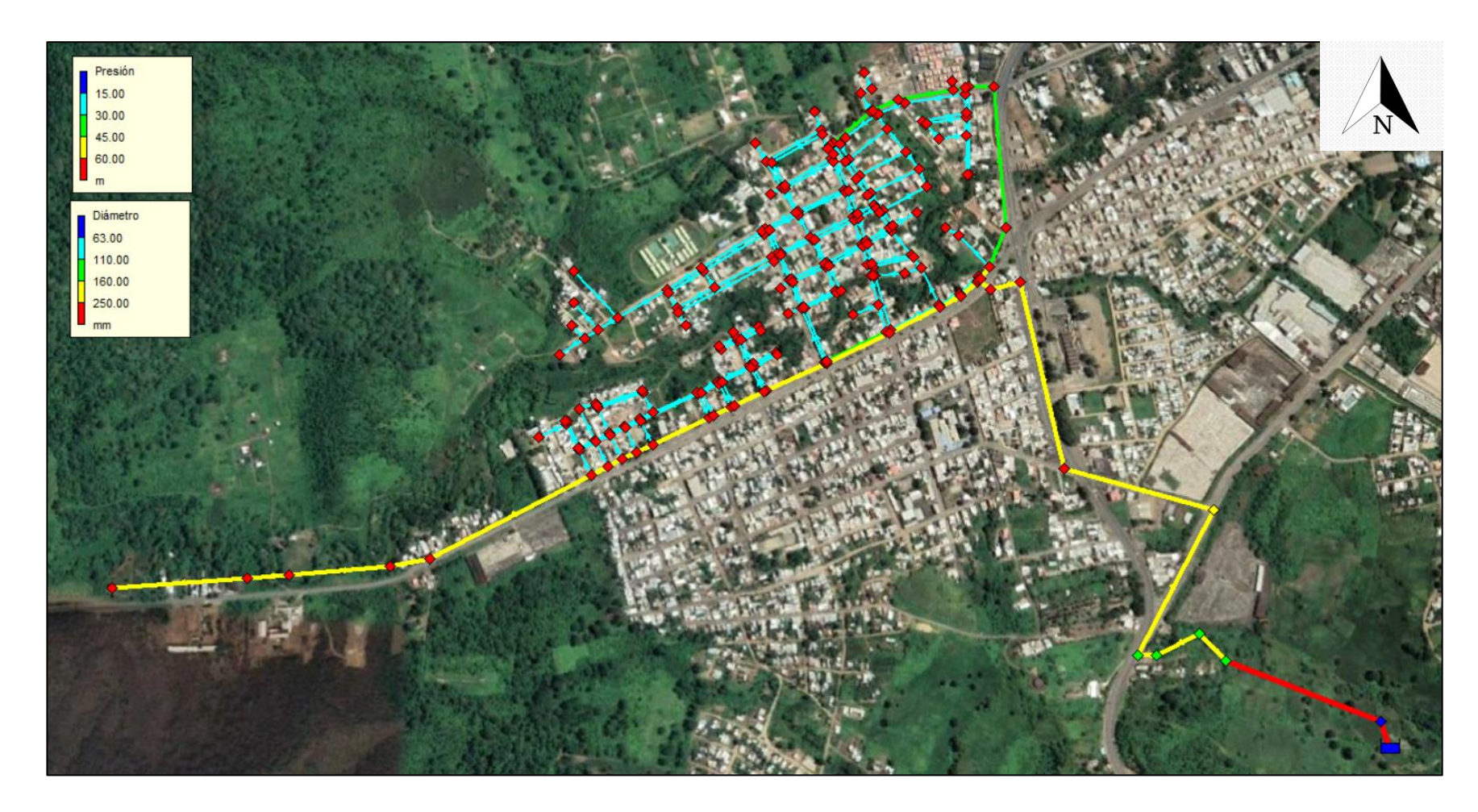

*Figura 23.-Simulación con caudal promedio (Tomado de: Autoría Propia)*

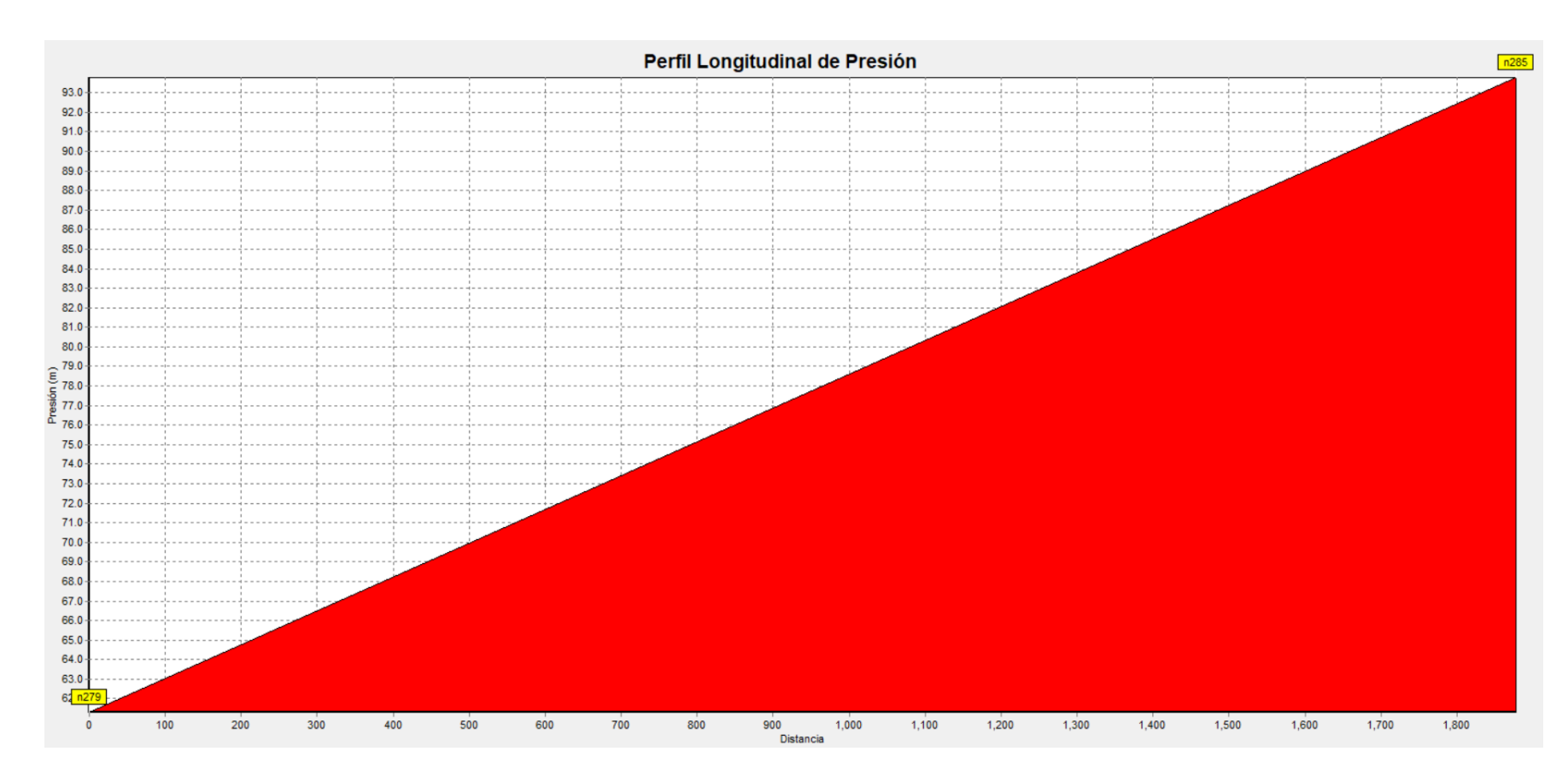

*Figura 24.- Perfil longitudinal de presión del caudal promedio. (Tomado de: Autoria Propia)*

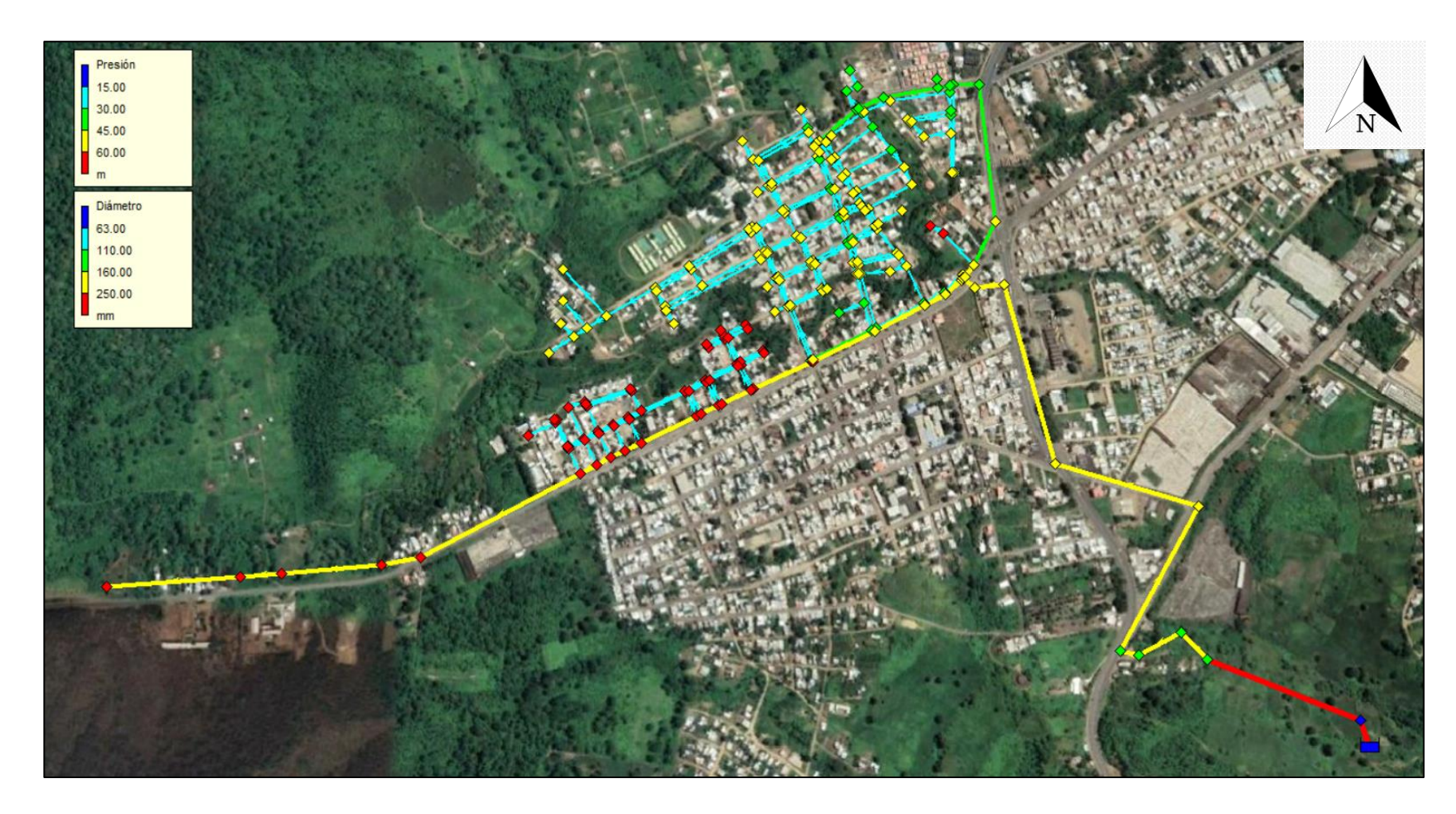

<span id="page-54-0"></span>*Figura 25.- Simulación con caudal máximo horario (Tomado de: Autoría Propia)*

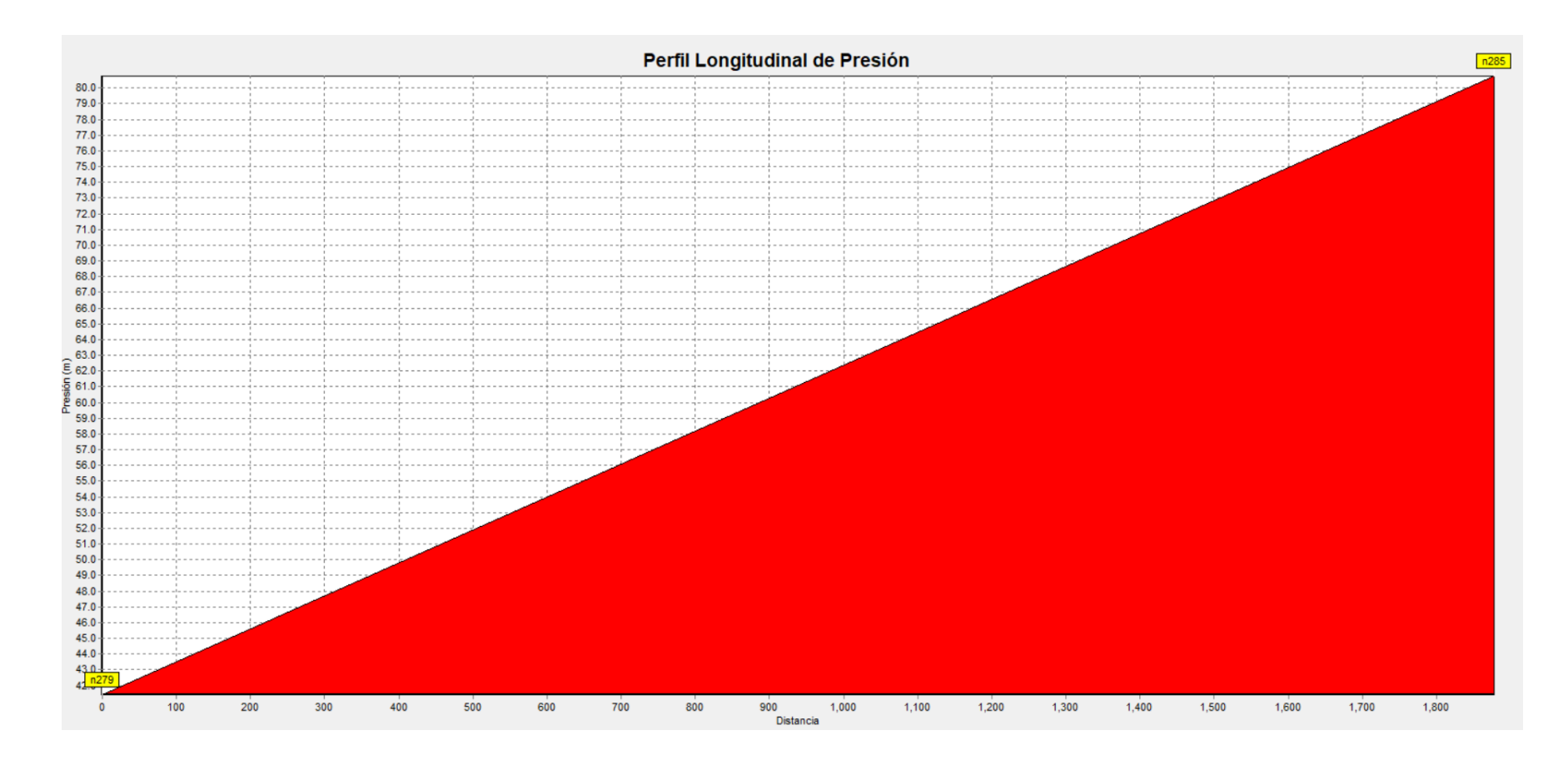

*Figura 26.-Perfil longitudinal de presión del caudal máximo horario. (Tomado de: Autoría Propia)*

<span id="page-56-0"></span>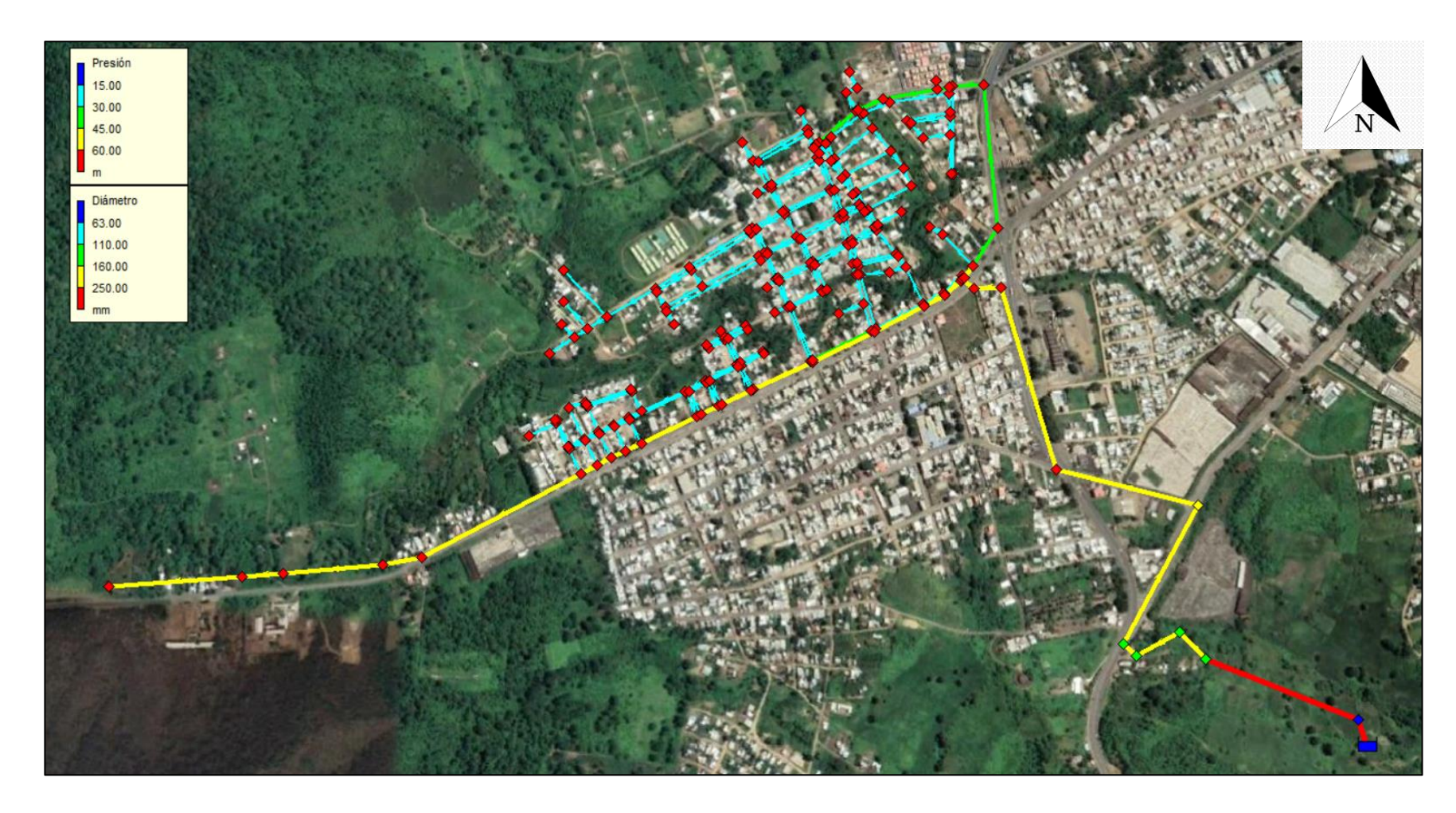

*Figura 27.- Simulación con caudal mínimo nocturno (Tomado de: Autoría Propia)*

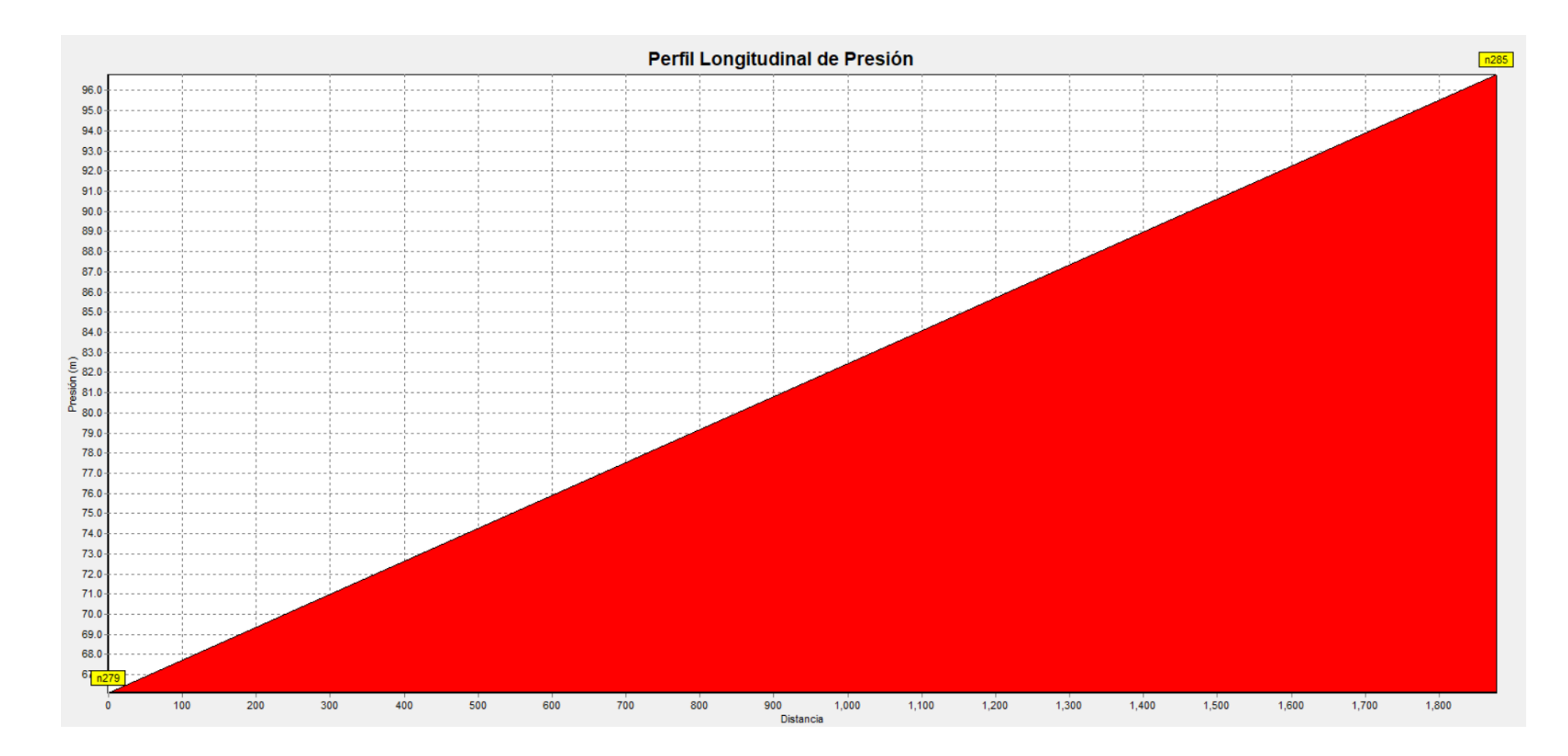

*Figura 28.- Perfil longitudinal de presión del caudal mínimo nocturno. (Tomado de: Autoría Propia)*

#### **3.3. Dimensionamiento de válvulas reductoras de presión**

## **3.3.1. Dimensionamiento para escenario de caudal Máximo horario**

A continuación, se muestra los cálculos realizados en los circuitos 7.1 y 7.2.

#### *3.3.1.1. Circuito 7.2*

En la [Tabla 8,](#page-58-0) se pueden visualizar el porcentaje del grado de apertura, la presión de entrada y salida, el caudal y la velocidad del modelo 106-PG / S106-PG de cámara singular:

<span id="page-58-0"></span>*Tabla 8.- Diseño de válvula modelo 106-PG / S106-PG del caudal máximo horario en el circuito 7.2(Tomado de: Autoría propia)*

|                   | 106-PG/S106-PG          |      | Kg/cm <sup>2</sup> |            | $\mathbf{l}/\mathbf{s}$ | m/s              | $\lceil$ [l/s/(kg/cm <sup>2</sup> ) <sup>0.5</sup> ] |          | Min            | <b>Max</b> |
|-------------------|-------------------------|------|--------------------|------------|-------------------------|------------------|------------------------------------------------------|----------|----------------|------------|
| $\mathbf{D}$ (mm) | $\mathbf{K}$ vo $(l/s)$ | P1   | P2                 | $\Delta p$ | O                       | V                | Kv                                                   | (Kv/Kvo) | 10.00%         | 75.00%     |
| 40                | 7.6                     | 6.47 | .80                | 4.67       |                         | $6.46$ 5.14      | 2.99                                                 | 39.34%   | OK             | OK         |
| 50                | 13                      | 6.47 | .80 <sup>°</sup>   | 4.67       |                         | 6.46 3.29        | 2.99                                                 | 23.00%   | OK             | <b>OK</b>  |
| 65                | 19                      | 6.47 | .80                | 4.67       | 6.46                    | 1.95             | 2.99                                                 | 15.74%   | OK             | OK         |
| 80                | 26                      | 6.47 | .80 <sup>1</sup>   | 4.67       | 6.46                    | 1.29             | 2.99                                                 | 11.50%   | OK             | OK         |
| 100               | 47                      | 6.47 | $.80\,$            | 4.67       |                         | 6.46 0.82        | 2.99                                                 | 6.36%    | N <sub>O</sub> | OK         |
| 150               | 110                     | 6.47 | .80                | 4.67       |                         | $6.46 \mid 0.37$ | 2.99                                                 | 2.72%    | N <sub>O</sub> | OK         |

En la [Tabla 9,](#page-58-1) se pueden visualizar el porcentaje del grado de apertura, la presión de entrada y salida, el caudal y la velocidad del modelo 206-PG / S206-PG de cámara singular:

<span id="page-58-1"></span>*Tabla 9.- Diseño de válvula modelo 206-PG / S206-PG del caudal máximo horario en el circuito 7.2(Tomado de: Autoría propia)*

|                 | 206-PG/S206-PG    |      | Kg/cm <sup>2</sup> |       | $\mathbf{l}/\mathbf{s}$ |                  | $m/s$   [l/s/(kg/cm <sup>2</sup> ) <sup>0.5</sup> ] |          | Min    | <b>Max</b> |
|-----------------|-------------------|------|--------------------|-------|-------------------------|------------------|-----------------------------------------------------|----------|--------|------------|
| D<br>$\mu$ (mm) | $\vert$ Kvo (l/s) | Р1   | P2                 | Δp    |                         |                  | Kv                                                  | (Kv/Kv0) | 10.00% | 75.00%     |
| 80              | ι4                | 6.47 | 80                 | 14.67 | 6.46                    | 29               | 2.99                                                | 21.35%   | OK     | ΟK         |
| 100             | 36                | 6.47 | 80                 | 14.67 |                         | $6.46 \mid 0.82$ | 2.99                                                | 8.30%    | NO     | OK         |
| 150             | 60                | 6.47 | 80                 | 14.67 | 6.46                    | 0.37             | 2.99                                                | 4.98%    | NO     | OK         |

#### *3.3.1.2. Circuito 7.1*

En la [Tabla 10,](#page-59-0) se pueden visualizar el porcentaje del grado de apertura, la presión de entrada y salida, el caudal y la velocidad del modelo 106-PG / S106-PG de cámara singular:

<span id="page-59-0"></span>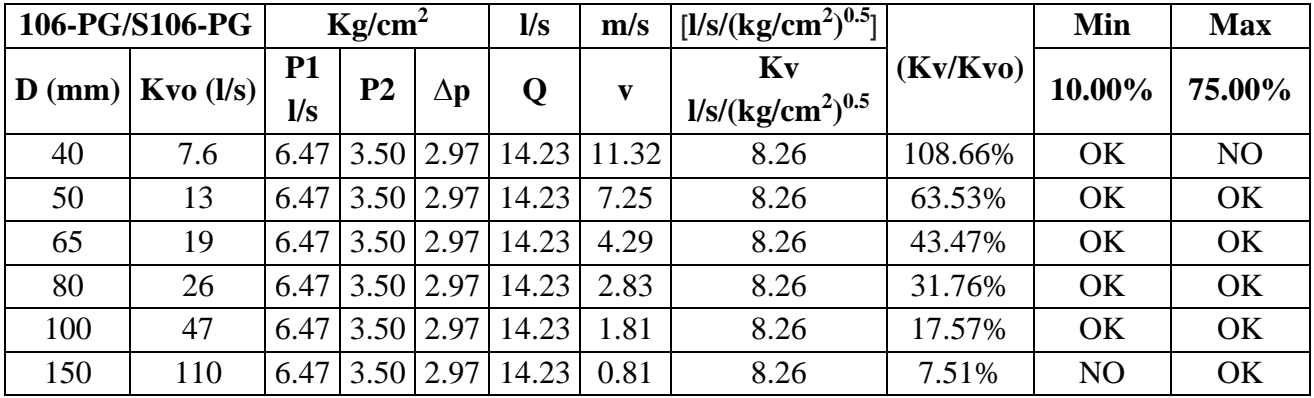

*de: Autoría propia)*

En la [Tabla 11,](#page-59-1) se pueden visualizar el porcentaje del grado de apertura, la presión de entrada y salida, el caudal y la velocidad del modelo 206-PG / S206-PG de cámara singular:

<span id="page-59-1"></span>*Tabla 11.- Diseño de válvula modelo 206-PG / S206-PG del caudal máximo horario en el circuito 7.1(Tomado de: Autoría propia)*

|     | 206-PG/S206-PG            |      | $Kg/cm^2$            |               | $\mathbf{l}/\mathbf{s}$ |      | $\ln m/s$   [l/s/(kg/cm <sup>2</sup> ) <sup>0.5</sup> ] | (Kv/Kv0) | Min       | <b>Max</b> |
|-----|---------------------------|------|----------------------|---------------|-------------------------|------|---------------------------------------------------------|----------|-----------|------------|
|     | $\mid$ D (mm)   Kvo (l/s) | Р1   | P <sub>2</sub>       | Δp            |                         | v    | Kv                                                      |          | $10.00\%$ | 75.00%     |
| 80  | 14                        |      | $6.47$   3.50   2.97 |               | 14.23 2.83              |      | 8.26                                                    | 58.99%   | OK        | OK         |
| 100 | 36                        | 6.47 |                      | $3.50$   2.97 | 14.23                   | 1.81 | 8.26                                                    | 22.94%   | OK        | OK         |
| 150 | 60                        | 6.47 |                      | $3.50$   2.97 | $14.23 \mid 0.81$       |      | 8.26                                                    | 13.76%   | OK        | ΟK         |

# **3.3.2. Dimensionamiento para escenario de caudal mínimo nocturno**

A continuación, se muestra los cálculos realizados en los circuitos 7.1 y 7.2.

#### *3.3.2.1. Circuito 7.2*

En la [Tabla 12,](#page-60-0) se pueden visualizar el porcentaje del grado de apertura, la presión de entrada y salida, el caudal y la velocidad del modelo 106-PG / S106-PG de cámara singular:

<span id="page-60-0"></span>*Tabla 12.- Diseño de válvula modelo 106-PG / S106-PG del caudal mínimo nocturno en el circuito 7.2(Tomado* 

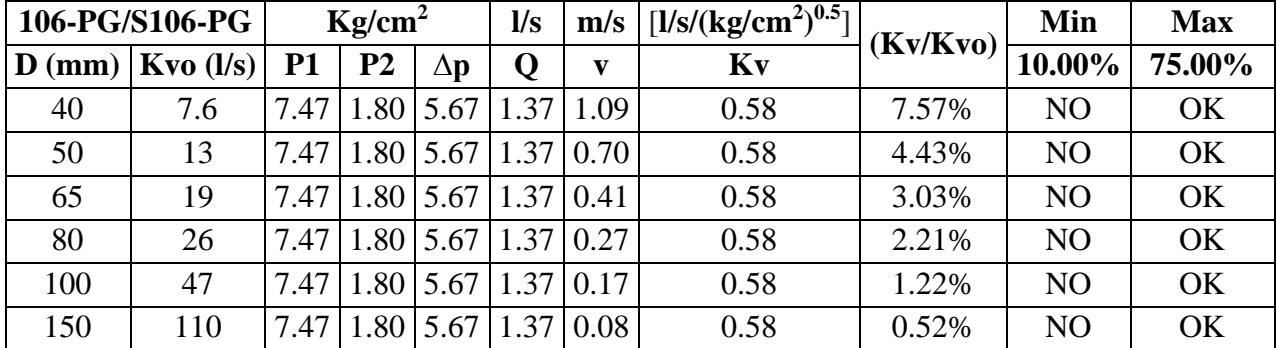

*de: Autoría propia)*

En la [Tabla 13,](#page-60-1) se pueden visualizar el porcentaje del grado de apertura, la presión de entrada y salida, el caudal y la velocidad del modelo 206-PG / S206-PG de cámara singular:

<span id="page-60-1"></span>*Tabla 13.- Diseño de válvula modelo 206-PG / S206-PG del caudal mínimo nocturno en el circuito 7.2(Tomado de: Autoría propia)*

| 206-PG/S206-PG |               |      | $Kg/cm^2$      |              | l/s |      | $\ln  m/s $ [I/s/(kg/cm <sup>2</sup> ) <sup>0.5</sup> ] | (Kv/Kvo) | Min       | <b>Max</b> |
|----------------|---------------|------|----------------|--------------|-----|------|---------------------------------------------------------|----------|-----------|------------|
| $\bf{D}$ (mm)  | $Kvo$ $(l/s)$ | P1   | P <sub>2</sub> | Δp           |     | v    | Kv                                                      |          | $10.00\%$ | 75.00%     |
| 80             | 14            | 7.47 |                | $.80\,$ 5.67 |     | 0.27 | 0.58                                                    | 4.11%    | NO        | ΟK         |
| 100            | 36            | 7.47 | .80            | 5.67         |     | 0.17 | 0.58                                                    | 1.60%    | NO        | OK         |
| 150            | 60            | 7.47 |                | $.80\,$ 5.67 |     | 0.08 | 0.58                                                    | 0.96%    | NO        | OK         |

#### *3.3.2.2. Circuito 7.1*

En la [Tabla 14,](#page-60-2) se pueden visualizar el porcentaje del grado de apertura, la presión de entrada y salida, el caudal y la velocidad del modelo 106-PG / S106-PG de cámara singular:

<span id="page-60-2"></span>*Tabla 14.- Diseño de válvula modelo 106-PG / S106-PG del caudal mínimo nocturno en el circuito 7.1(Tomado de: Autoría propia)*

|           | 106-PG/S106-PG                              |           | Kg/cm <sup>2</sup> |                             | $\mathbf{l}/\mathbf{s}$    | m/s  | $[1/s/(kg/cm2)0.5]$ | (Kv/Kvo) | Min            | <b>Max</b> |
|-----------|---------------------------------------------|-----------|--------------------|-----------------------------|----------------------------|------|---------------------|----------|----------------|------------|
| D<br>(mm) | $\mathbf{K}$ vo ( $\mathbf{l}/\mathbf{s}$ ) | <b>P1</b> | P <sub>2</sub>     | $\Delta p$                  | $\Omega$                   | v    | Kv                  |          | 10.00%         | 75.00%     |
| 40        | 7.6                                         | 7.47      | 2.50               |                             | $4.97 \mid 3.16 \mid 2.51$ |      | 1.42                | 18.65%   | OK             | OK         |
| 50        | 13                                          | 7.47      | 2.50               | 4.97                        | 3.16                       | 1.61 | 1.42                | 10.90%   | OK             | OK         |
| 65        | 19                                          | 7.47      |                    | $2.50$   4.97   3.16   0.95 |                            |      | 1.42                | 7.46%    | N <sub>O</sub> | OK         |
| 80        | 26                                          | 7.47      |                    | $2.50$   4.97   3.16   0.63 |                            |      | 1.42                | 5.45%    | N <sub>O</sub> | OK         |
| 100       | 47                                          | 7.47      | 2.50               | 4.97                        | 3.16 0.40                  |      | 1.42                | 3.02%    | N <sub>O</sub> | OK         |
| 150       | 110                                         | 7.47      | 2.50               | 4.97                        | 3.16                       | 0.18 | 1.42                | 1.29%    | N <sub>O</sub> | OK         |

En la [Tabla 15,](#page-61-0) se pueden visualizar el porcentaje del grado de apertura, la presión de entrada y salida, el caudal y la velocidad del modelo 206-PG / S206-PG de cámara singular:

<span id="page-61-0"></span>*Tabla 15.- Diseño de válvula modelo 206-PG / S206-PG del caudal mínimo nocturno en el circuito 7.1(Tomado de: Autoría propia)*

|     | 206-PG/S206-PG                |      | Kg/cm <sup>2</sup> |      | $\mathbf{l}/\mathbf{s}$     | m/s          | $[1/s/(kg/cm2)0.5]$ | (Kv/Kvo) | Min    | <b>Max</b> |
|-----|-------------------------------|------|--------------------|------|-----------------------------|--------------|---------------------|----------|--------|------------|
|     | $\mathbf{D}$ (mm)   Kvo (l/s) | P1   | P <sub>2</sub>     | Λn   |                             | $\mathbf{v}$ | Kv                  |          | 10.00% | 75.00%     |
| 80  | 14                            | 7.47 |                    |      | $2.50$   4.97   3.16   0.63 |              | 1.42                | 10.13%   | OK     | OK         |
| 100 | 36                            | 7.47 |                    |      | $2.50$   4.97   3.16   0.40 |              | 1.42                | 3.94%    | NO.    | ΟK         |
| 150 | 60                            | .47  | $-.501$            | 4.97 |                             | .16 0.18     | 1.42                | 2.36%    | NO     | OK         |

#### **3.3.3. Dimensionamiento para escenario de caudal promedio.**

A continuación, se muestra los cálculos realizados en los circuitos 7.1 y 7.2.

#### *3.3.3.1. Circuito 7.2*

En la [Tabla 16,](#page-61-1) se pueden visualizar el porcentaje del grado de apertura, la presión de entrada y salida, el caudal y la velocidad del modelo 106-PG / S106-PG de cámara singular:

<span id="page-61-1"></span>*Tabla 16.- Diseño de válvula modelo 106-PG / S106-PG del caudal promedio en el circuito 7.2(Tomado de: Autoría propia)*

|               | 106-PG/S106-PG |      | $Kg/cm^2$ |            | $\mathbf{l}/\mathbf{s}$ | m/s          | $[1/s/(kg/cm2)0.5]$ | (Kv/Kvo) | Min            | <b>Max</b> |
|---------------|----------------|------|-----------|------------|-------------------------|--------------|---------------------|----------|----------------|------------|
| $\bf{D}$ (mm) | $Kvo$ $(l/s)$  | P1   | P2        | $\Delta p$ | O                       | $\mathbf{v}$ | Kv                  |          | 10.00%         | 75.00%     |
| 40            | 7.6            | 7.26 | 1.80      | 5.46       | 2.76                    | 2.20         | 1.18                | 15.54%   | OK             | OK         |
| 50            | 13             | 7.26 | 1.80      |            | 5.46 2.76               | 1.41         | 1.18                | 9.09%    | N <sub>O</sub> | OK         |
| 65            | 19             | 7.26 | 1.80      |            | $5.46$   2.76   0.83    |              | 1.18                | 6.22%    | N <sub>O</sub> | OK         |
| 80            | 26             | 7.26 | 1.80      |            | $5.46$   2.76   0.55    |              | 1.18                | 4.54%    | N <sub>O</sub> | OK         |
| 100           | 47             | 7.26 | 1.80      |            | $5.46$   2.76   0.35    |              | 1.18                | 2.51%    | N <sub>O</sub> | OK         |
| 150           | 110            | 7.26 | 1.80      | 5.46       | 2.76                    | 0.16         | 1.18                | 1.07%    | N <sub>O</sub> | OK         |

En la [Tabla 17,](#page-62-0) se pueden visualizar el porcentaje del grado de apertura, la presión de entrada y salida, el caudal y la velocidad del modelo 206-PG / S206-PG de cámara singular:

<span id="page-62-0"></span>*Tabla 17.- Diseño de válvula modelo 206-PG / S206-PG del caudal promedio en el circuito 7.2(Tomado de:* 

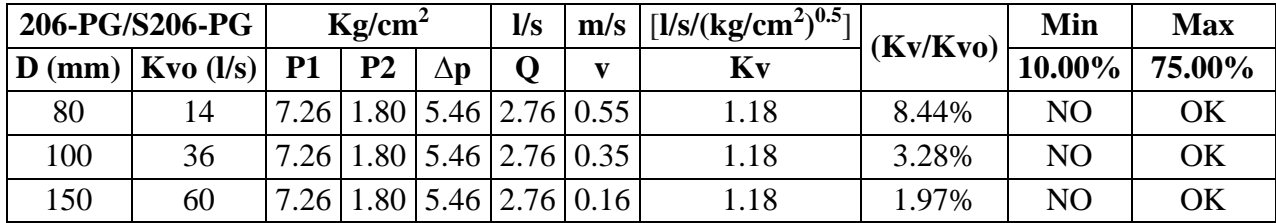

*Autoría propia)*

#### *3.3.3.2. Circuito 7.1*

En la [Tabla 18,](#page-62-1) se pueden visualizar el porcentaje del grado de apertura, la presión de entrada y salida, el caudal y la velocidad del modelo 106-PG / S106-PG de cámara singular:

<span id="page-62-1"></span>*Tabla 18.- Diseño de válvula modelo 106-PG / S106-PG del caudal promedio en el circuito 7.1(Tomado de: Autoría propia)*

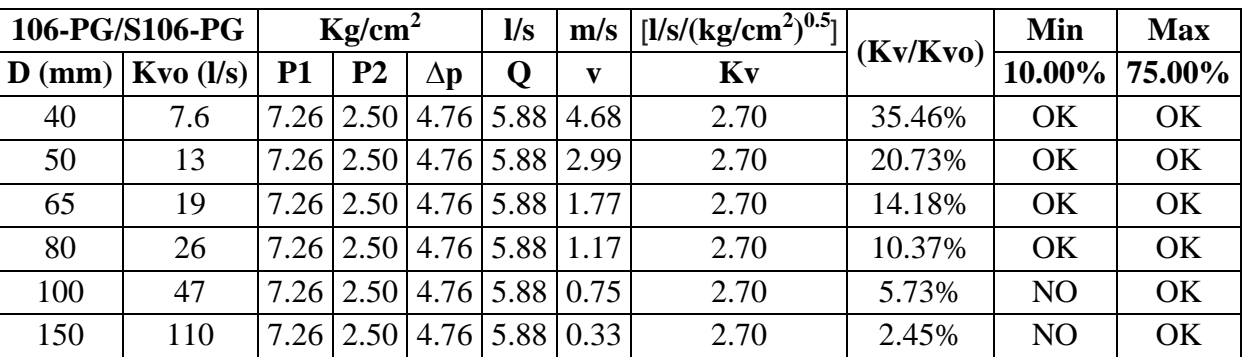

En la [Tabla 19,](#page-62-2) se pueden visualizar el porcentaje del grado de apertura, la presión de entrada y salida, el caudal y la velocidad del modelo 206-PG / S206-PG de cámara singular:

<span id="page-62-2"></span>*Tabla 19.- Diseño de válvula modelo 206-PG / S206-PG del caudal promedio en el circuito 7.1(Tomado de: Autoría propia)*

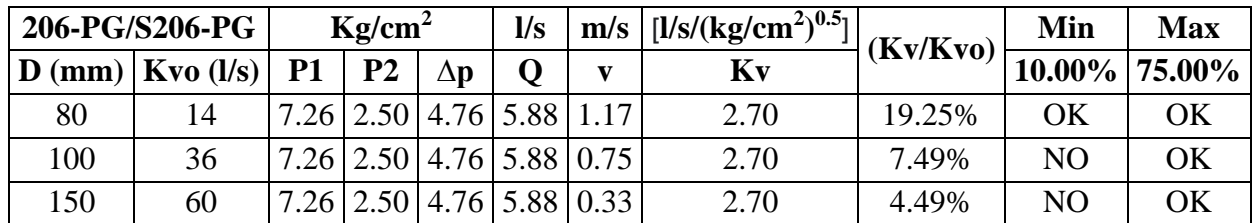

#### **3.3.4. Diámetros seleccionados para los tres escenarios**

En la [Tabla 20,](#page-63-0) se pueden visualizar los diámetros, el grado de apertura y la velocidad para los circuitos 7.1 y 7.2 de los modelos de válvulas 106-PG/S106-PG y 206- PG/S206-PG.

<span id="page-63-0"></span>*Tabla 20.- Tabla de resumen de los caudales de diseño en los circuitos 7.1 y 7.2 (Tomado de: Autoría Propia)*

|             |                |          | Circuito 7.2 |    |                |              | Circuito 7.1 |                |              |                |          |      |  |  |
|-------------|----------------|----------|--------------|----|----------------|--------------|--------------|----------------|--------------|----------------|----------|------|--|--|
| Descripción | 106-PG/S106-PG |          |              |    | 206-PG/S206-PG |              |              | 106-PG/S106-PG |              | 206-PG/S206-PG |          |      |  |  |
|             | D              | (Kv/Kvo) | $\mathbf{v}$ | D  | (Kv/Kvo)       | $\mathbf{v}$ | D            | (Kv/Kvo)       | $\mathbf{v}$ | D              | (Kv/Kv0) |      |  |  |
| Caudal      |                |          |              |    |                |              |              |                |              |                |          |      |  |  |
| Máximo      | 40             | 39.34%   | 5.14         | 80 | 21.35%         | 1.29         | 50           | 63.53%         | 7.25         | 80             | 58.99%   | 2.83 |  |  |
| Horario     |                |          |              |    |                |              |              |                |              |                |          |      |  |  |
| Caudal      |                |          |              |    |                |              |              |                |              |                |          |      |  |  |
| mínimo      | 40             | 7.57%    | 1.09         | 80 | 4.11%          | 1.37         | 50           | 10.90%         | 1.61         | 80             | 10.13%   | 0.63 |  |  |
| nocturno    |                |          |              |    |                |              |              |                |              |                |          |      |  |  |
| Caudal      | 40             | 15.54%   | 2.76         | 80 | 8.44%          | 0.55         | 50           | 20.73%         | 2.99         | 80             | 19.25%   | 1.17 |  |  |
| promedio    |                |          |              |    |                |              |              |                |              |                |          |      |  |  |

Una vez realizados los cálculos se obtuvieron los siguientes resultados:

En primer lugar, para el caudal máximo horario se diseñó con los modelos de válvulas 106-PG/S106-PG y 206-PG/S206-PG. En el circuito 7.2, se muestran los resultados del porcentaje de apertura (Kv/Kvo) con un valor de 39.34 % y 21.35%, una velocidad de 5.14 m/s y 1.29 m/s y un diámetro (mm) de 40 y 80, respectivamente. En el circuito 7.1, se muestran los resultados del porcentaje de apertura (Kv/Kvo) con un valor de 63.53 % y 58.99%, una velocidad de 7.25 m/s y 2.83 m/s y un diámetro (mm) de 50 y 80, equitativamente.

En segundo lugar, para el caudal mínimo nocturno se diseñó con los modelos de válvulas 106-PG/S106-PG y 206-PG/S206-PG. En el circuito 7.2, se muestran los resultados del porcentaje de apertura (Kv/Kvo) con un valor de 7.57 % y 4.11%, una velocidad de 1.09 m/s y 1.37 m/s respectivamente y un diámetro (mm) de 40 y 80, respectivamente. En el circuito 7.1, se muestran los resultados del porcentaje de apertura (Kv/Kvo) con un valor de 10.90 % y 10.13% respectivamente, una velocidad de 1.61 m/s y 0.63 m/s y un diámetro (mm) de 50 y 80, equitativamente.

En último término, para el caudal promedio se diseñó con los modelos de válvulas 106-PG/S106-PG y 206-PG/S206-PG. En el circuito 7.2, se muestran los resultados del porcentaje de apertura (Kv/Kvo) con un valor de 15.54% y 8.44%, una velocidad de 2.76 m/s y 0.55 m/s y un diámetro (mm) de 40 y 80, respectivamente. En el circuito 7.1, se muestran los resultados del porcentaje de apertura (Kv/Kvo) con un valor de 20.73% y 19.25%, una velocidad de 2.99 m/s y 1.17 m/s y un diámetro (mm) de 50 y 80, equitativamente.

En conclusión, en la [Tabla 20](#page-63-0) se distingue que los dos modelos cumplen con la velocidad y el porcentaje de apertura, no obstante, para el caudal mínimo nocturno el porcentaje de apertura y la velocidad será mayor al otro modelo, por consiguiente, el modelo de válvula que se emplea será la 106-PG/S106-PG porque permite caídas de presión muy altas, considerando que, posee un accesorio de anti-cavitación.

A continuación, se muestra un resumen el modelo de válvula seleccionada, para la cual se presentan las presiones, los diámetros, la velocidad y el porcentaje de apertura de los circuitos 7.1 y 72.

*Tabla 21.- Resumen de los datos obtenidos del modelo 106-PG/S106-PG (Tomado de: Autoría Propia)*

|                           |           |      |    | Circuito 7.2   |              |                | Circuito 7.1   |    |          |              |  |  |
|---------------------------|-----------|------|----|----------------|--------------|----------------|----------------|----|----------|--------------|--|--|
| Descripción               |           |      |    | 106-PG/S106-PG |              | 106-PG/S106-PG |                |    |          |              |  |  |
|                           | <b>P1</b> | P2   | D  | (Kv/Kvo)       | $\mathbf{v}$ | P <sub>1</sub> | P <sub>2</sub> |    | (Kv/Kvo) | $\mathbf{v}$ |  |  |
| Caudal Máximo<br>Horario  | 6.47      | 1.80 | 40 | 39.34%         | 5.14         |                | $6.47$ 3.50 50 |    | 63.53%   | 7.25         |  |  |
| Caudal mínimo<br>nocturno | 7.47      | 1.80 | 40 | 7.57%          | 1.09         |                | 7.47 2.50      | 50 | 10.90%   | 1.61         |  |  |
| Caudal<br>promedio        | 7.26      | 1.80 | 40 | 15.54%         | 2.76         | $7.26$ 2.50    |                | 50 | 20.73%   | 2.99         |  |  |

#### **3.4. Diseño de la válvula de reguladora de presión (VRP)**

Los modelos 106-PG / S106-PG de cámara singular y 206-PG / S206-PG de cámara única, presentados en el anexo 1 y anexo 2, son válvulas accionadas hidráulicamente introducen o libera agua de la cámara de control por encima del diafragma para mantener de manera efectiva un control preciso del agua, los dos están disponibles en estilo globo y Angulo.

La única diferencia es que el modelo 106-PG / S106-PG de cámara singular permite caídas de presión muy altas con una opción anti cavitación ideal y el modelo 206-PG / S206-PG no dispone.

Las válvulas de control automático funcionan introduciendo o expulsando agua desde arriba del diafragma a tasas controladas. Se requiere un diferencial de presión y es de entrada a salida o de entrada a la atmósfera, según la aplicación. Las válvulas están dimensionadas para proporcionar una caída de presión adecuada para cada aplicación. La mayoría de las válvulas requieren una caída de presión mínima de 7 mca para funcionar.

#### **3.5. Comprobación por Cavitación**

A continuación, se puede observar la comprobación por cavitación de los circuitos 7.1 y 7.2, se dispone de los rangos de valores establecidos por el fabricante (Singer Valve).

- 0.00 a  $0.15 \rightarrow$ Consulta impredecible a Singer Valve
- 0.15  $a$  0.50 $\rightarrow$  Severa 1,000  $a$  5,000 horas antes del colapso
- 0.50 a  $0.80 \rightarrow$  Moderada mas de 5,000 horas antes del colapso

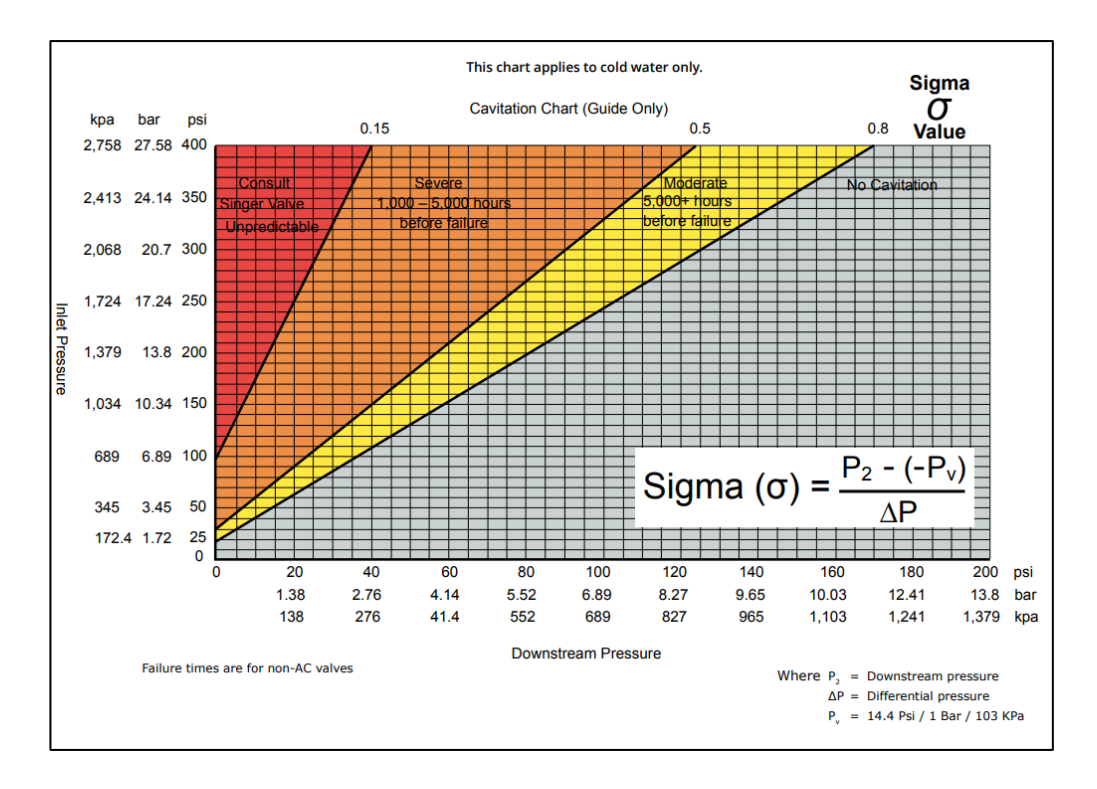

0.80  $a \in \rightarrow \mathbb{N}$ o cavitación

*Figura 29.- Zonas donde existe cavitación. (Tomado de: Singer Valve)*

#### **3.5.1. Circuito 7.2**

En la [Tabla 22,](#page-66-0) se puede visualizar la presión de entrada y salida y los parámetros de cavitación del circuito.

<span id="page-66-0"></span>

| Caudal $(Q)$       | Presión<br>$(P_1)$ | Presión<br>$(P_2)$ | Presión<br>de vapor<br>$(P_v)$ | Caída de<br>presión<br>$(\Delta p)$ | <b>Coeficiente</b><br>$(\sigma)$ | <b>Observación</b>             |
|--------------------|--------------------|--------------------|--------------------------------|-------------------------------------|----------------------------------|--------------------------------|
| Máximo<br>Horario  | 6.47               | 1.8                | 0.0238                         | 4.67                                | 0.390                            | Severa de 1000 a 5000<br>horas |
| Mínimo<br>Nocturno | 7.47               | 1.8                | 0.0238                         | 5.67                                | 0.321                            | Severa de 1000 a 5000<br>horas |
| Promedio           | 7.26               | 1.8                | 0.0238                         | 5.46                                | 0.334                            | Severa de 1000 a 5000<br>horas |

*Tabla 22.- Calculo de cavitación del circuito 7.2 (Tomado de: Autoría Propia)*

En la [Tabla 22,](#page-66-0) se muestra los valores calculados de los parámetros de cavitación, observando que para los caudales de diseño generan una cavitación severa de 1000 a 5000 horas antes del colapso por la disminución de la presión de salida (P2), por ende, se presentarán problemas en las válvulas como: Ruidos y vibraciones, erosiones y considerables desperfectos y perdida de la eficacia en la distribución del fluido. Cabe mencionar que para solucionar dicho problema se deberá aumentar la presión de salida, al hacer eso se observa que en los nudos críticos que corresponde al número 284 y 285, por estar ubicado en el lugar más bajo de la red de agua potable con una cota de 234.50 m y 233.50 m, es de 45.00 mca y 42 mca mayor al máximo establecido de 40 mca.

### **3.5.2. Circuito 7.1**

<span id="page-66-1"></span>En la [Tabla 23,](#page-66-1) se puede visualizar la presión de entrada y salida y los parámetros de cavitación del circuito.

| Caudal (Q)         | Presión<br>$(P_1)$ | Presión<br>$(P_2)$ | Presión<br>de vapor<br>$(P_v)$ | Caída de<br>presión<br>$(\Delta p)$ | <b>Coeficiente</b><br>$(\sigma)$ | <b>Observación</b>            |
|--------------------|--------------------|--------------------|--------------------------------|-------------------------------------|----------------------------------|-------------------------------|
| Máximo<br>Horario  | 6.47               | 3.5                | 0.0238                         | 2.97                                | 1.186                            | No cavitación                 |
| Mínimo<br>Nocturno | 7.47               | 2.5                | 0.0238                         | 4.97                                | 0.507                            | Moderada más de 5000<br>horas |
| Promedio           | 7.26               | 2.5                | 0.0238                         | 4.76                                | 0.530                            | Moderada más de 5000<br>horas |

*Tabla 23.- Calculo de cavitación del circuito 7.1 (Tomado de: Autoría Propia)*

En la [Tabla 23,](#page-66-1) se muestra los valores calculados de los parámetros de cavitación, observando que en los caudales de diseño generan una cavitación moderada 5000 horas antes del colapso, a excepción del caudal máximo horario que no presenta cavitación.

Para solucionar la cavitación moderada se implementa un accesorio modelo 106-AC ANTI-CAVITACIÓN que resuelve los problemas de cavitación, controla flujos variables y vibración, reduce significativamente el ruido y optimiza las condiciones reales.

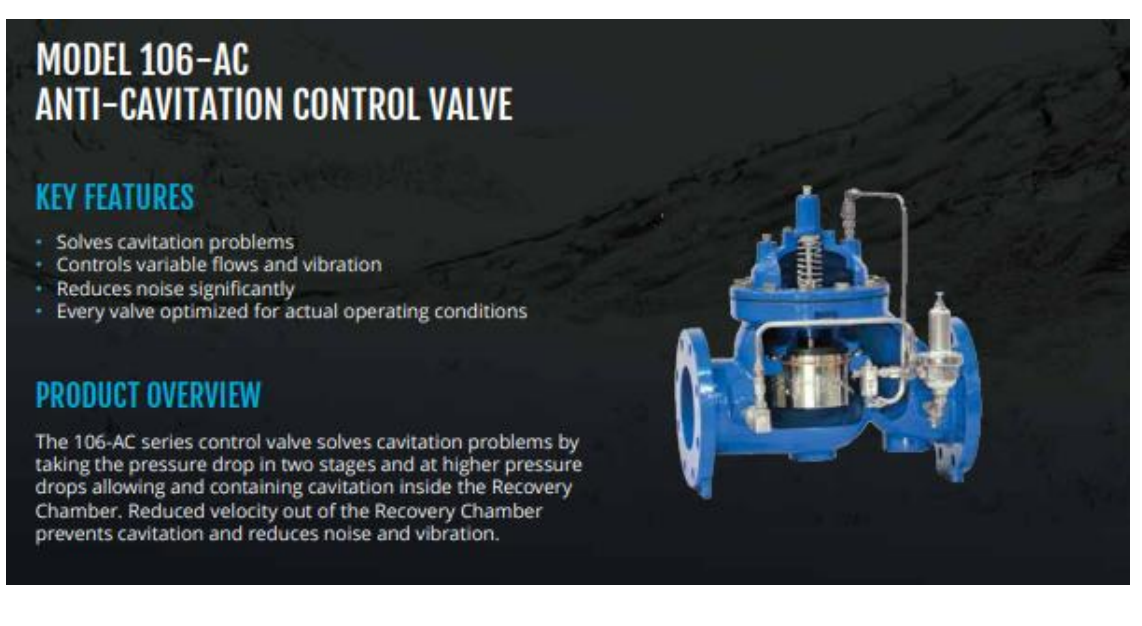

*Figura 30.- Modelo 106-AC ANTI-CAVITACIÓN. (Tomado de: Singer Valve)*

# **3.6. Primeros resultados del dimensionamiento de las válvulas reguladoras de presión.**

Una vez cargados los diámetros y datos de funcionamiento definidos para las válvulas reguladora de presión en el programa, se procedió a realizar la modelación hidráulica, de la cual se obtuvieron los siguientes resultados:

Es importante mencionar que los diámetros de cada tubería se presentan por colores, los cuales son: celeste (63 mm), verde (110 mm), amarillo (160mm) y rojo (250mm); tal como se muestra en las figuras: [Figura 31,](#page-70-0) [Figura 33](#page-72-0) y [Figura 35.](#page-74-0)

En primer lugar, la simulación del caudal máximo horario muestra los valores calculados de la presión en cada nudo con la implementación de una válvula reguladora de presión en el circuito 7.1 y 7.2, observando que los más críticos corresponde al número 279 y 285, por estar ubicado en el lugar más alto y más bajo de la red de agua potable con una cota de 263.50 m y 233.50 m, una presión manométrica de 17.63 mca mayor al mínimo establecido de 15.00 mca y 39.58 mca menor al máximo establecido de 40 mca, tal como se muestra en la [Figura 31.](#page-70-0) La presión de entrada y salida de la válvula del circuito 7.2 es de 64.470 mca y 18.00 mca respectivamente, los nudos poseen una presión de 15 mca a 30 mca representadas por el color celeste y de 30 mca a 45 mca determinadas por el color verde. La presión de entrada y salida de la válvula del circuito 7.1 es de 64.70 mca y 35.00 mca respectivamente, los nudos poseen una presión entre 15 mca a 30 mca identificados por el color celeste y de 30 mca a 45 mca descritas por el color verde.

En segundo lugar, la simulación del caudal mínimo nocturno muestra los valores calculados de la presión en cada nudo con la implementación de una válvula reguladora de presión en el circuito 7.1 y 7.2, observando que los más críticos corresponde al número 279 y 285, por estar ubicado en el lugar más alto y más bajo de la red de agua potable con una cota de 263.50 m y 233.50 m, una presión manométrica de 17.63 mca mayor al mínimo establecido de 15.00 mca y 39,97 mca menor al máximo establecido de 40 mca, tal como se muestra en la [Figura 33.](#page-72-0) La presión de entrada y salida de la válvula del circuito 7.2 es de 74.70 mca y 18.00 respectivamente, los nudos poseen una presión de 15 mca a 30 mca representadas por el color celeste y de 30 mca a 45 mca determinadas por el color verde. La presión de entrada y salida de la válvula del circuito 7.1 es de 74.70 mca y 25.00 mca respectivamente, los nudos poseen una presión entre 15 mca a 30 mca identificados por el color celeste y de 30 mca a 45 mca descritas por el color verde.

En último término, la simulación del caudal promedio muestra los valores calculados de la presión en cada nudo con la implementación de una válvula reguladora de presión en el circuito 7.1 y 7.2, observando que los más críticos corresponde al número 279 y 285, por estar ubicado en el lugar más alto y más bajo de la red de agua potable con una cota de 263.50 m y 233.50 m, una presión manométrica de 16.69 mca mayor al mínimo establecido de 15.00 mca y 39,91 mca menor al máximo establecido de 40 mca, tal como se muestra en la [Figura 35.](#page-74-0) La presión de entrada y salida de la válvula del circuito 7.2 es de 72.60 mca y 18.00 respectivamente, los nudos poseen una presión de 15 mca a 30 mca representadas por el color celeste y de 30 mca a 45 mca determinadas por el color verde. La presión de entrada y salida de la válvula del circuito 7.1 es de 72.60 mca y 25.00 mca respectivamente, los nudos poseen una presión entre 15 mca a 30 mca identificados por el color celeste y de 30 mca a 45 mca descritas por el color verde.

Para finalizar, la válvula del circuito 7.1 cumple con los parámetros establecidos mencionados a lo largo de este proceso de diseño, no obstante, se debe de añadir un accesorio para solucionar el problema de cavitación moderada, por otro lado, la válvula del circuito 7.2 no cumple con los parámetros establecidos mencionados a lo largo de este proceso de diseño. Cabe mencionar que, para solucionar el problema de cavitación severa, se añadirá otra válvula en los nudos críticos de la red de agua potable.

<span id="page-70-0"></span>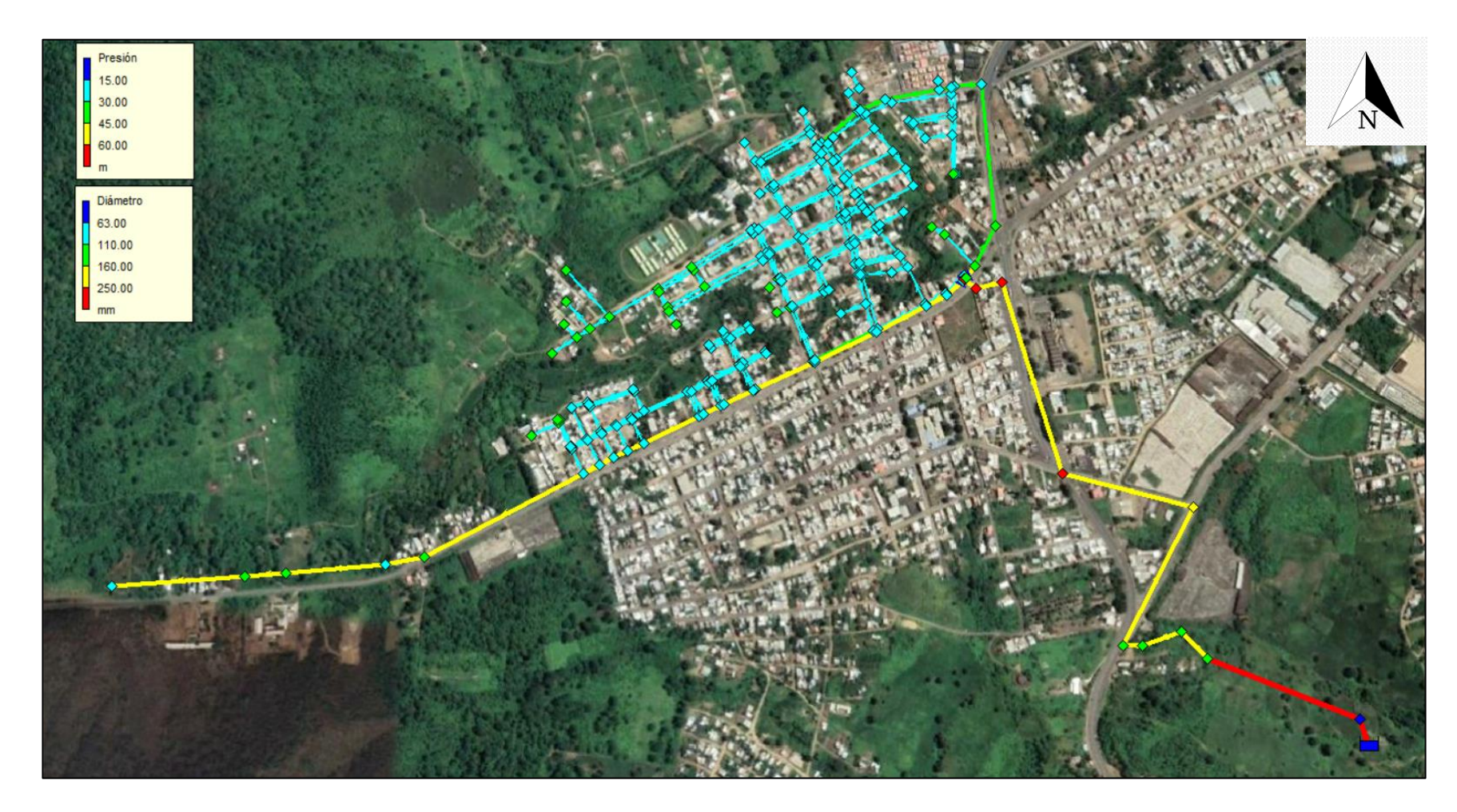

*Figura 31.-Simulación con caudal máximo horario con válvula reguladora de presión (Tomado de: Autoría Propia)*

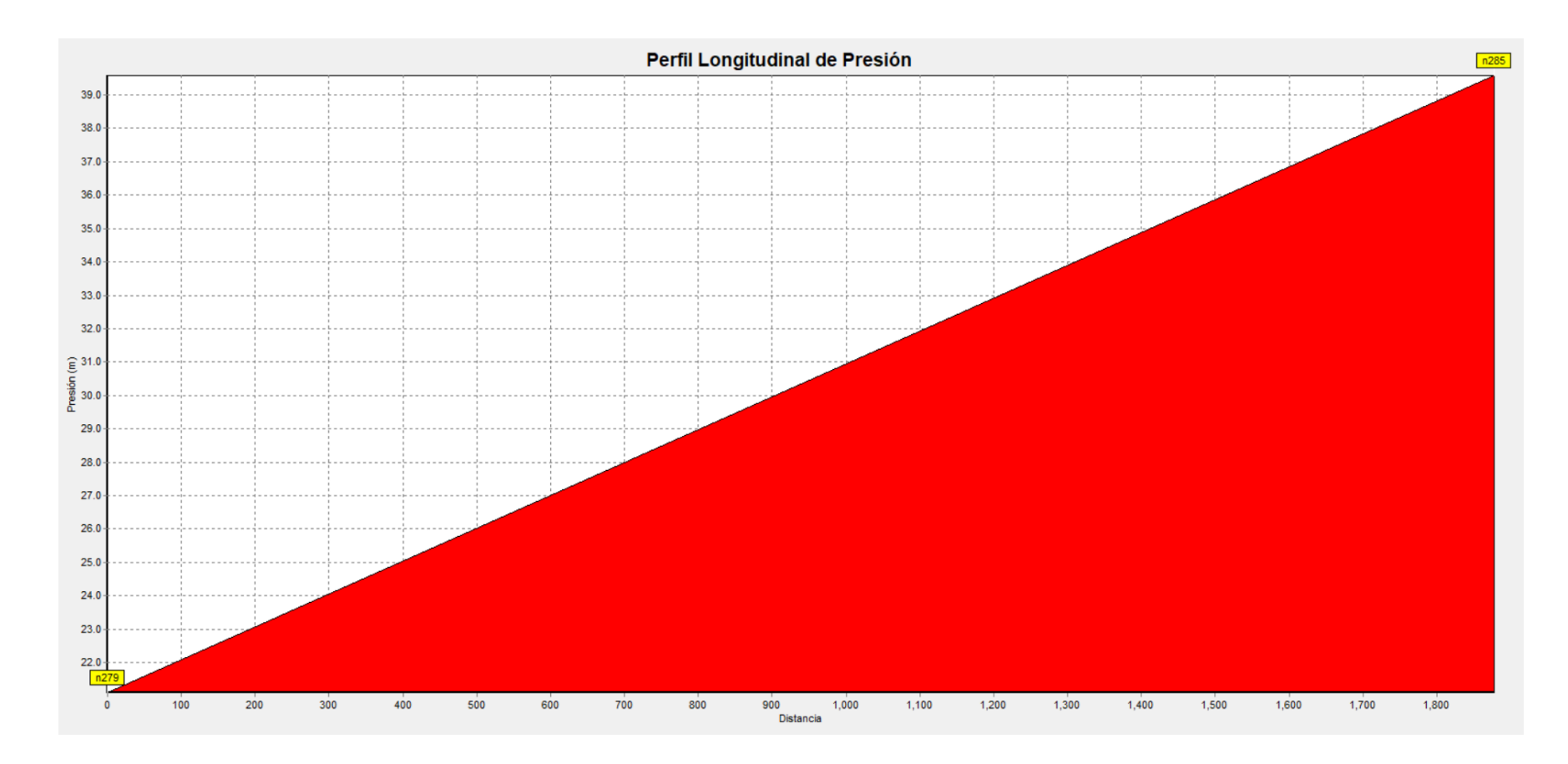

*Figura 32.- Perfil longitudinal de presión del caudal máximo horario. (Tomado de: Autoría propia)*
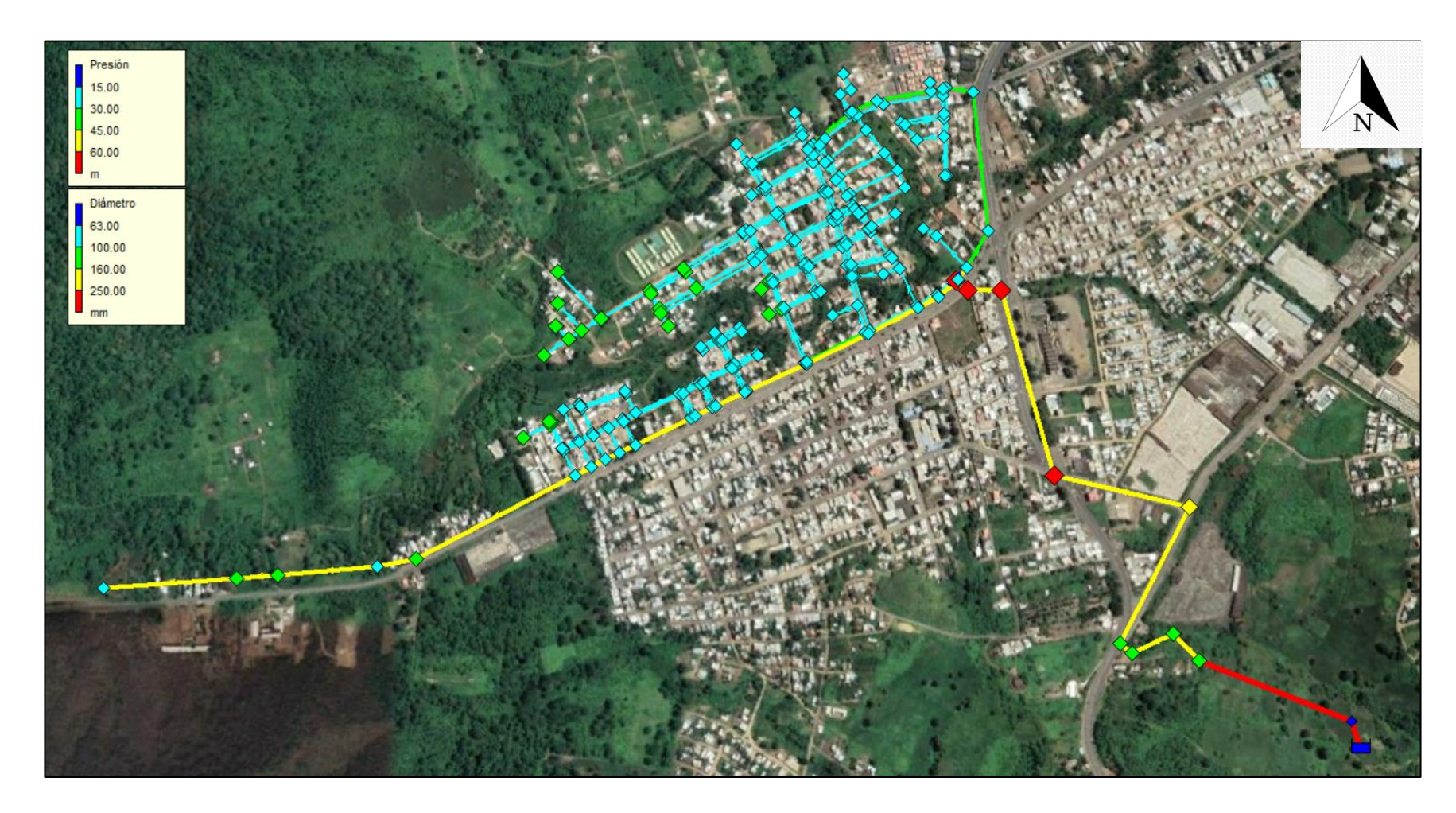

*Figura 33.-Simulación con caudal mínimo nocturno con válvula reguladora de presión (Tomado de: Autoría Propia)*

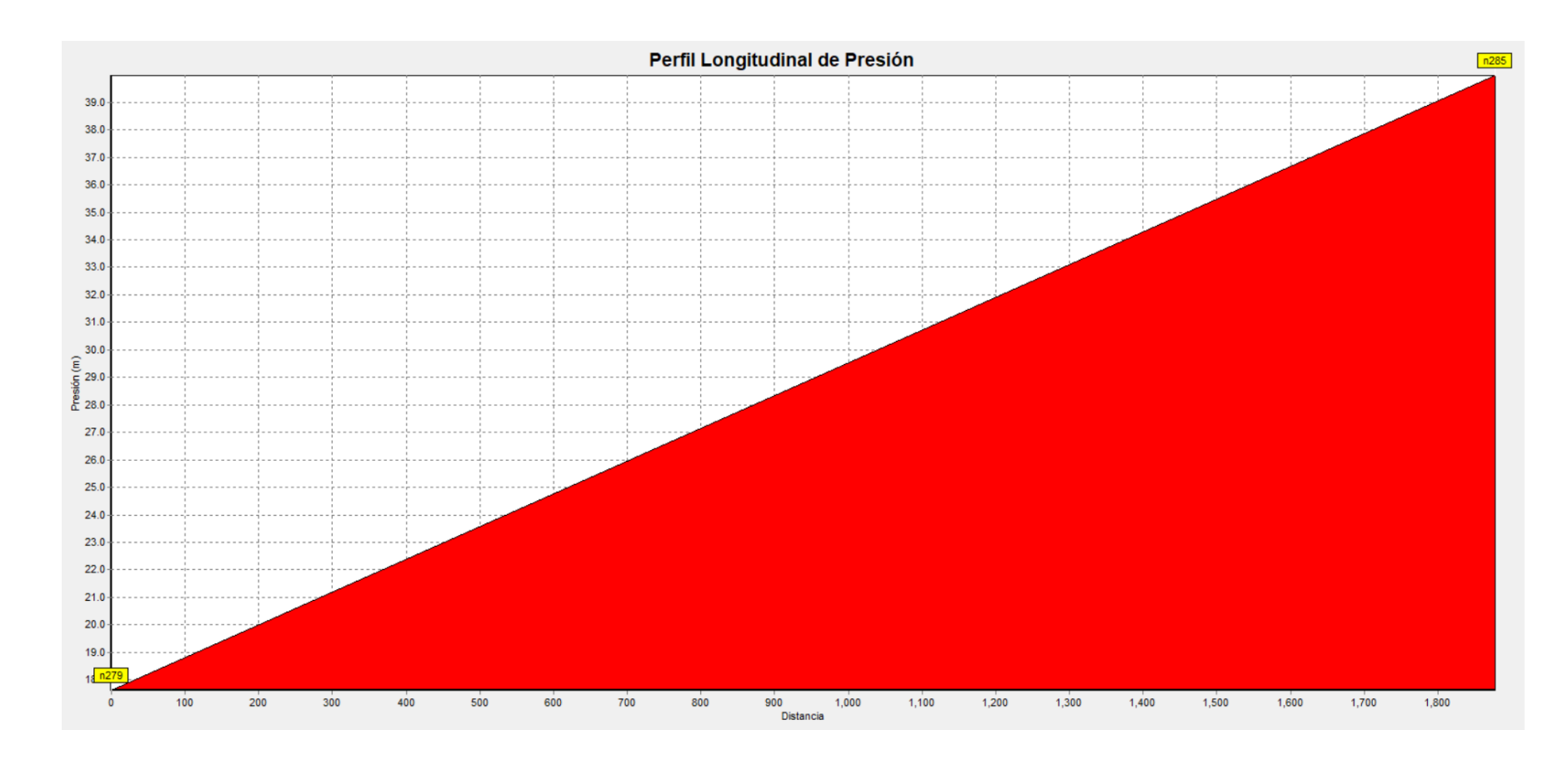

*Figura 34.- Perfil longitudinal de presión del caudal mínimo nocturno. (Tomado de: Autoría Propia)*

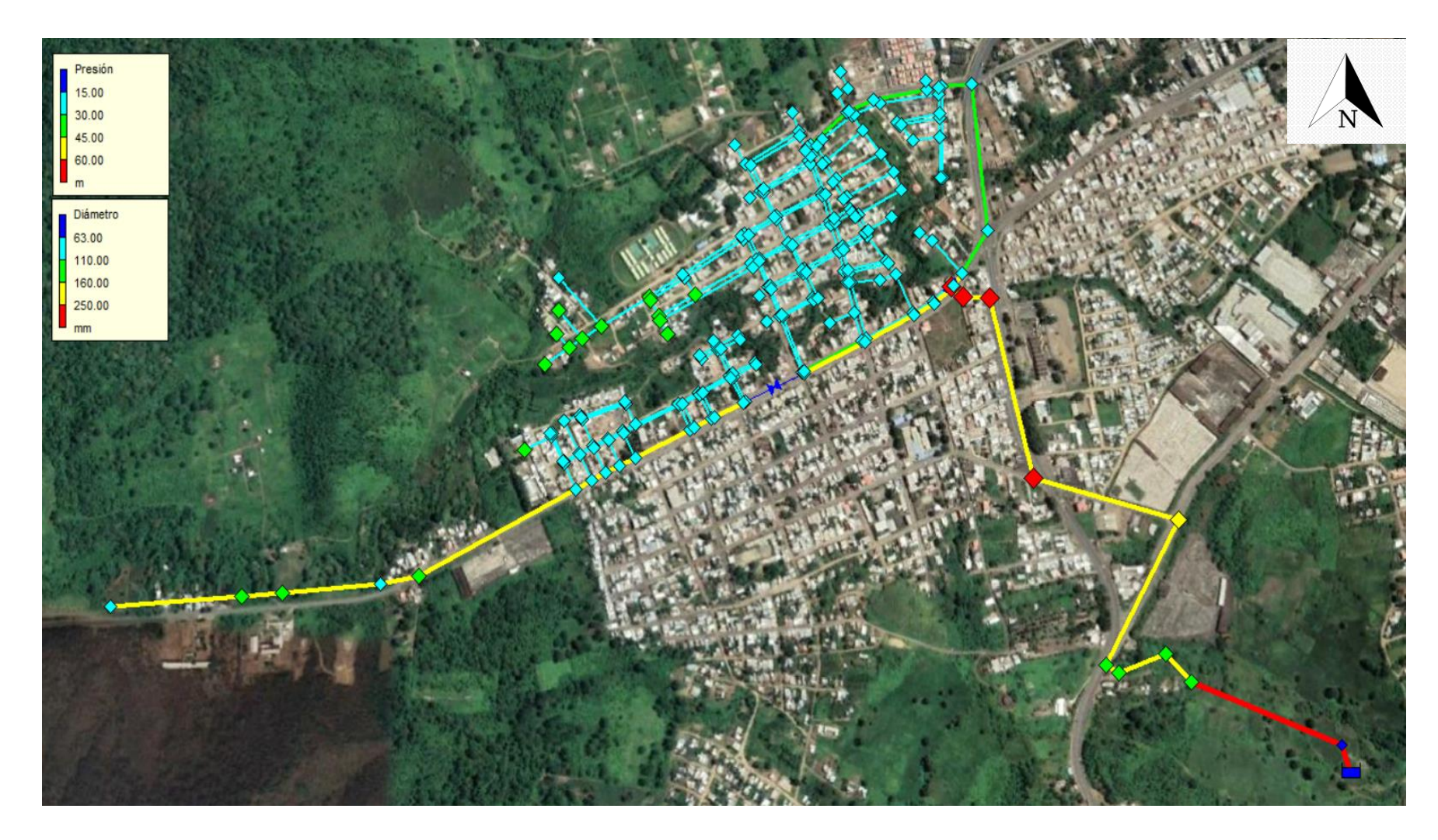

*Figura 35.-Simulación con caudal promedio con válvula reguladora de presión (Tomado de: Autoría Propia)*

# **CAPÍTULO IV**

# **4. Nueva propuesta**

Con los resultados obtenidos en el diseño de la válvula del circuito 7.2, se estable: el aumento de la presión de salida de 18 mca a 25 mca y la implementación de otra válvula para regular las presiones en los puntos más bajos de la red.

# **4.1. Dimensionamiento para escenario de caudal Máximo horario**

A continuación, se muestra los cálculos realizados de circuito 7.2.

# **4.1.1. Válvula de regulación en abastecimiento**

En la [Tabla 24,](#page-75-0) se pueden visualizar el porcentaje del grado de apertura, la presión de entrada y salida, el caudal y la velocidad del modelo 106-PG / S106-PG de cámara singular:

<span id="page-75-0"></span>*Tabla 24.- Diseño de válvula modelo 106-PG / S106-PG del caudal máximo horario en el circuito 7.2(Tomado de: Autoría propia)*

|    | 106-PG/S106-PG            |           | $Kg/cm^2$      |                                                     | $\mathbf{l}/\mathbf{s}$ |   | $\ln  m/s $ [I/s/(kg/cm <sup>2</sup> ) <sup>0.5</sup> ] | (Kv/Kv0) | Min | <b>Max</b>       |
|----|---------------------------|-----------|----------------|-----------------------------------------------------|-------------------------|---|---------------------------------------------------------|----------|-----|------------------|
|    | $\mid$ D (mm)   Kvo (l/s) | <b>P1</b> | P <sub>2</sub> | Λn                                                  |                         | v | Kv                                                      |          |     | $10.00\%$ 75.00% |
| 40 | 7.6                       |           |                | $6.47$   2.50   3.97   6.46   5.14                  |                         |   | 3.24                                                    | 42.66%   | OK  | ΟK               |
| 50 | 13                        |           |                | $6.47$   2.50   3.97   6.46   3.29                  |                         |   | 3.24                                                    | 24.94%   | OK  | OK               |
| 65 | 19                        | 6.47      |                | $\left  2.50 \right  3.97 \left  6.46 \right  1.95$ |                         |   | 3.24                                                    | 17.06%   | OK  |                  |

# **4.1.2. Válvula de regulación complementaria**

En la [Tabla 25,](#page-75-1) se pueden visualizar el porcentaje del grado de apertura, la presión de entrada y salida, el caudal y la velocidad del modelo 106-PG / S106-PG de cámara singular:

<span id="page-75-1"></span>*Tabla 25.- Diseño de válvula modelo 106-PG / S106-PG del caudal máximo horario en el circuito 7.2(Tomado de: Autoría propia)*

|    | 106-PG/S106-PG                |    | $Kg/cm^2$                                                      |    | l/s |   | $\ln  m/s $ [I/s/(kg/cm <sup>2</sup> ) <sup>0.5</sup> ] | (Kv/Kv0) | Min | <b>Max</b>       |
|----|-------------------------------|----|----------------------------------------------------------------|----|-----|---|---------------------------------------------------------|----------|-----|------------------|
|    | $\mathbf{D}$ (mm)   Kvo (l/s) | P1 | P <sub>2</sub>                                                 | Λn |     | v | Kv                                                      |          |     | $10.00\%$ 75.00% |
| 40 | 7.6                           |    | $\vert 2.59 \vert 2.00 \vert 0.59 \vert 5.71 \vert 4.54$       |    |     |   | 7.43                                                    | 97.81%   | OK  | NO.              |
| 50 | 13                            |    | $\vert 2.59 \vert 2.00 \vert 0.59 \vert 5.71 \vert 2.91$       |    |     |   | 7.43                                                    | 57.18%   | OK  | ΟK               |
| 65 | 19                            |    | $\vert 2.59 \vert 2.00 \vert 0.59 \vert 5.71 \vert 1.72 \vert$ |    |     |   | 7.43                                                    | 39.13%   | OK  | OК               |

# **4.2. Dimensionamiento para escenario de caudal mínimo nocturno**

A continuación, se muestra los cálculos realizados de circuito 7.2

# *4.2.1. Válvula de regulación en abastecimiento*

En la [Tabla 26,](#page-76-0) se pueden visualizar el porcentaje del grado de apertura, la presión de entrada y salida, el caudal y la velocidad del modelo 106-PG / S106-PG de cámara singular:

<span id="page-76-0"></span>*Tabla 26.- Diseño de válvula modelo 106-PG / S106-PG del caudal mínimo nocturno en el circuito 7.2(Tomado de: Autoría propia)*

|    | 106-PG/S106-PG                |          | $Kg/cm^2$   |                     | $\mathbf{l}/\mathbf{s}$ |      | $\ln  N $ [I/s/(kg/cm <sup>2</sup> ) <sup>0.5</sup> ] | (Kv/Kv0) | Min            | <b>Max</b> |
|----|-------------------------------|----------|-------------|---------------------|-------------------------|------|-------------------------------------------------------|----------|----------------|------------|
|    | $\mathbf{D}$ (mm)   Kvo (l/s) | P1       | P2          | $\Delta \mathbf{p}$ |                         | v    | Κv                                                    |          | 10.00%         | 75.00%     |
| 40 | 7.6                           |          | $7.47$ 2.50 | 4.97                | 1.37                    | .09  | 0.61                                                  | 8.09%    | N <sub>O</sub> | OK         |
| 50 | 13                            |          | 7.47 2.50   |                     | 4.97 1.37 0.70          |      | 0.61                                                  | 4.73%    | N <sub>O</sub> | OK         |
| 65 | 19                            | $7.47$ . | $-.50$      | 4.97                |                         | 0.41 | 0.61                                                  | 3.23%    | N <sub>O</sub> | ΟK         |

## *4.2.2. Válvula de regulación complementaria*

En la [Tabla 27,](#page-76-1) se pueden visualizar el porcentaje del grado de apertura, la presión de entrada y salida, el caudal y la velocidad del modelo 106-PG / S106-PG de cámara singular:

<span id="page-76-1"></span>*Tabla 27.- Diseño de válvula modelo 106-PG / S106-PG del caudal máximo horario en el circuito 7.2(Tomado de: Autoría propia)*

|    | 106-PG/S106-PG                |      | $Kg/cm^2$                                  |                                      | l/s | m/s                   | $\frac{1}{2}$ [l/s/(kg/cm <sup>2</sup> ) <sup>0.5</sup> ] | (Kv/Kvo) | Min            | <b>Max</b> |
|----|-------------------------------|------|--------------------------------------------|--------------------------------------|-----|-----------------------|-----------------------------------------------------------|----------|----------------|------------|
|    | $\mathbf{D}$ (mm)   Kvo (l/s) | P1   | <b>P2</b>                                  | $\Delta \mathbf{p}$                  |     |                       | Kv                                                        |          | 10.00%         | 75.00%     |
| 40 | 7.6                           |      | $2.59$   $2.00$   $0.59$   $1.21$   $0.96$ |                                      |     |                       | 1.58                                                      | 20.73%   | OK             | OK         |
| 50 | 13                            | 2.59 |                                            | $2.00 \mid 0.59 \mid 1.21 \mid 0.62$ |     |                       | 1.58                                                      | 12.12%   | OK             | OK         |
| 65 | 19                            | 2.59 | 2.00                                       | 0.59                                 |     | $1.21 \mid 0.36 \mid$ | 1.58                                                      | 8.29%    | N <sub>O</sub> | OK         |

## **4.3. Dimensionamiento para escenario de caudal promedio.**

A continuación, se muestra los cálculos realizados del circuito 7.2.

## *4.3.1. Válvula de regulación en abastecimiento*

En la [Tabla 28,](#page-77-0) se pueden visualizar el porcentaje del grado de apertura, la presión de entrada y salida, el caudal y la velocidad del modelo 106-PG / S106-PG de cámara singular:

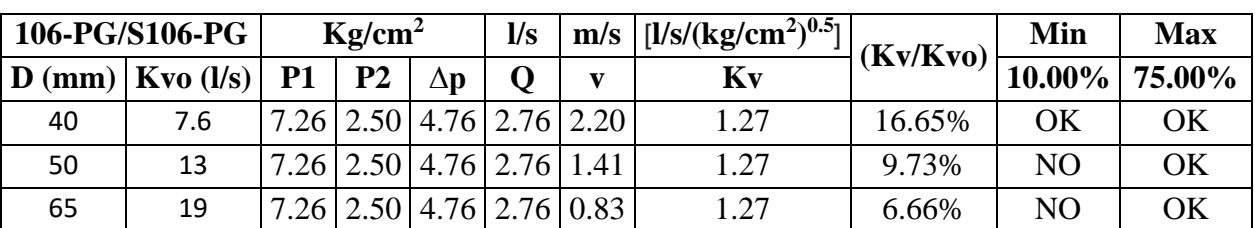

<span id="page-77-0"></span>*Tabla 28.- Diseño de válvula modelo 106-PG / S106-PG del caudal promedio en el circuito 7.2(Tomado de: Autoría propia)*

# *4.3.2. Válvula de regulación complementaria*

En la [Tabla 29,](#page-77-1) se pueden visualizar el porcentaje del grado de apertura, la presión de entrada y salida, el caudal y la velocidad del modelo 106-PG / S106-PG de cámara singular:

<span id="page-77-1"></span>*Tabla 29.- Diseño de válvula modelo 106-PG / S106-PG del caudal máximo horario en el circuito 7.2(Tomado de: Autoría propia)*

| 106-PG/S106-PG |                               | $Kg/cm^2$ |      |    | $\mathbf{l}/\mathbf{s}$                    | m/s | $[1/s/(kg/cm2)0.5]$ | (Kv/Kvo) | Min       | <b>Max</b> |
|----------------|-------------------------------|-----------|------|----|--------------------------------------------|-----|---------------------|----------|-----------|------------|
|                | $\mathbf{D}$ (mm)   Kvo (l/s) | P1        | P2   | Λn |                                            |     | Kv                  |          | $10.00\%$ | 75.00%     |
| 40             | 7.6                           |           |      |    | $2.59$   $2.00$   $0.59$   $2.68$   $2.13$ |     | 3.49                | 45.91%   | ΟK        | ΟK         |
| 50             | 13                            |           |      |    | $2.59$   $2.00$   $0.59$   $2.68$   $1.36$ |     | 3.49                | 26.84%   | OK        | OK         |
| 65             | 19                            | 2.59      | 2.00 |    | $0.59$   2.68   0.81                       |     | 3.49                | 18.36%   | OK        | ΟK         |

# **4.4. Resumen de resultados obtenidos de los caudales de diseño**

En la [Tabla 30,](#page-77-2) se pueden visualizar los diámetros, el grado de apertura y la velocidad del circuito 7.2 del modelo de válvulas 106-PG/S106-PG.

|                                                     |                |           |    | Abastecimiento           | Complementaria |                                                   |          |    |              |      |
|-----------------------------------------------------|----------------|-----------|----|--------------------------|----------------|---------------------------------------------------|----------|----|--------------|------|
| Descripción                                         |                |           |    | 106-PG/S106-PG           |                | 106-PG/S106-PG                                    |          |    |              |      |
|                                                     | P <sub>1</sub> | <b>P2</b> |    | $\mid$ D $\mid$ (Kv/Kvo) | V              | P1                                                | $P2$   D |    | $ $ (Kv/Kvo) |      |
| Caudal Máximo Horario $(6.47   2.50   40   42.66%)$ |                |           |    |                          |                | $5.14$   2.59   2.00   50                         |          |    | 57.18%       | 2.91 |
| Caudal mínimo nocturno $ 7.47 2.50 40 $             |                |           |    | 8.09%                    |                | $1.09$   2.59   2.00                              |          | 50 | 12.12%       | 0.62 |
| Caudal promedio                                     |                | 7.26 2.50 | 40 | 16.65%                   |                | $\vert 2.20 \vert 2.59 \vert 2.00 \vert 50 \vert$ |          |    | 26.84%       | 1.36 |

<span id="page-77-2"></span>*Tabla 30.- Resumen de los datos obtenidos del modelo 106-PG/S106-PG (Tomado de: Autoría Propia)*

Una vez realizados los cálculos se obtuvieron los siguientes resultados:

En primer lugar, el caudal máximo horario se diseñó con el modelo de válvulas 106- PG/S106-PG. En el circuito 7.2, la válvula de abastecimiento muestra el resultado del porcentaje de apertura (Kv/Kvo) con un valor de 42.66 %, una velocidad de 5.14 m/s y con un diámetro de 40 mm, respectivamente, la válvula complementaria, muestra el resultado del porcentaje de apertura (Kv/Kvo) con un valor de 57.18 %, una velocidad de 2.91 m/s y un diámetro de 50 mm, equitativamente.

En segundo lugar, el caudal mínimo nocturno se diseñó con el modelo de válvulas 106-PG/S106-PG. En el circuito 7.2, la válvula de abastecimiento muestra el resultado del porcentaje de apertura (Kv/Kvo) con un valor de 8.09 %, una velocidad de 1.09 m/s y un diámetro de 40 mm, respectivamente, la válvula complementaria muestra el resultado del porcentaje de apertura (Kv/Kvo) con un valor de 12.12 %, una velocidad de 0.62 m/s y un diámetro mm de 50 mm, equitativamente.

En tercer lugar, el caudal mínimo nocturno se diseñó con el modelo de válvulas 106- PG/S106-PG. En el circuito 7.2, la válvula de abastecimiento muestra el resultado del porcentaje de apertura (Kv/Kvo) con un valor de 16.65%, una velocidad de 2.20 m/s y un diámetro de 40 mm, respectivamente. En la válvula complementaria muestra el resultado del porcentaje de apertura (Kv/Kvo) con un valor de 26.84 %, con una velocidad de 1.36 m/s y con un diámetro de 50 mm, equitativamente.

Por finalizar, con el aumento de la presión de salida de 18 mca a 25 mca y la implementación de otra válvula para regular las presiones en los puntos más bajos de la red, en la [Tabla 30,](#page-77-2) muestra los resultados obtenidos del modelo de válvula 106- PG/S106-PG están dentro de los rangos establecidos.

# **4.5. Comprobación por Cavitación**

A continuación, se puede observar la comprobación por cavitación del circuito 7.2, se dispone de los rangos de valores establecidos por el fabricante (Singer Valve).

- 0.00 a  $0.15 \rightarrow$ Consulta impredecible a Singer Valve
- 0.15  $a$  0.50 $\rightarrow$  Severa 1,000  $a$  5,000 horas antes del colapso
- 0.50 a  $0.80 \rightarrow$ Moderada mas de 5,000 horas antes del colapso
- $0.80 a \infty \rightarrow \text{No cavitación}$

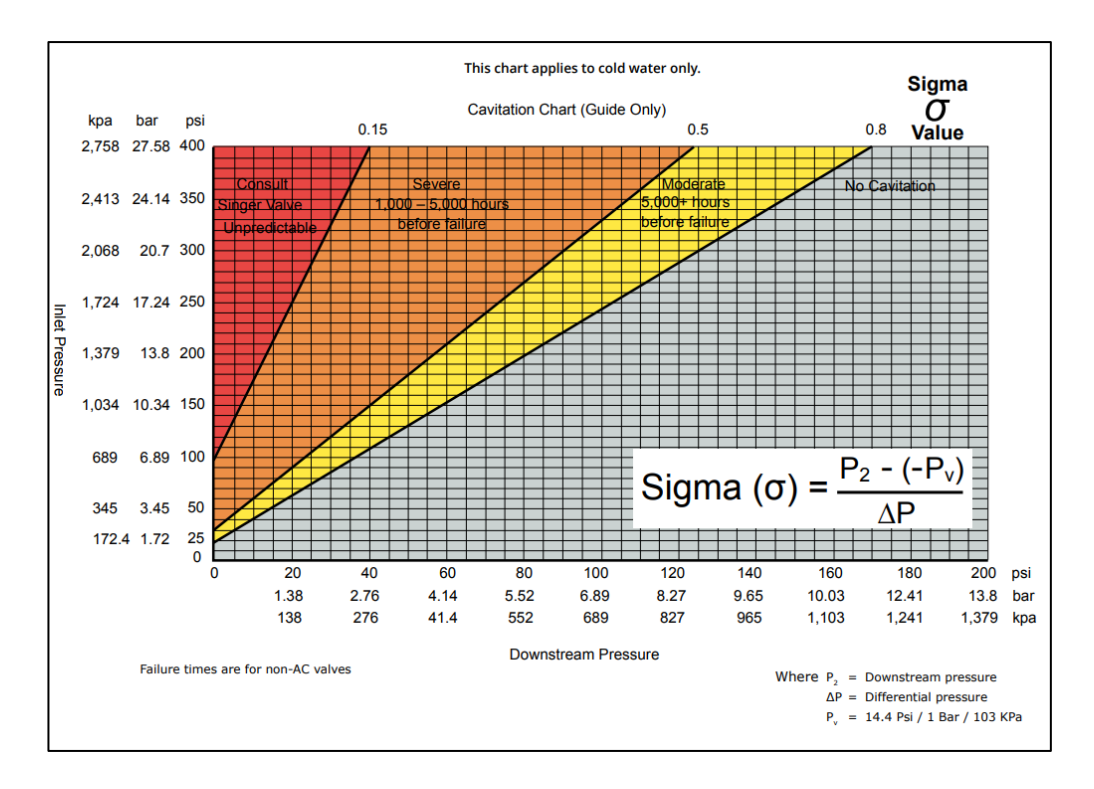

*Figura 36.- Zonas donde existe cavitación. (Tomado de: Singer Valve)*

# *4.5.1. Válvula de regulación en abastecimiento*

En la [Tabla 31,](#page-79-0) se puede visualizar la presión de entrada y salida y los parámetros de cavitación del circuito.

| Caudal $(Q)$       | <b>Presión</b><br>$(P_1)$ | <b>Presión</b><br>$(P_2)$ | Presión<br>de vapor<br>$(P_v)$ | Caída de<br>presión<br>$(\Delta p)$ | <b>Coeficiente</b><br>$(\sigma)$ | <b>Observación</b>            |
|--------------------|---------------------------|---------------------------|--------------------------------|-------------------------------------|----------------------------------|-------------------------------|
| Máximo<br>horario  | 6.47                      | 2.50                      | 0.0238                         | 3.969                               | 0.63                             | Moderada más de 5000<br>horas |
| Mínimo<br>nocturno | 7.47                      | 2.50                      | 0.0238                         | 4.969                               | 0.504                            | Moderada más de 5000<br>horas |
| Promedio           | 7.26                      | 2.50                      | 0.0238                         | 4.76                                | 0.53                             | Moderada más de 5000<br>horas |

<span id="page-79-0"></span>*Tabla 31.- Calculo de la cavitación de la válvula de regulación en abastecimiento) (Tomado de: Autoría Propia)*

En la [Tabla 31,](#page-79-0) se muestra los valores calculados de los parámetros de cavitación, observando que en los caudales de diseño generan una cavitación moderada 5000 horas antes del colapso debido a que se aumentó la presión de salida (P2). Para solucionar la cavitación moderada se implementa un accesorio modelo 106-AC ANTI-CAVITACIÓN que resuelve los problemas de cavitación, controla flujos variables y vibración, reduce significativamente el ruido y optimiza las condiciones reales.

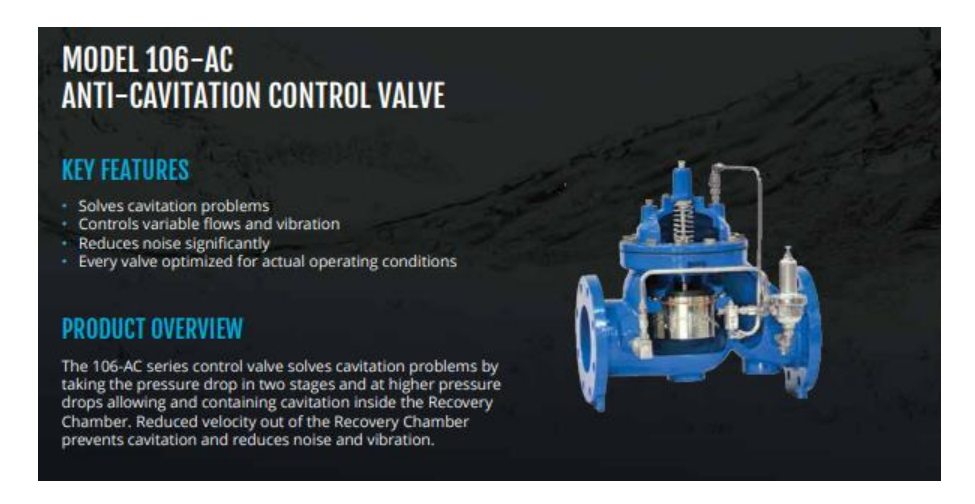

*Figura 37.- Modelo 106-AC ANTI-CAVITACIÓN. (Tomado de: Singer Valve)*

# *4.5.1. Válvula de regulación complementaria*

En la [Tabla 32,](#page-80-0) se puede visualizar la presión de entrada y salida y los parámetros de cavitación del circuito.

<span id="page-80-0"></span>*Tabla 32.- Calculo de la cavitación de la válvula de regulación complementaria. (Tomado de: Autoría Propia)*

| Caudal $(Q)$       | Presión<br>$(P_1)$ | <b>Presión</b><br>$(P_2)$ | Presión<br>de vapor<br>$(P_v)$ | Caída de<br>presión<br>$(\Delta p)$ | Coeficiente<br>$(\sigma)$ | <b>Observación</b> |
|--------------------|--------------------|---------------------------|--------------------------------|-------------------------------------|---------------------------|--------------------|
| Máximo<br>horario  | 2.59               | $\overline{2}$            | 0.0238                         | 0.59                                | 3.43                      | No cavitación      |
| Mínimo<br>nocturno | 2.59               | $\overline{2}$            | 0.0238                         | 0.59                                | 3.43                      | No cavitación      |
| Promedio           | 2.59               |                           | 0.0238                         | 0.59                                | 3.43                      | No cavitación      |

En la [Tabla 32,](#page-80-0) se muestra los valores calculados de los parámetros de cavitación,

observando que en los caudales de diseño no generan cavitación.

# **CAPITULO V**

# **5. Resultados, Conclusiones y recomendaciones**

# **5.1. Resultados**

Abastecimiento

Complementaria

En la [Tabla 33,](#page-81-0) se puede visualizar los resultados del diseño de las válvulas reguladoras de presión del modelo 106-PG/S106-PG.

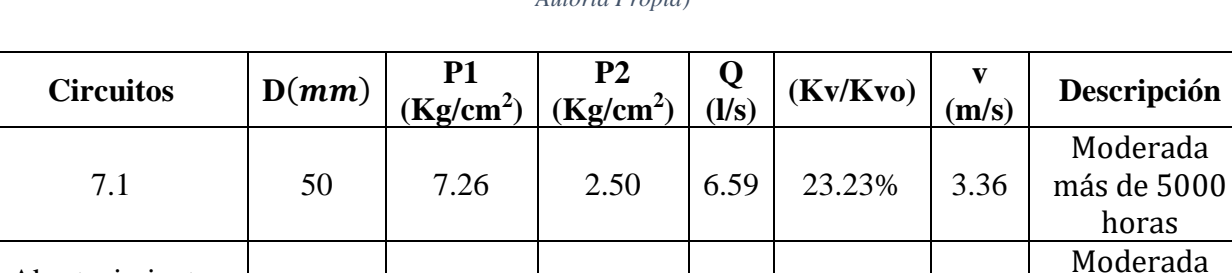

más de 5000 horas

 $(7.2)$  40 7.26 2.50 2.76 16.65% 2.20

<span id="page-81-0"></span>*Tabla 33.- Resultados obtenidos con el caudal promedio de la red de distribución de agua potable. (Tomado de: Autoría Propia)*

En primer lugar, la válvula reguladora de presión del circuito 7.1 se muestran los resultados del porcentaje de apertura (Kv/Kvo) con un valor de 23.23 %, una velocidad de 3.36 m/s y con un diámetro de 50 mm, respectivamente, observando que en los caudales de diseño generan una cavitación moderada 5000 horas antes del colapso. Para solucionar la cavitación moderada se implementa un accesorio modelo 106-AC ANTI-CAVITACIÓN que resuelve los problemas de cavitación, controla flujos variables y vibración, reduce significativamente el ruido y optimiza las condiciones reales.

(7.2)  $\begin{array}{|c|c|c|c|c|c|c|c|} \hline \end{array}$  50  $\begin{array}{|c|c|c|c|c|c|c|c|} \hline \end{array}$  2.00  $\begin{array}{|c|c|c|c|c|c|c|c|} \hline \end{array}$  24.34%  $\begin{array}{|c|c|c|c|c|c|} \hline \end{array}$  1.24  $\begin{array}{|c|c|c|c|c|c|c|c|} \hline \end{array}$  No cavitación

En segundo lugar, en la válvula reguladora de presión de abastecimiento del circuito 7.2 se muestran los resultados del porcentaje de apertura (Kv/Kvo) con un valor de 16.65 %, una velocidad de 2.20 m/s y un diámetro de 40 mm, respectivamente, observando que en los caudales de diseño generan una cavitación moderada 5000 horas antes del colapso. Para solucionar la cavitación moderada se implementa un accesorio modelo 106-AC ANTI-CAVITACIÓN que resuelve los problemas de cavitación,

controla flujos variables y vibración, reduce significativamente el ruido y optimiza las condiciones reales.

En tercer lugar, en la válvula reguladora de presión complementaria del circuito 7.2 se muestran los resultados del porcentaje de apertura (Kv/Kvo) con un valor de 24.34 %, una velocidad de 1.24 m/s y un diámetro de 50 mm, respectivamente, observando que en los caudales de diseño no generan cavitación.

Por terminar, las válvulas diseñadas cumplen con los parámetros establecidos mencionados a lo largo de este proceso de diseño, no obstante, en la válvula reguladora de presión del circuito 7.1 y la válvula reguladora de presión de abastecimiento 7.2 se tuvo que añadir un accesorio para solucionar el problema de cavitación moderada.

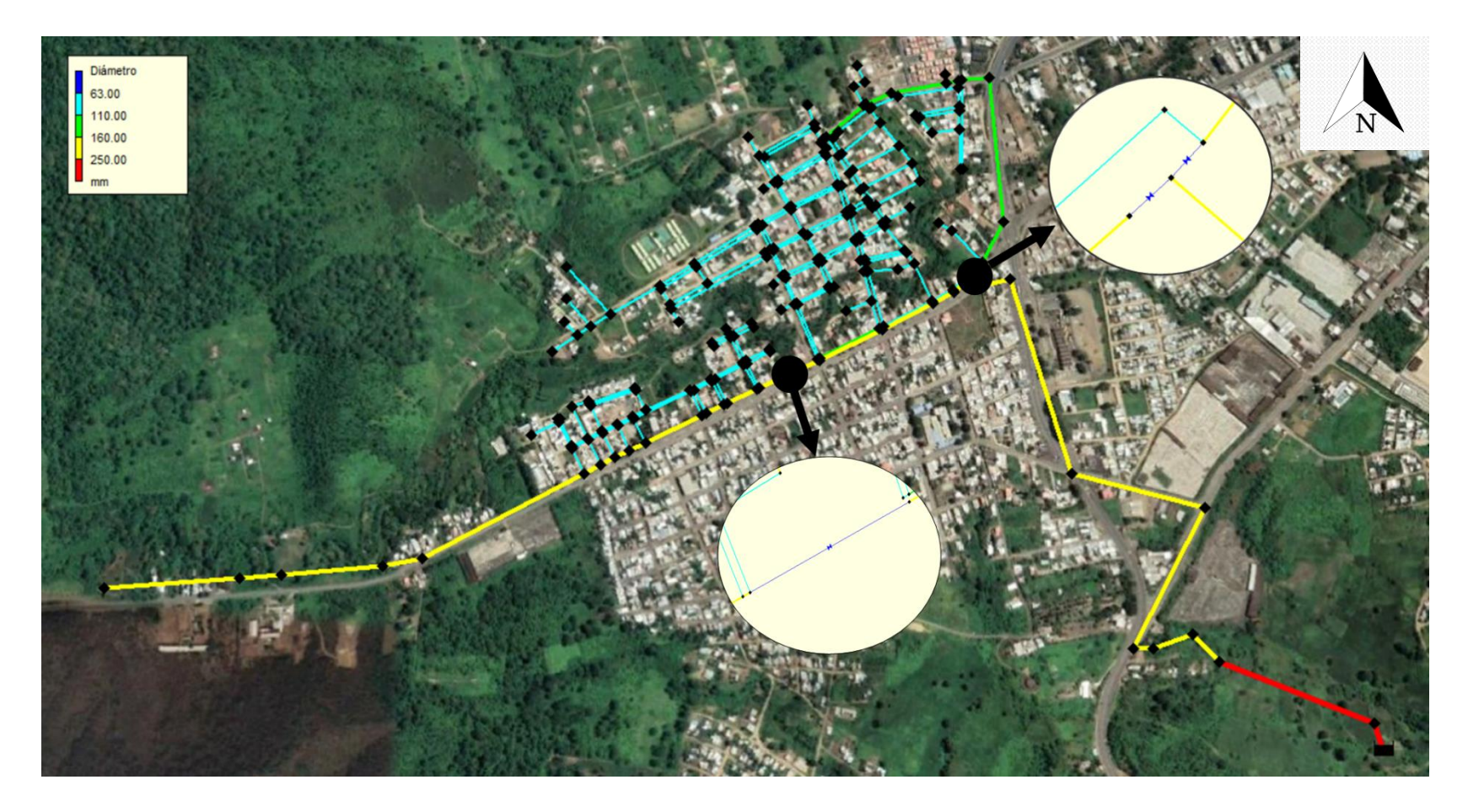

*Figura 38.-Ubicación de las válvulas de la nueva propuesta. (Tomado de: Autoría Propia)*

Una vez cargados los diámetros y datos de funcionamiento definidos para las válvulas reguladora de presión en el programa, se procedió a realizar la modelación hidráulica, de la cual se obtuvieron los siguientes resultados:

Es importante mencionar que los diámetros de cada tubería se presentan por colores, los cuales son: celeste (63 mm), verde (110 mm), amarillo (160mm) y rojo (250mm); tal como se muestra en las figuras: [Figura 39,](#page-87-0) [Figura 41](#page-89-0) y [Figura 43](#page-91-0)

En primer lugar, la simulación del caudal máximo horario muestra los valores calculados de la presión en cada nudo con la implementación de una válvula reguladora de presión en el circuito 7.1 y con la colocación de dos válvulas reguladoras de presión en el circuito7.2, observando que los más críticos corresponde al número 279 y 285, por estar ubicado en el lugar más alto y más bajo de la red de agua potable con una cota de 263.50 m y 233.50 m, una presión manométrica de 21.10 mca mayor al mínimo establecido de 15.00 mca y 38.91 mca menor al máximo establecido de 40 mca, tal como se muestra en la [Figura 39.](#page-87-0) La presión de entrada y salida de la válvula reguladora de presión de abastecimiento del circuito 7.2 es de 64.70 mca y 25.00 mca respectivamente, los nudos poseen una presión de 15 mca a 30 mca representadas por el color celeste y de 30 mca a 45 mca determinadas por el color verde. La presión de entrada y salida de la válvula reguladora de presión complementaria del circuito 7.2 es de 25.90 mca y 20.00 mca respectivamente, los nudos poseen una presión de 15 mca a 30 mca representadas por el color celeste y de 30 mca a 45 mca determinadas por el color verde. La presión de entrada y salida de la válvula del circuito 7.1 es de 64.70 mca y 35.00 mca respectivamente, los nudos poseen una presión entre 15 mca a 30 mca identificados por el color celeste y de 30 mca a 45 mca descritas por el color verde.

En segundo lugar, la simulación del caudal mínimo nocturno muestra los valores calculados de la presión en cada nudo con la implementación de una válvula reguladora de presión en el circuito 7.1 y con la colocación de dos válvulas reguladoras de presión en el circuito7.2, observando que los más críticos corresponde al número 279 y 285, por estar ubicado en el lugar más alto y más bajo de la red de agua potable con una cota de 263.50 m y 233.50 m, una presión manométrica de 16.69 mca mayor al mínimo establecido de 15.00 mca y 38,98 mca menor al máximo establecido de 40 mca, tal como se muestra en la [Figura 41.](#page-89-0) La presión de entrada y salida de la válvula reguladora de presión de abastecimiento del circuito 7.2 es de 74.70 mca y 25.00 mca respectivamente, los nudos poseen una presión de 15 mca a 30 mca representadas por el color celeste y de 30 mca a 45 mca determinadas por el color verde. La presión de entrada y salida de la válvula reguladora de presión complementaria del circuito 7.2 es de 25.90 mca y 20.00 mca respectivamente, los nudos poseen una presión de 15 mca a 30 mca representadas por el color celeste y de 30 mca a 45 mca determinadas por el color verde. La presión de entrada y salida de la válvula del circuito 7.1 es de 74.70 mca y 25.00 mca respectivamente, los nudos poseen una presión entre 15 mca a 30 mca identificados por el color celeste y de 30 mca a 45 mca descritas por el color verde.

En último término, la simulación del caudal promedio muestra los valores calculados de la presión en cada nudo con la implementación de una válvula reguladora de presión en el circuito 7.1 y con la colocación de dos válvulas reguladoras de presión en el circuito7.2, observando que los más críticos corresponde al número 279 y 285, por estar ubicado en el lugar más alto y más bajo de la red de agua potable con una cota de 263.50 m y 233.50 m, una presión manométrica de 16.69 mca mayor al mínimo establecido de 15.00 mca y 39,91 mca menor al máximo establecido de 40 mca, tal como se muestra en la [Figura](#page-91-0)  [43.](#page-91-0) La presión de entrada y salida de la válvula reguladora de presión de abastecimiento del circuito 7.2 es de 72.26 mca y 25.00 mca respectivamente, los nudos poseen una presión de 15 mca a 30 mca representadas por el color celeste y de 30 mca a 45 mca determinadas por el color verde. La presión de entrada y salida de la válvula reguladora de presión complementaria del circuito 7.2 es de 25.90 mca y 20.00 mca respectivamente, los nudos poseen una presión de 15 mca a 30 mca representadas por el color celeste y de 30 mca a 45 mca determinadas por el color verde. La presión de entrada y salida de la válvula del circuito 7.1 es de 72.60 mca y 25.00 mca respectivamente, los nudos poseen una presión entre 15 mca a 30 mca identificados por el color celeste y de 30 mca a 45 mca descritas por el color verde.

Para finalizar, la válvula reguladora de presión del circuito 7.1 cumple con los parámetros establecidos mencionados a lo largo de este proceso de diseño, no obstante, se debe de añadir un accesorio para solucionar el problema de cavitación moderada, por otra parte, la válvula reguladora de presión de abastecimiento del circuito 7.2

cumple con los parámetros establecidos mencionados a lo largo de este proceso de diseño, sin embargo, se debe de añadir un accesorio para solucionar el problema de cavitación moderada, por otro lado, la válvula reguladora de presión complementaria del circuito 7.2 cumple con los parámetros establecidos mencionados a lo largo de este proceso de diseño.

<span id="page-87-0"></span>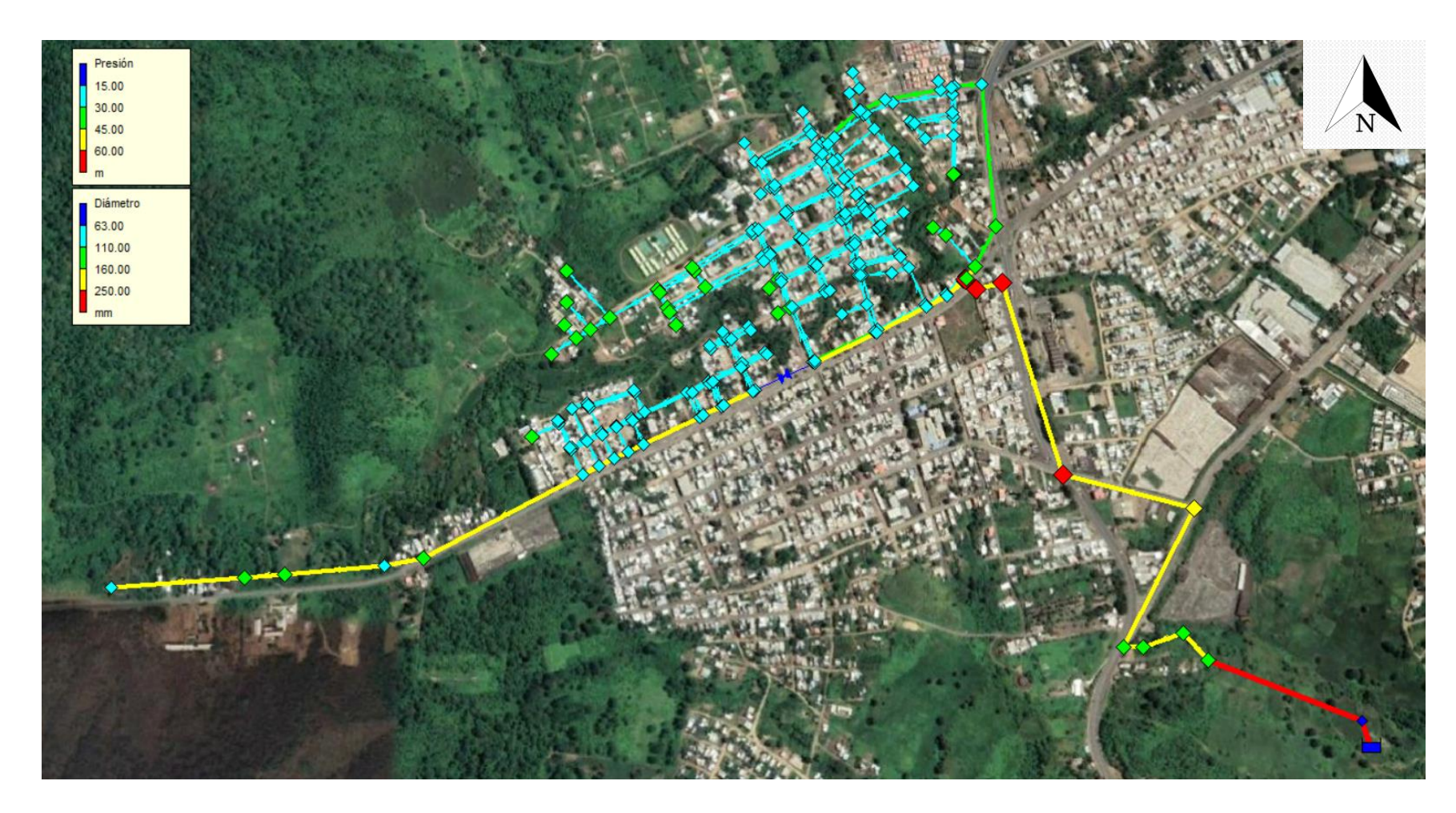

*Figura 39.-Simulación del caudal máximo horario con válvulas reguladora de presión (Tomado de: Autoría Propia)*

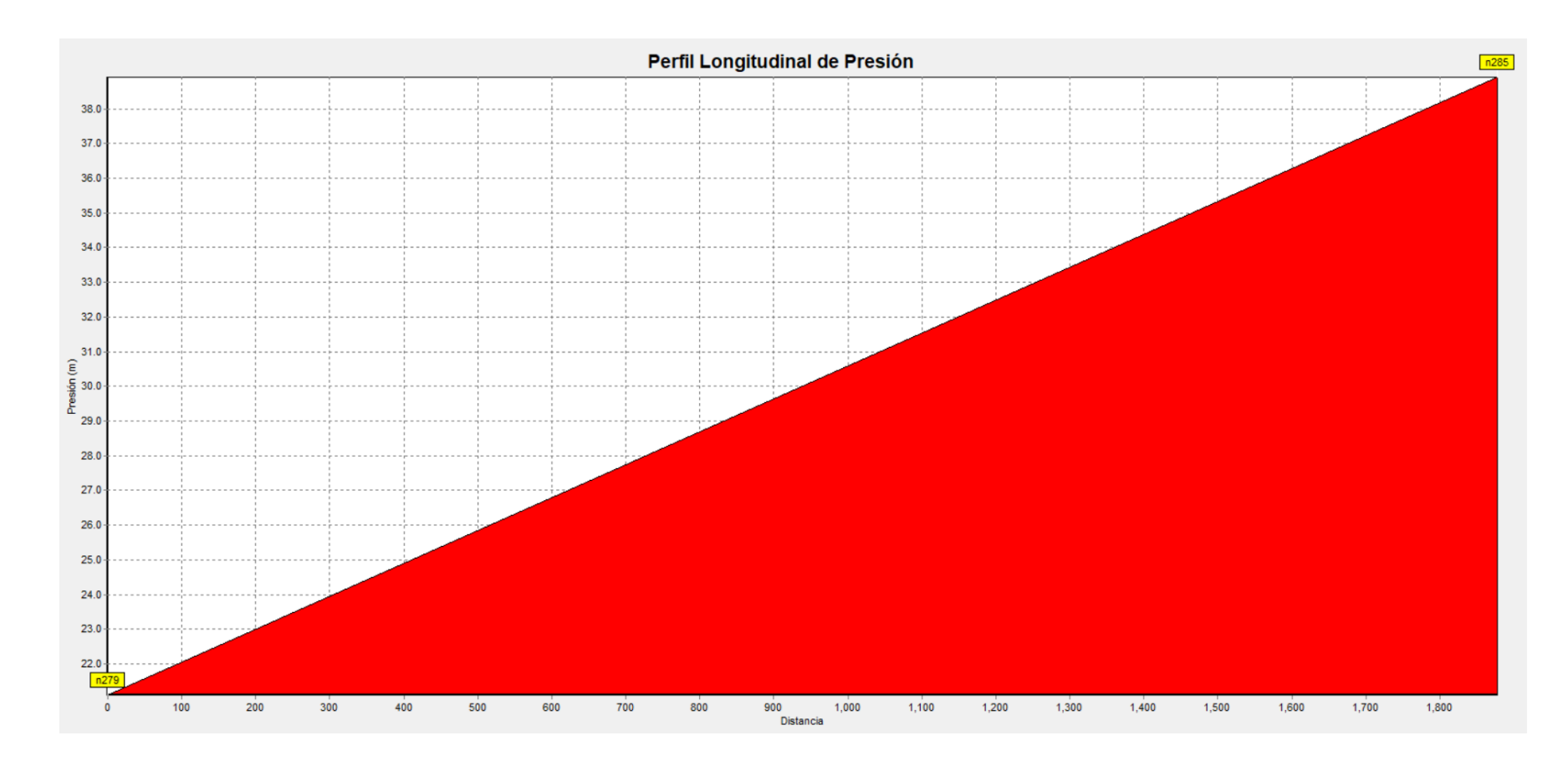

*Figura 40.- Perfil longitudinal de presión del caudal máximo horario. (Tomado de: Autoría propia)*

<span id="page-89-0"></span>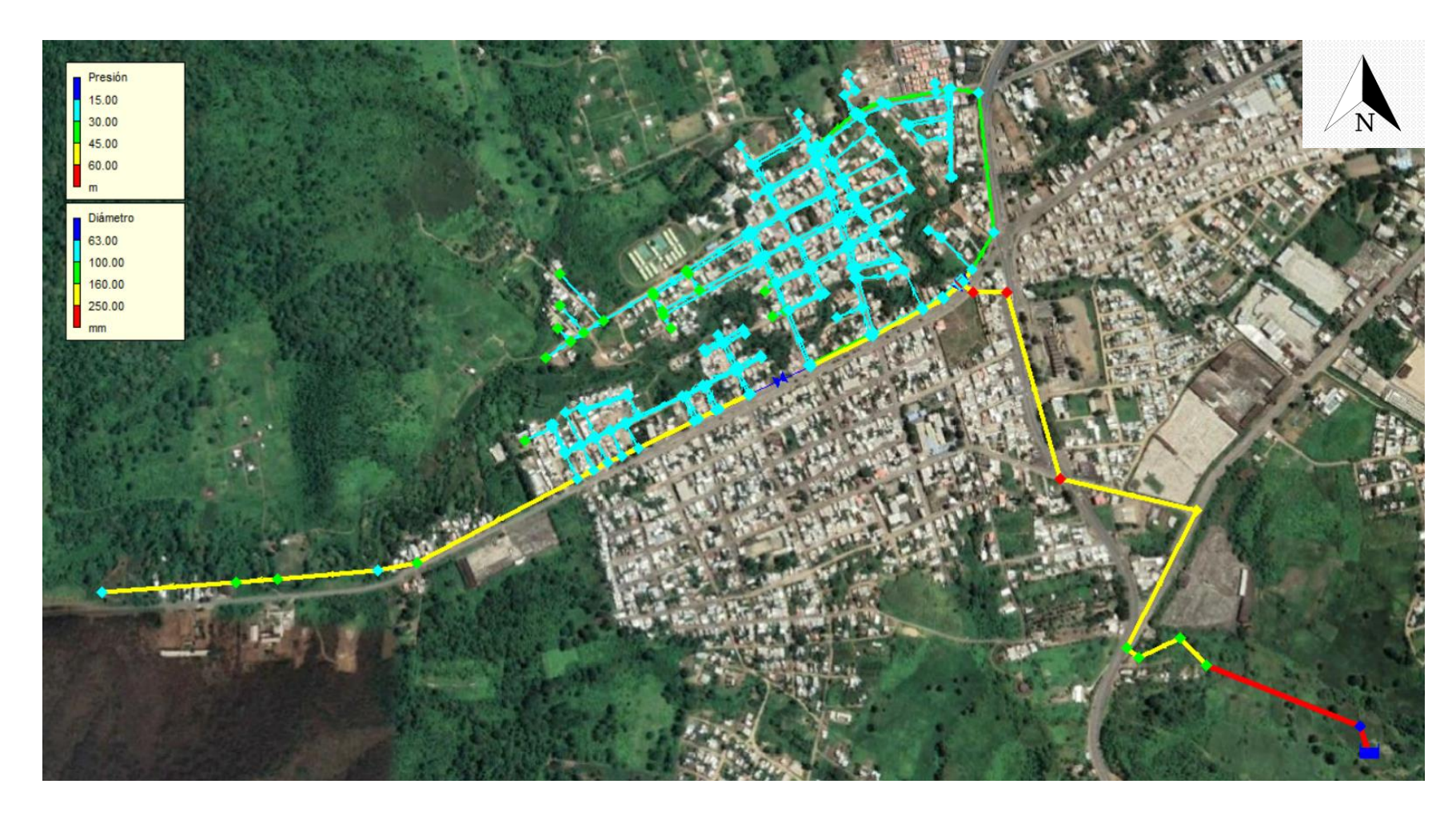

*Figura 41.-Simulación del caudal mínimo nocturno con válvulas reguladoras de presión (Tomado de: Autoría Propia)*

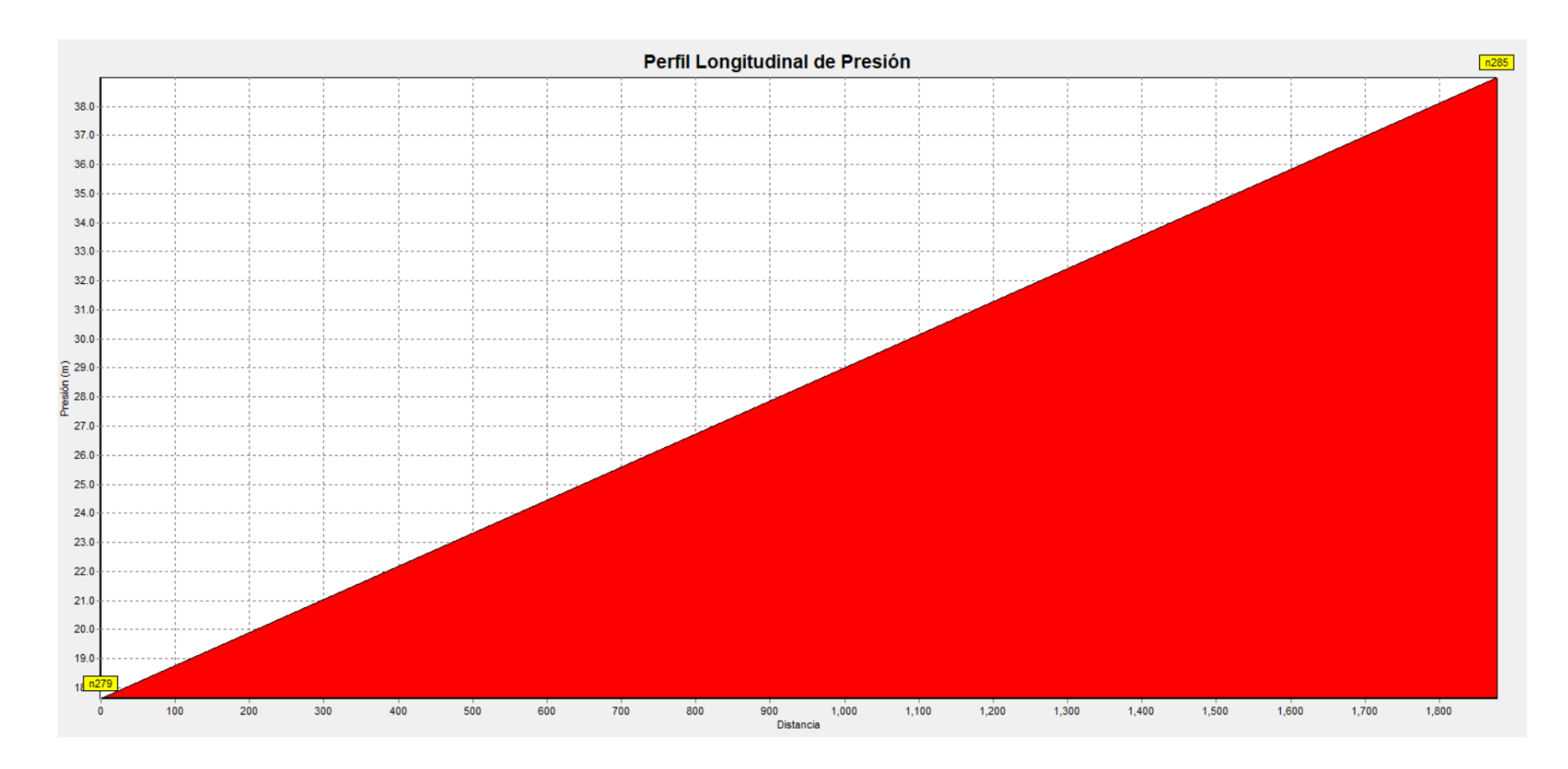

*Figura 42.- Perfil longitudinal de presión del caudal mínimo nocturno. (Tomado de: Autoría propia)*

<span id="page-91-0"></span>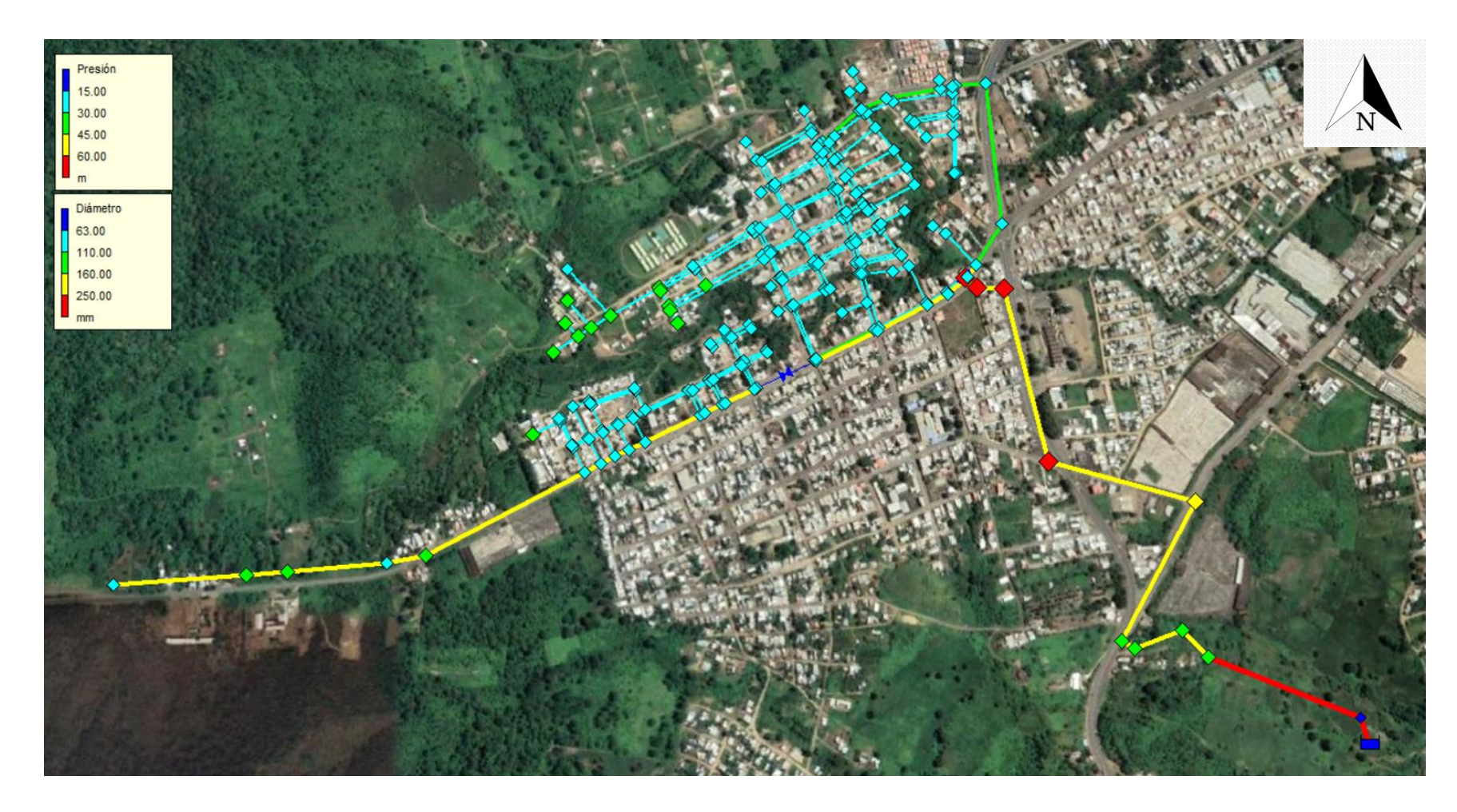

*Figura 43.-Simulación del caudal promedio con válvulas reguladoras de presión (Tomado de: Autoría Propia)*

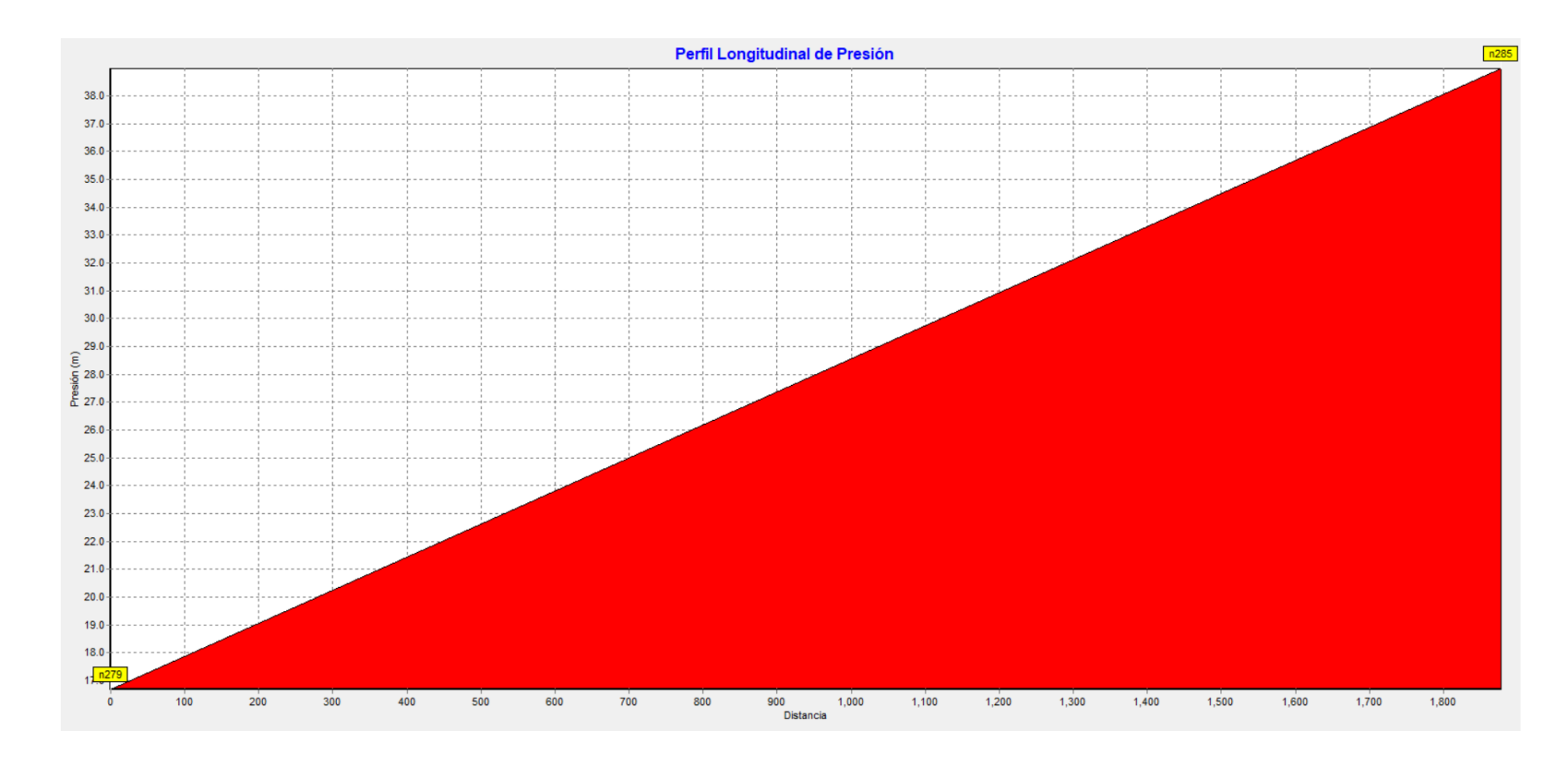

*Figura 44.- Perfil longitudinal de presión de caudal promedio. (Tomado de: Autoría Propia)*

## **CONCLUSIONES**

El desarrollo del modelo hidráulico para los circuitos 7.1 y 7.2 permitió comprobar que es factible la reducción de presiones con válvulas tipo globo de paso total, marca SINGER Valve modelo 106-PG / S106-PG.

Es importante anotar que la solución de colocar válvulas reguladoras de presión permite reducir las pérdidas que actualmente se están generando en la red debido a las altas presiones existentes. De acuerdo a los resultados obtenidos el caudal promedio es de 13.10 l/s con un porcentaje de agua no contabilizada (ANC) de 80.00 %. El caudal futuro esperado según la simulación hidráulica con las válvulas reguladoras de presión será de 9.03 l/s, y su porcentaje de agua no contabilizada (ANC) se reduciría hasta el valor de 70.99% lo que da como resultado una reducción de 9.01 %.

De acuerdo con los resultados antes presentados se comprobó que con la sectorización existente y con la colocación de 3 válvulas de regulación de presiones se mejora la eficiencia hidráulica del sector, por consiguiente, tendrá un ahorro de 351.63 m<sup>3</sup>/día.

El tanque Eloy Alfaro abastece a 696 predios (comercial 12, público 12, residencial 672), con un consumo promedio de 10 m<sup>3</sup>/mes. Con las válvulas reguladoras de presión, es posible ahorrar aproximadamente el equivalente a 10,548.90 m3 al mes, volumen con el cual sería posible satisfacer la demanda de 1055 usuarios en el cantón, de tal forma que disminuya el impacto del estrés hídrico.

# **RECOMENDACIONES**

- El tipo y tamaño de la válvula no debe producir a una pérdida de carga abundante cuando se encuentra completamente abierta.
- A la hora de elegir el tipo de material se debe tener presente las características químicas del agua que va a pasar.
- La válvula debe presentar ninguna o muy escasa cavitación si queremos garantizar el buen funcionamiento.
- Un modo de evitar la cavitación moderada de las válvulas es incorporando un accesorio o un dispositivo y realizando un mantenimiento adecuado para que su vida útil cumpla con la función encomendada.
- Una válvula de regulación no debe ser, por lo general, manipulada muy cerca de su cierre total. Los fabricantes aconsejan dejar la válvula con más de un 10 o 15 % de su grado de apertura.
- Una válvula de regulación no debe ser, por lo general, manipulada muy cerca de su máxima apertura. Los fabricantes aconsejan dejar la válvula con menos de un 70 o 75 % de su grado de apertura.

# **BIBLIOGRAFÍA**

- BENNIS, S., NOURA, & DUBOIS. (2011). *Theoretical modeling and experimental validation of leakage in drinking water networks .* Denver, CO 80235 USA: American Water Works Association.
- El Diario. (12 de Enero de 2019). *www.eldiario.ec*. Obtenido de www.eldiario.ec: https://www.eldiario.ec/noticias-manabi-ecuador/492278-el-consumo-deagua-en-jipijapa-aumento/
- Fanner , P., Sturm, R., Julian, T., & Roland , L. (2007). *Leakage Management.* Dallas, TX: Awwa Research Foundation.
- GAD Municipal del Cantón San Lorenzo de Jipijapa. (15 de Julio de 2014). *www.http://app.sni.gob.ec*. Obtenido de www.http://app.sni.gob.ec: http://app.sni.gob.ec/snilink/sni/PORTAL\_SNI/data\_sigad\_plus/sigadplusdiagnostico/136000063000 1\_SOCIO%20CULTURAL%20JIPIJAPA\_14-03-2015\_13-58-29.pdf
- Galán, E. R. (2016). *Estado del arte de la calibración de modelos hidráulicos. Modelado de fugas con Epanet.* Sevilla : Deparmaneto de Ingeniería Energetica - Escuela Técnica Superior de Ingeniería.
- Greyvenstein , & Van Zly, J. (2007). *An experimental investigation into the pressure - Leakage relationship of some failed water pipes.* South Africa.
- INEN. (1988). *Urbanizacion. Sistema de abastecimiento de agua potable. Requisitos.* Quito-Ecuador: Instituto Ecuatoriano de Normalización.
- Interagua. (2015). *MANUAL DE DISEÑO DE REDES DE ALCANTARILLADO-MA-OED-003; V-002.* Guayaquil .
- Interagua. (20 de Junio de 2022). *www.interagua.com.ec*. Obtenido de www.interagua.com.ec: https://www.interagua.com.ec/content/avances-delproyecto-pranc-rehabilitacion-redes-agua-potable
- López Cualla, R. A. (1999). *Diseño de Acueductos y Alcantarillados.* Barcelona: Marcombo S.A.
- Molina Arce, S. X. (2009). *Metodologia para reduccion de perdidas técnicas en el sistema de distribucion de AA.PP. del suburbio oeste de la ciudad de Guayaquill.* Guayaquil-Ecuador.
- ONU. (2014). *https://www.un.org/*. Recuperado el 21 de Agosto de 2022, de https://www.un.org/: https://www.un.org/spanish/waterforlifedecade/water\_and\_sustainable\_devel\_ opment.shtml
- Rodríguez Mendoza, H. (2021). *Propuesta de cálculo de balance hídrico de sistemas de abastecimiento de agua potable incorporando un enfoque BOTTOM UP de pérdidas reales de una red de distribución de agua potable con intermitencia del servicio en el cantón Jipijapa.* Guayaquil.
- Rondán Galán, E. (2016). *www.idus.us.es*. Obtenido de www.idus.us.es: https://idus.us.es/bitstream/handle/11441/47948/Estado%20del%20arte%20d e%20la%20calibraci%C3%83%C2%B3n%20de%20modelos%20hidr%C3% 83%C2%A1ulicos.%20Modelado%20de%20fugas%20con%20Epanet.pdf?se quence=1&isAllowed=y
- Rossman, L. A. (2001). *Epanet 2 manual de usario.* Cincinnati, OH 45268: US Environmental Protection Agency.
- Secretaría del Agua . (1992). *NORMAS PARA ESTUDIO Y DISEÑO DE SISTEMAS DE AGUA POTABLE Y DISPOSICIÓN DE AGUAS RESIDUALES PARA POBLACIÓNMAUORES A 1000 HABITANTE.* Quito .
- Serra García, J. G. (1997). *Las valvulas en los sistemas de distribucion de agua.* España: Instituto tecnologico del agua.
- Sotoodeh, K. (2021). Subsea Valves and Actuators for the Oil and Gas Industry. *ScienceDirect*, 101-143.
- Tullis, J. (1993). *Cavitation Guide for control valves.* Washington, DC 20555. NRC FIN L 2574: Division of Engineering, Office of Nuclear Regulatoy Researc. U.S. Nuclear Regulatory Commission.
- UKWIR. (1999). *A Manual of DMA Parctice.* United Kingdom Water Institute Research.
- Van Zly, J., & Clayton, C. (2007). *The effect of pressure on leakage in water distribution systems.* In Proceedings of the Institution of Civil Engineers-Water Management (Vol. 160, No. 2, pp. 109-114). Thomas Telford Ltd.

# **ANEXOS**

Anexo 1.- Modelo 106-PG/S106-PG de paso total (Tomado de: Singer Valve)

#### **MAIN VALVES**

# MODELS 106-PG / S106-PG SINGLE CHAMBER, **HYDRAULICALLY OPERATED VALVE**

## **KEY FEATURES**

Anti-cavitation option is ideal for high pressure drop situations · Available in globe and angle style

#### **PRODUCT OVERVIEW**

The 106-PG series control valve is designed to suit a large variety of applications such as pressure, flow or level control. This hydraulically operated valve introduces or releases water from the control chamber above the diaphragm to effectively maintain accurate water control

Refer to Main Valve Options on page 62 and Pilots & Accessories on page 207 to further customize the valve to suit specific applications.

#### PRODUCT LINE DRAWING

- 1. Removable Stem Cap
- 2. ASTM A536 Ductile Iron Construction
- 3. Diaphragm EPDM
- 4. EPDM Resilient Disc
- 5. AISI 316 Stainless Steel Seat
- 6. AISI 316 Stainless Steel Stem
- 7. NSF 61 Fusion Bonded Epoxy Coating

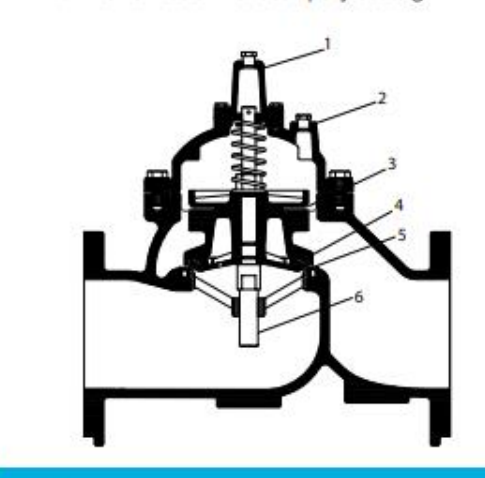

## **ALTERNATIVE MODELS**

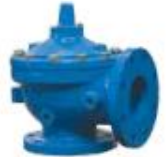

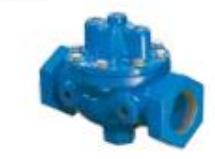

A106-PG Angle

106-PG Threaded

**SELECTION** 

Automatic control valves operate by introducing or exhausting water from above the diaphragm at controlled rates. A pressure differential is required and is either inlet to outlet or inlet to atmosphere, depending on the application. Valves are sized to provide an appropriate pressure drop for each application. Most valves require a minimum of 10 psi / 0.7 bar pressure drop to operate. This applies mostly to valves that have the bonnet vented to downstream. With minimum of 5 psi / 0.35 bar downstream pressure, many valves can be made to open fully by venting the bonnet to atmosphere.

Singer control valves are designed for use with clean potable water. Applications for other media are possible. Consult with Singer Valve.

## MODELS 106-PG / S106-PG SINGLE CHAMBER, HYDRAULICALLY OPERATED VALVE

# **VALVE SIZES & MATERIALS**

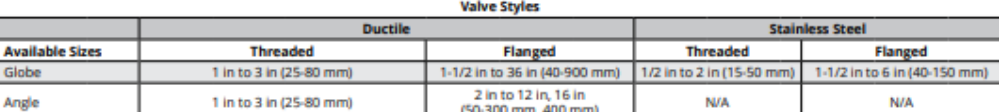

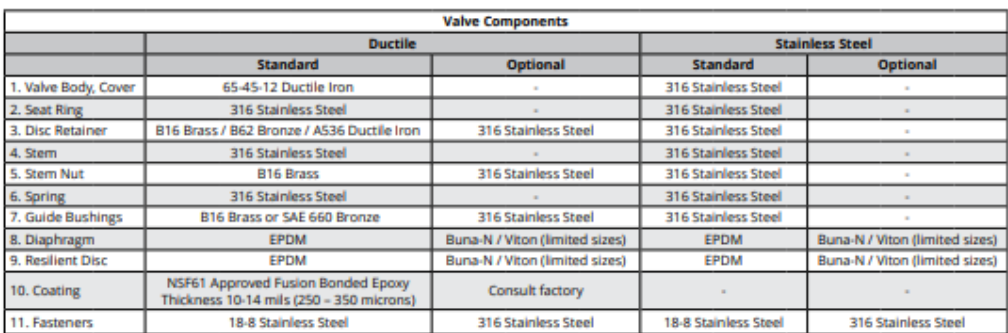

Careful consideration of the possibility of cavitation must be given. Anti-cavitation trim is available to control the cavitation, reduce noise and prevent damage. Refer to 106-AC (page 78) or consult with Singer Valve.

The 106-PG single chambered valve is the basic valve used in practically every model bearing the 106 description. The pilot systems are designed to meet the functional and performance requirements of specific applications. Sizing is ultimately determined by the specific application.

#### **AVAILABLE OPTIONS**

Further customize the valve by adding any of the available options below.

# **MAIN VALVE OPTIONS, REFER TO PAGE 62**

**Position Indicators (Available for install at Singer** Valve or as a field modification)

- Model X107 stem mounted position indicators
- Model X129 limit switch assembly with Single Pole Double Throw limit switch (Double Pole Double Throw optional)

**Grooved Ends** 

- Model X156 position transmitter (4 to 20 mA)
- **Oxy-Nitride Stem**

**Internal Drop Check Reclaim Water** 

**External Spring Lift** 

# PILOTS & ACCESSORIES, REFER TO PG. 207 **MATERIALS OF CONSTRUCTION**

Individual components can be upgraded from ductile iron, bronze and brass to stainless steel, for most sizes. Consult with Singer Valve.

#### **MODEL PGM**

Provides a fully operational back-up system in the event of a diaphragm or pilot failure. See page 46.

#### **ANTI-CAVITATION TRIM**

Model 106-AC allows very high pressure drops in one valve, while retaining the standard 106 valve features. See page 78.

# **ORDERING INSTRUCTIONS**

Refer to page 244 for the order form and ordering instructions.

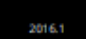

# MODELS 106-PG / S106-PG<br>SINGLE CHAMBER, HYDRAULICALLY OPERATED VALVE

#### ANSI VALVE DATA (METRIC UNITS)

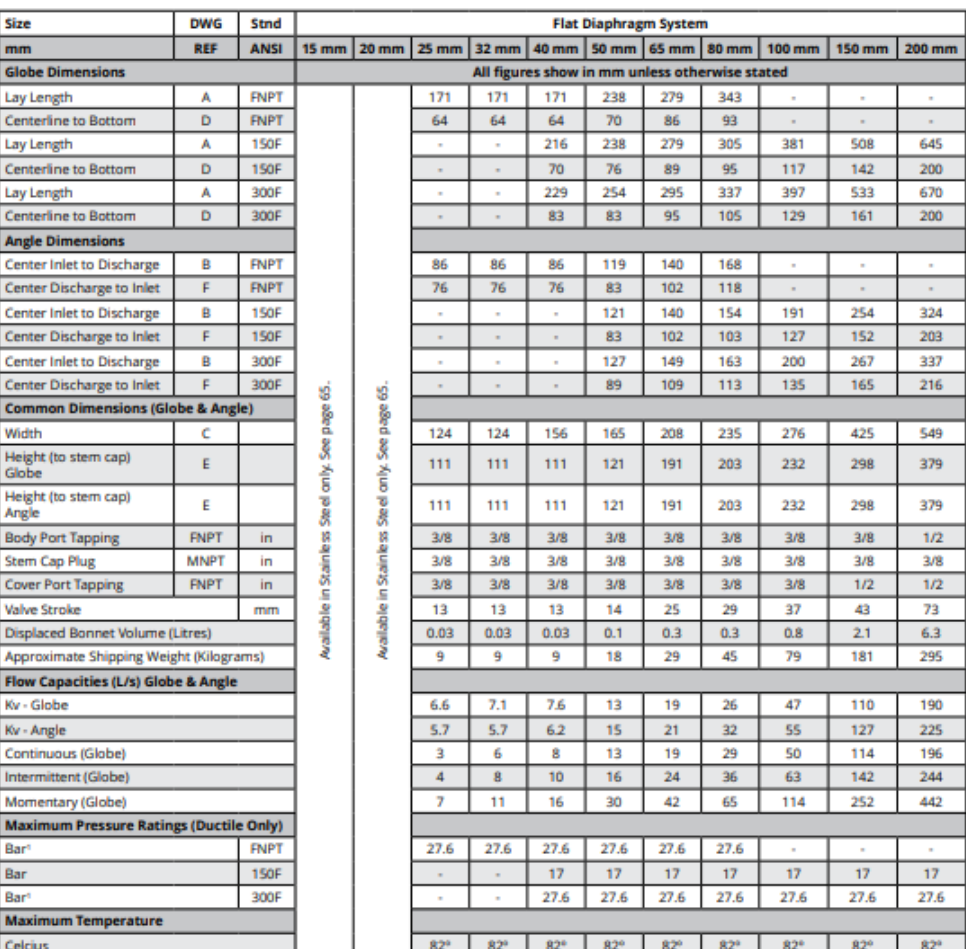

Valves rated and stamped 27.6 bar as standard. Valves rated and stamped 41 bar on request

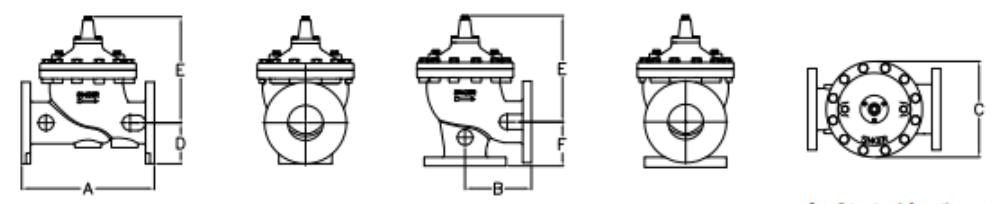

See pilot system information, page 207.<br>For additional Engineering notes, see page 242.

#### **MAIN VALVES**

# MODEL 206-PG / S206-PG SINGLE CHAMBER, HYDRAULICALLY OPERATED VALVE

#### **KEY FEATURES**

· Available in globe and angle style

#### **PRODUCT OVERVIEW**

The 206-PG series control valve is the preferred choice for pressure reducing valves, flow control valves, relief valves and applications with lower to medium flows. This hydraulically operated valve<br>introduces or releases water from the control chamber above the diaphragm to effectively maintain water control.

Further adapt the valve to provide control for a wide range of Functions by selecting from Singer Valve's wide range of pilot<br>and accessories options. Customize for functions like controlling pressure, flow or level or in almost limitless combinations to suit specific applications.

#### PRODUCT LINE DRAWING

- 1. Removable Stem Cap
- 2. ASTM A536 Ductile Iron Construction
- 3. Diaphragm Buna-N or EPDM
- 4. Buna-N or EPDM Resilient Disc
- 5. AISI 316 Stainless Steel Seat
- 6. AISI 316 Stainless Steel Stem
- $\overline{7}$ NSF 61 Fusion Bonded Epoxy Coating

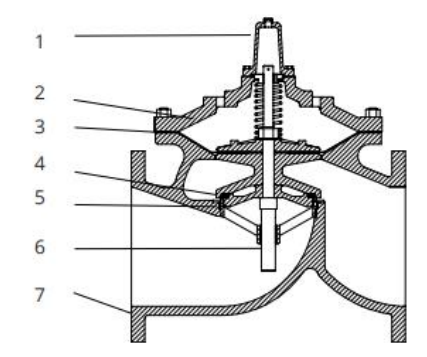

## **ALTERNATIVE MODELS**

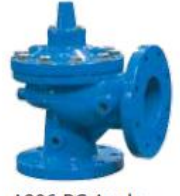

A206-PG Angle

# **SELECTION**

Automatic control valves operate by introducing or exhausting water from above the diaphragm at controlled rates. A pressure differential is required and is either inlet to outlet or inlet to atmosphere. depending on the application. Valves are sized to provide an appropriate pressure drop for each application. Most valves require a minimum of 10 psi / 0.7 bar pressure drop to operate. This applies mostly to valves that have the bonnet vented to downstream. With minimum of 5 psi / 0.35 bar downstream pressure, many valves can be made to open fully by venting the bonnet to atmosphere.

Singer Valve control valves are designed for use with clean potable water. Applications for other media are possible. Consult with Singer Valve.

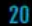

#### MODEL 206-PG / S206-PG SINGLE CHAMBER, HYDRAULICALLY OPERATED VALVE

## **VALVE SIZES & MATERIALS**

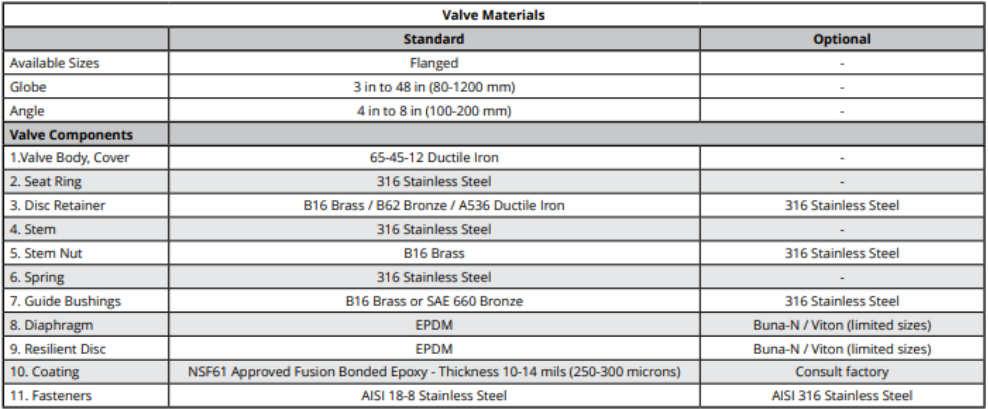

Careful consideration of the possibility of cavitation must be given. Anti-cavitation trim is available to<br>control the cavitation, reduce noise and prevent damage. Refer to 106-AC (page 80) or consult with Singer Valve.

The Singer Model 206-PG single chambered valve is the basic valve used in practically every model bearing the 206 description. The pilot systems are designed to meet the functional and performance requirements of specific applications. Sizing is ultimately determined by the specific application.

#### **AVAILABLE OPTIONS**

Further customize the valve by adding any of the available options below.

# **MAIN VALVE OPTIONS, REFER TO PAGE 62**

**Position Indicators (Available for install at Singer** Valve or as a field modification)

- Model X107 stem mounted position indicators
- Model X129 limit switch assembly with Single Pole Double Throw limit switch (Double Pole Double Throw optional)
- Model X156 position transmitter (4 to 20 mA)
- **Oxy-Nitride Stem**

**Internal Drop Check External Spring Lift** 

**Grooved Ends Reclaimed Water** 

#### 2018.2

# PILOTS & ACCESSORIES, REFER TO PG. 207

## **MATERIALS OF CONSTRUCTION**

Individual components can be upgraded from ductile iron, bronze and brass to stainless steel, for most sizes. Consult with Singer Valve.

#### **MODEL PGM**

Provides a fully operational back-up system in the event of a diaphragm or pilot failure. See page 46.

#### **ORDERING INSTRUCTIONS**

Refer to page 244 for the order form and ordering instructions.

**ENGINEERING NOTES, REFER TO PAGE 242** 

# MODEL 206-PG / S206-PG<br>SINGLE CHAMBER, HYDRAULICALLY OPERATED VALVE

#### ANSI VALVE DATA (METRIC UNITS)

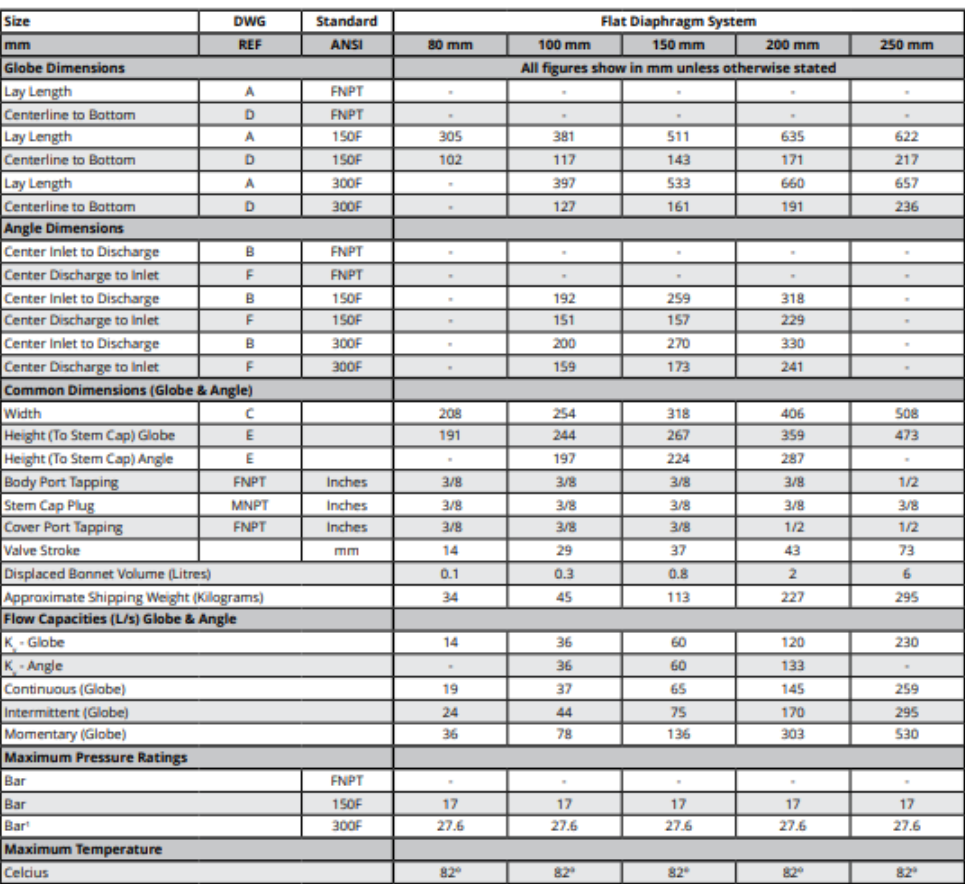

Valves rated and stamped 27.6 bar as standard. Valves rated and stamped 41 bar on request

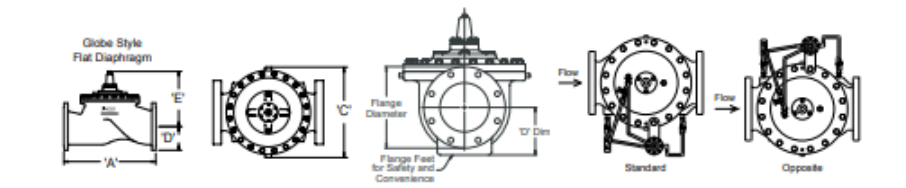

See pilot system information, page 207.<br>For additional Engineering notes, see page 242.

2016.1

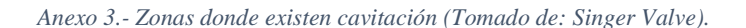

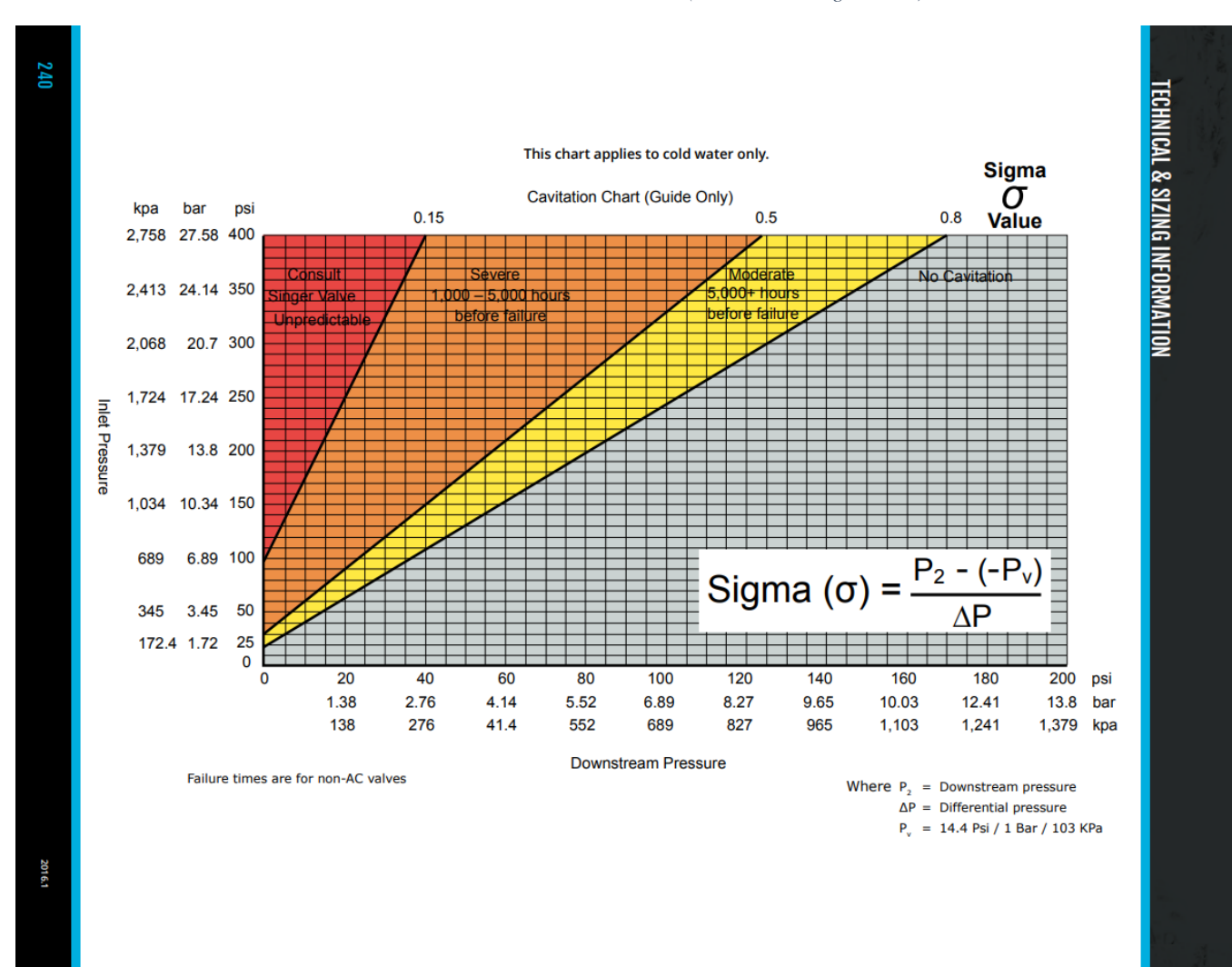

#### Anexo 4.- Modelo 106 - AC ANTI-CAVITACIÓN. (Tomado de: Singer Valve)

**MAIN VALVES - OPTIONS** 

# **MODEL 106-AC ANTI-CAVITATION CONTROL VALVE**

## **KEY FEATURES**

- 
- · Solves cavitation problems<br>· Controls variable flows and vibration
- 
- Reduces noise significantly<br>Every valve optimized for actual operating conditions

# **PRODUCT OVERVIEW**

The 106-AC series control valve solves cavitation problems by taking the pressure drop in two stages and at higher pressure<br>drops allowing and containing cavitation inside the Recovery Chamber. Reduced velocity out of the Recovery Chamber<br>prevents cavitation and reduces noise and vibration.

# **PRODUCT LINE DRAWING**

- 1. Removable Stem Cap
- 2. ASTM A536 Ductile Iron Construction
- 3. 316 Stainless Steel Stem
- 4. Buna-N / EPDM Diaphragm
- 5. Buna-N / EPDM Resilient Disc
- 6. 316 Stainless Steel Seat
- 7. Cavitation Recovery Chamber AISI 316
- 8. NSF 61 Fusion Bonded Epoxy Coating

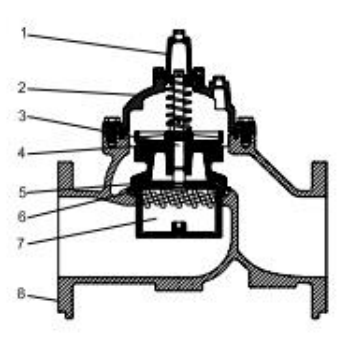

2016.1

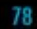

#### **MODEL 106-AC ANTI-CAVITATION CONTROL VALVE**

# **TYPICAL APPLICATION PRESSURE REDUCING**

Your application has a maximum continuous design flow of 1200 USGPM (76 l/s) and a minimum of 100 USGPM (6.3 I/s), Inlet pressure ranges from 200 psi (13.8 bar) at maximum flow to 250 psi (17.2 bar) at minimum flow. You need a relatively constant outlet pressure of 30 psi (2 bar). There is a possibility of demand for 2000 USGPM (130 l/s).

# **SELECTION**

Pressure Reducing: 6 in / 150 mm Singer model 106-PR-AC, ANSI Class 150 flange, range 10 - 80 psi / 0.7 bar - 5.5 bar, set at 30 psi / 2 bar

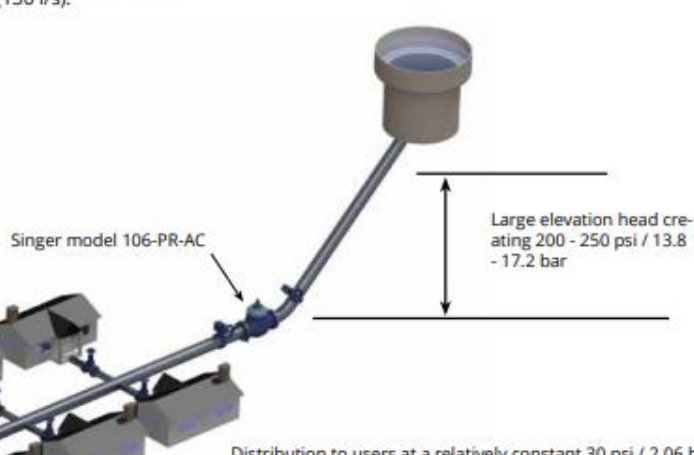

Distribution to users at a relatively constant 30 psi / 2.06 bar over<br>the flow range of 100 to 1,200 USGPM / 6.3 to 75.7 L/s

# **SELECTION AND SIZING**

- 1. Referring to page 240 Cavitation Chart, 250 psi (17.2 bar) to 30 psi (2 bar) is deep in the severe cavitation zone. Anti-Cavitation valve is required.
- $2.$ There seems to be no reason for the downstream pressure to go sub-atmospheric. Application is  $\alpha$
- 3. 200 psi (13.8 bar) is 80% of 250 psi (17.2 bar). Application is OK.
- 4. 220 psi (15 bar) pressure drop is acceptable for an outlet pressure of 30 psi (2 bar).
- Referring to Graph 106-415 on page 82 or 239,  $5$ intersection of minimum pressure drop of 170 psi (11.7 bar) and maximum flow of 1200 GPM (76 I/s) is right on the line for 4" (100mm) valve. If a capacity of 2000 GPM (130 l/s) is required, a 6" valve would be selected.
- Referring to pages 14 to 19, maximum 6. recommended continuous flow for a 4" 106 valve is 800 GPM (50 l/s). If it is expected that flows of more than 800 GPM (50 l/s) will take place more than intermittently, a 6" valve should be selected. Referring to page 100, 100 GPM (6.3 I/s) is higher than minimum recommended flow for 4" (100mm) or 6" (150mm) pressure reducing valve.

#### 2016.1

# **TYPICAL APPLICATION CONTINUOUS SUSTAINING**

Your application requires the discharge pressure of a fixed speed pump to be limited to a pressure that keeps the pressure in an old distribution zone to a maximum of 110 psi (7.6 bar). The pump is designed for 1200 USGPM (76 l/s) at 140 psi (9.6 bar) Shut-off head is 450 ft (137 m) or 195 psi (13.5 bar). The zone is 55 ft (34m) above the pump outlet.

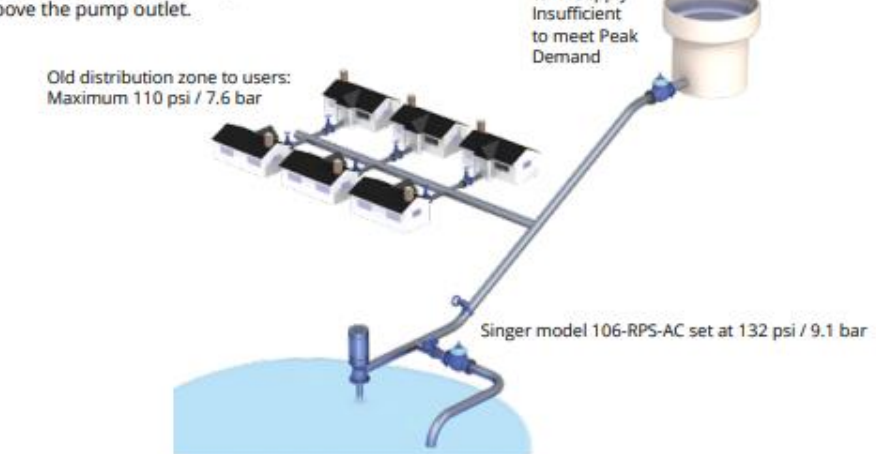

## **SELECTION AND SIZING**

To keep the pressure in the distribution zone to a maximum of 110 psi (7.6 bar), we must limit the pressure on the pump discharge header to 110 psi (7.6 bar) + 50 ft (34m) or 132 psi (9.1 bar).

1. Referring to Cavitation Chart on page 240, 132 psi (9.1 bar) is in the very severe cavitation zone. Anti-Cavitation valve is a must.

2. It is likely that sub-atmospheric pressure will develop on the outlet of the valve. A vacuum breaker is required.

- 3. Pressure drop is constant. Application is OK.
- 4.132 psi (9.1 bar) to atmosphere is OK.

5. Referring to Graph 106-415 on page 82 or 239, intersection of 132 psi (9.1 bar) and 1200 GPM (76 l/s) is above the line for 4" (100mm) valve but below the line for 6" (150mm) line. Select a 6" (150mm) valve.

**Tank Supply** 

6. Referring to pages 11 to 19, recommended continuous flow for 6" (150mm) valve is 1800 GPM (114 I/s). 6" (150mm) valve is OK. Referring to page 120, minimum recommended flow for 6" (150mm) 106-RPS pressure sustaining valve is 20 USGPM (1.3 I/s) for flat diaphragm valve and 1 USGPM (0.06 I/s) for rolling diaphragm valve. Low flow should not be a problem.
| ID Nudo      | Cota(m) | $p_1$ (mca) | $p_2$ (mca) | $\Delta p$ (mca) | Observación |
|--------------|---------|-------------|-------------|------------------|-------------|
| Conexión n46 | 256.50  | 70.97       | 73.03       | 2.06             | (Entrada)   |
| Conexión n1  | 263.50  | 61.58       | 16.83       | $-44.75$         | Ok          |
| Conexión n3  | 256.50  | 67.09       | 23.08       | $-44.01$         | Ok          |
| Conexión n4  | 254.50  | 69.03       | 25.05       | $-43.98$         | Ok          |
| Conexión n5  | 257.50  | 66.20       | 22.13       | -44.07           | Ok          |
| Conexión n6  | 257.50  | 66.33       | 22.20       | $-44.13$         | Ok          |
| Conexión n7  | 254.50  | 69.09       | 25.08       | $-44.01$         | 0k          |
| Conexión n8  | 254.50  | 69.16       | 25.11       | $-44.05$         | Ok          |
| Conexión n9  | 258.50  | 66.29       | 21.68       | $-44.61$         | Ok          |
| Conexión n10 | 257.50  | 67.29       | 22.68       | $-44.61$         | Ok          |
| Conexión n11 | 258.50  | 66.29       | 21.68       | $-44.61$         | Ok          |
| Conexión n12 | 257.50  | 66.42       | 22.25       | $-44.17$         | Ok          |
| Conexión n14 | 257.50  | 66.42       | 22.25       | $-44.17$         | Ok          |
| Conexión n18 | 250.50  | 72.77       | 28.91       | $-43.86$         | Ok          |
| Conexión n19 | 255.50  | 67.95       | 24.00       | $-43.95$         | Ok          |
| Conexión n20 | 254.50  | 68.88       | 24.96       | $-43.92$         | Ok          |
| Conexión n21 | 256.50  | 70.93       | 24.98       | $-45.95$         | Ok          |
| Conexión n22 | 254.50  | 72.92       | 26.98       | -45.94           | Ok          |
| Conexión n23 | 253.50  | 73.92       | 27.98       | -45.94           | Ok          |
| Conexión n24 | 255.50  | 67.86       | 23.96       | $-43.90$         | Ok          |
| Conexión n25 | 255.50  | 68.27       | 24.16       | $-44.11$         | Ok          |
| Conexión n26 | 255.50  | 68.11       | 24.08       | $-44.03$         | 0k          |
| Conexión n27 | 254.50  | 69.24       | 25.16       | $-44.08$         | Ok          |
| Conexión n28 | 255.50  | 67.85       | 23.95       | $-43.90$         | 0k          |
| Conexión n29 | 254.50  | 68.79       | 24.92       | $-43.87$         | Ok          |
| Conexión n30 | 255.50  | 71.97       | 18.00       | $-53.97$         | Ok          |
| Conexión n31 | 255.50  | 71.95       | 17.99       | $-53.96$         | Ok          |
| Conexión n32 | 255.50  | 71.94       | 17.99       | $-53.95$         | Ok          |
| Conexión n33 | 255.50  | 71.90       | 17.97       | $-53.93$         | Ok          |
| Conexión n34 | 254.50  | 72.86       | 18.95       | $-53.91$         | Ok          |
| Conexión n35 | 252.50  | 74.82       | 20.93       | $-53.89$         | Ok          |
| Conexión n37 | 255.50  | 68.22       | 24.14       | $-44.08$         | Ok          |
| Conexión n39 | 259.50  | 65.29       | 20.68       | $-44.61$         | Ok          |
| Conexión n40 | 255.50  | 69.30       | 24.69       | $-44.61$         | Ok          |
| Conexión n41 | 263.50  | 61.34       | 16.71       | $-44.63$         | Ok          |
| Conexión n42 | 254.50  | 68.85       | 24.95       | $-43.90$         | Ok          |
| Conexión n43 | 251.50  | 71.83       | 27.94       | $-43.89$         | Ok          |
| Conexión n47 | 257.50  | 69.39       | 23.72       | $-45.67$         | Ok          |
| Conexión n48 | 258.50  | 65.42       | 21.24       | $-44.18$         | Ok          |
| Conexión n49 | 259.50  | 64.42       | 20.24       | $-44.18$         | Ok          |
| Conexión n50 | 257.50  | 67.29       | 22.68       | $-44.61$         | Ok          |
| Conexión n51 | 262.50  | 62.19       | 17.63       | -44.56           | 0k          |
| Conexión n52 | 259.50  | 64.68       | 20.38       | $-44.30$         | Ok          |
| Conexión n53 | 257.50  | 66.43       | 22.25       | $-44.18$         | Ok          |

*Anexo 5.- Regulación de presiones en una sección de red de distribución de agua potable.*

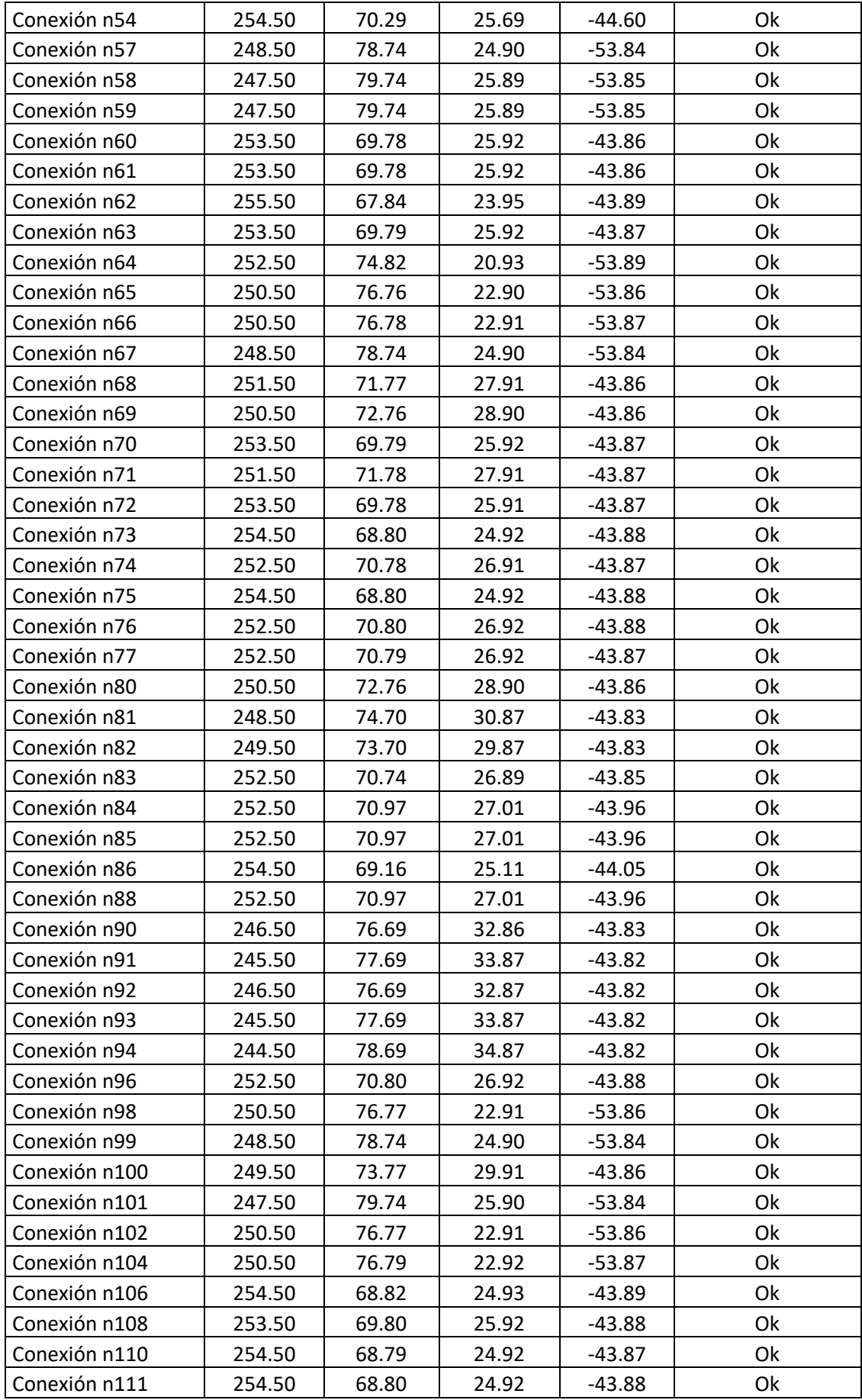

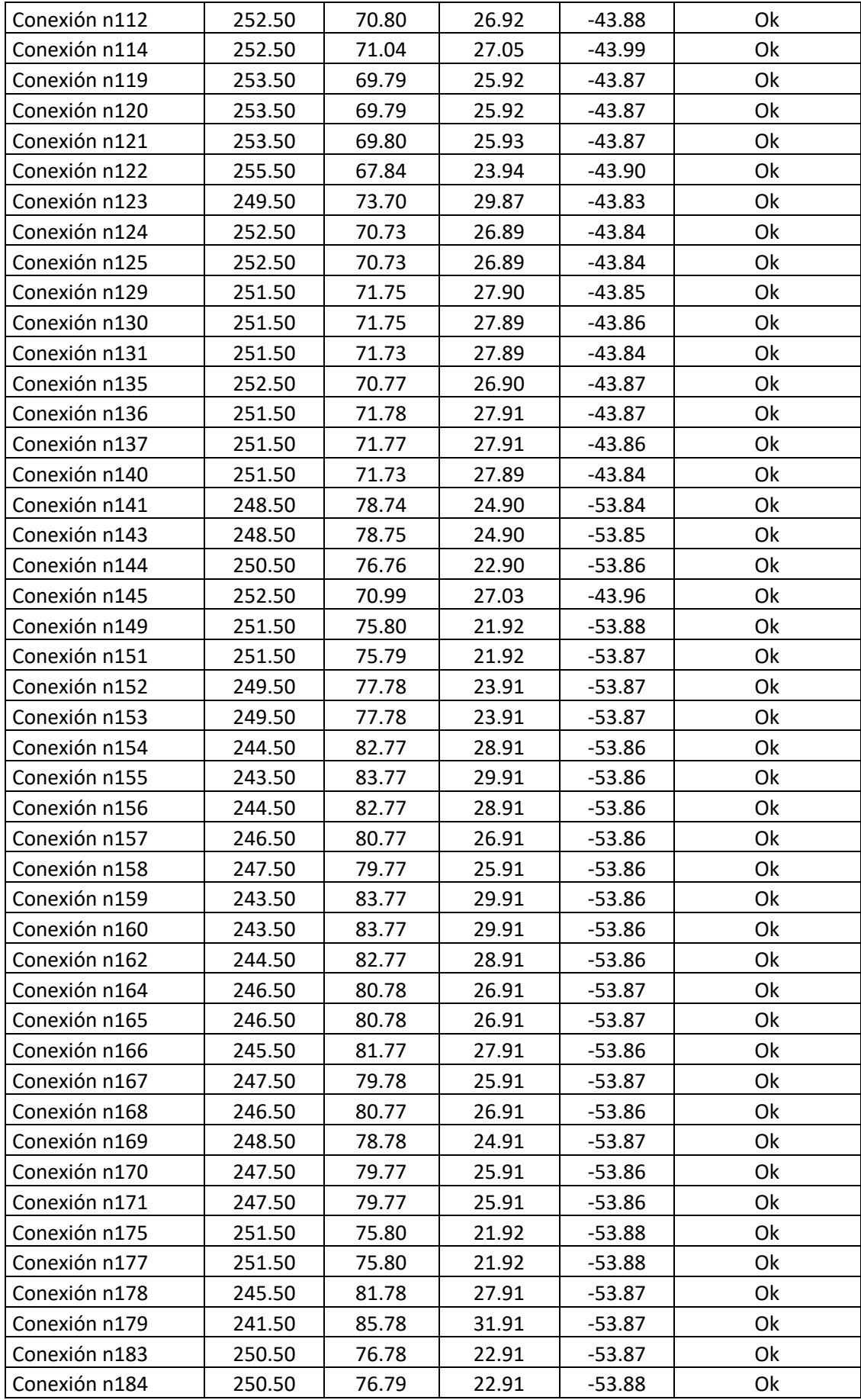

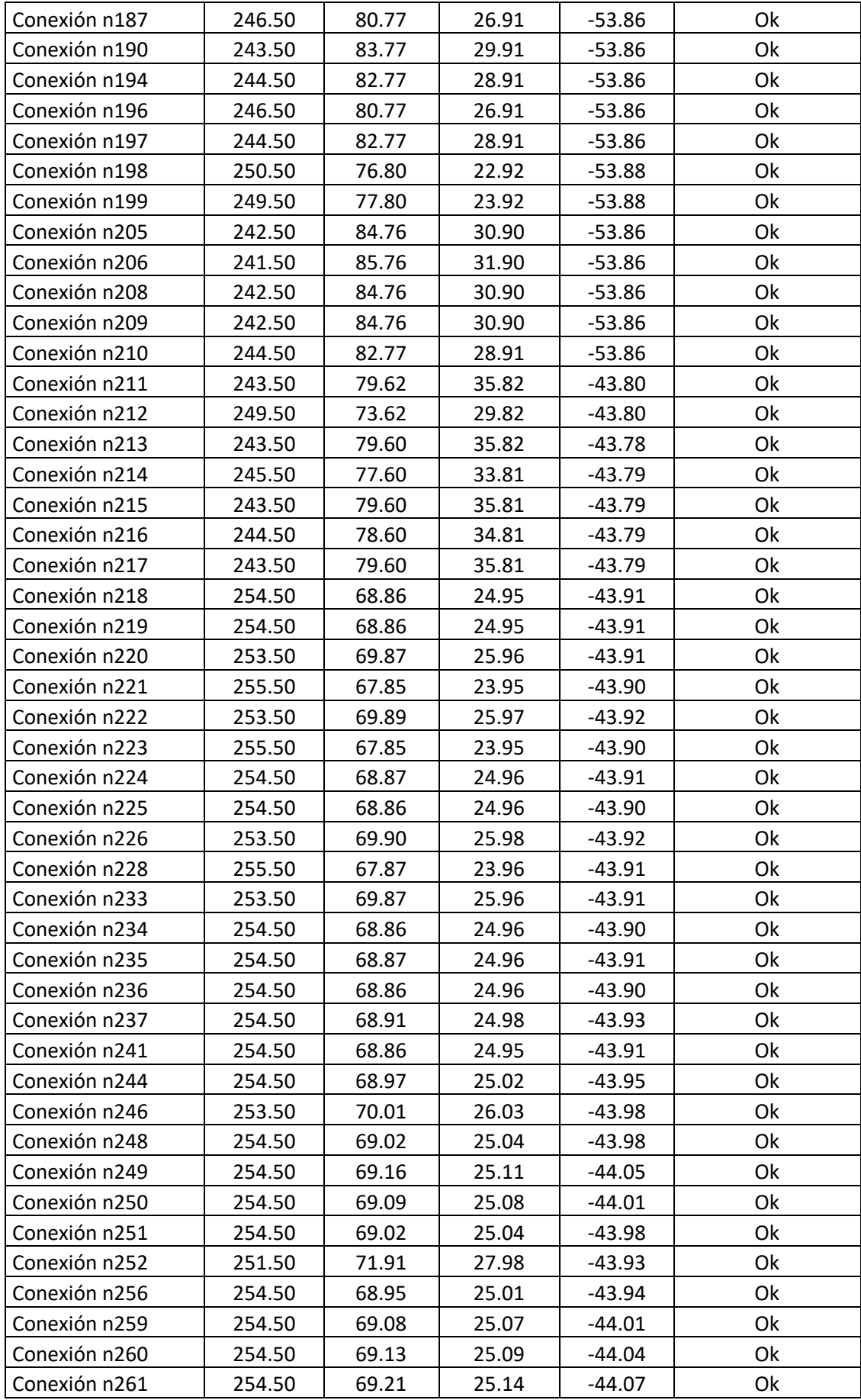

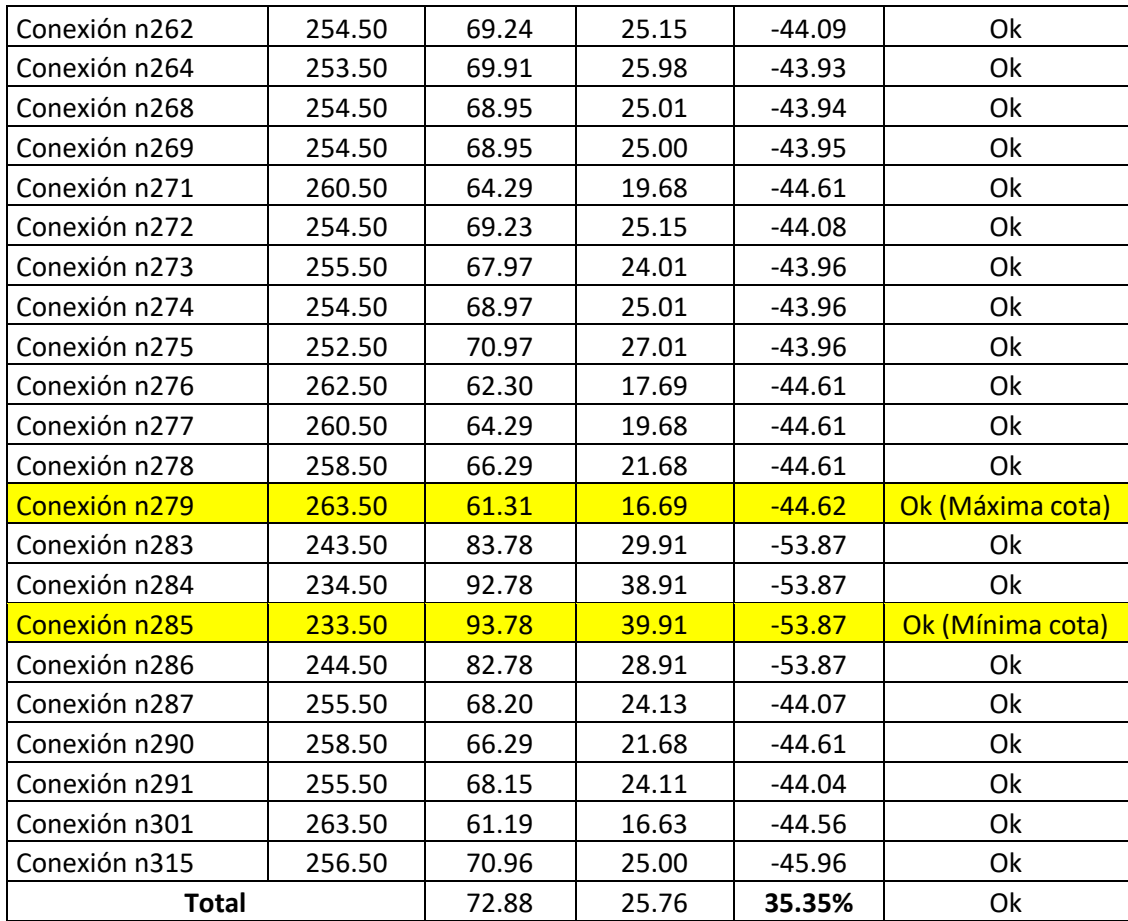

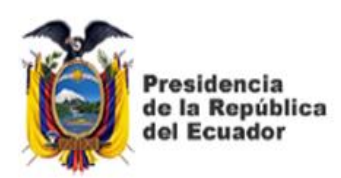

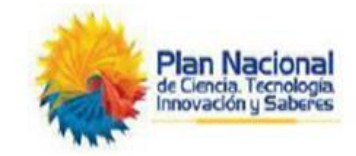

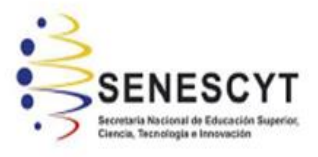

## **DECLARACIÓN Y AUTORIZACIÓN**

Yo, **Espinoza Sánchez, José Benjamín** con **C.C: # 092733207-2** autor del trabajo de titulación: **Propuesta de regulación de presiones en una sección de la red de distribución de agua potable (RDAP) del cantón Jipijapa. Circuitos abastecidos desde el tanque Eloy Alfaro,** previo a la obtención del título de **Ingeniero Civil** en la Universidad Católica de Santiago de Guayaquil.

1.- Declaro tener pleno conocimiento de la obligación que tienen las instituciones de educación superior, de conformidad con el Artículo 144 de la Ley Orgánica de Educación Superior, de entregar a la SENESCYT en formato digital una copia del referido trabajo de titulación para que sea integrado al Sistema Nacional de Información de la Educación Superior del Ecuador para su difusión pública respetando los derechos de autor.

2.- Autorizo a la SENESCYT a tener una copia del referido trabajo de titulación, con el propósito de generar un repositorio que democratice la información, respetando las políticas de propiedad intelectual vigentes.

## **Guayaquil, 20 de septiembre del 2022**

f. \_\_\_\_\_\_\_\_\_\_\_\_\_\_\_\_\_\_\_\_\_\_\_\_\_\_\_\_ Nombre: **Espinoza Sánchez, José Benjamín** C.C: **092733207-2**

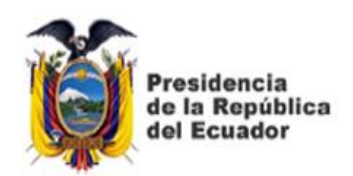

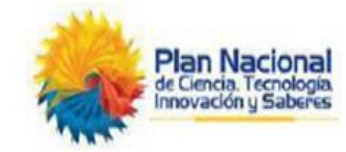

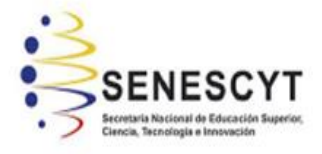

## *REPOSITORIO NACIONAL EN CIENCIA Y TECNOLOGÍA* **FICHA DE REGISTRO DE TRABAJO DE TITULACIÓN**

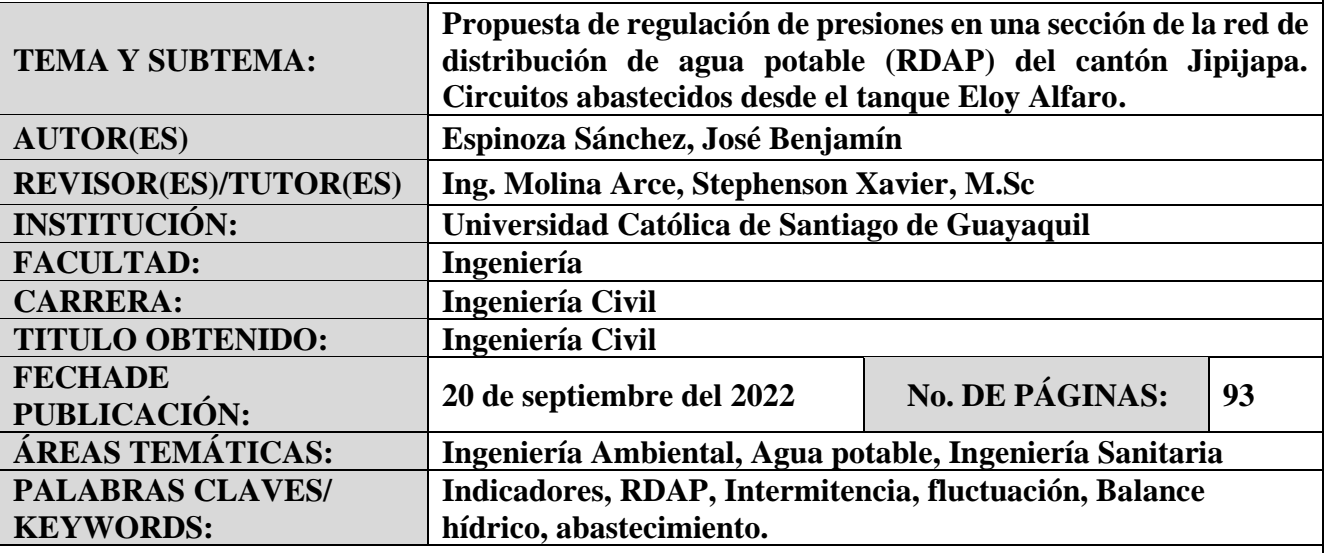

RESUMEN/ABSTRACT: El presente documento contiene una propuesta de regulación de presiones por dos metodologías De Campo (caudales entregados y contabilizados) y De Oficina (determinación de indicadores, de pérdidas análisis de datos y recomendaciones), en una sección de la red de distribución de agua potable (RDAP) del cantón Jipijapa y cuyos circuitos están abastecidos desde un Tanque elevado, dado que debido a las condiciones del sitio, existe intermitencia y baja fluctuación en el suministro de agua que considera una longitud del tanque al circuito de 1.84 Km y longitud del circuito 14.66 km de red de abastecimiento. Estas metodologías permitirán estimar el porcentaje de agua requerida para el optimizar las presiones del fluido en las redes, y una vez reguladas se obtuvieron: rangos de 15 mca a 40 mca, alcanzando un promedio de 28 mca, valor que permite la optimización y regulación para la distribución del agua de acuerdo a la demanda poblacional del circuito en estudio en Jipijapa, además el modelo hidráulico desarrollado representa los consumos de manera independiente a la presión y las fugas en función de la presión de servicio de la RDAP, por ende el balance hídrico estudiado determinó mejora en el abastecimiento del agua potable.

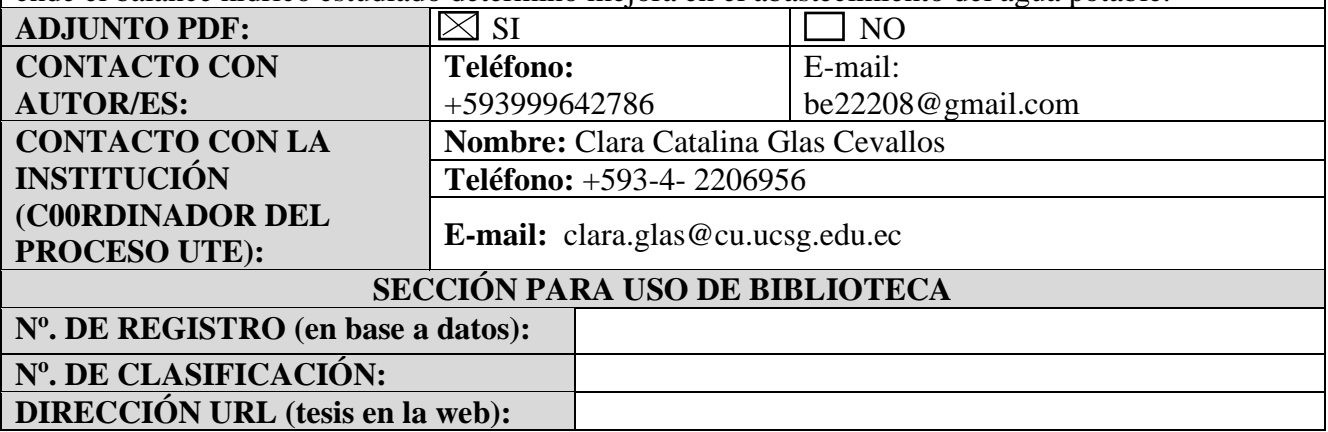